*И.В. Тихонова*

# **ИНФОРМАЦИОННЫЕ СИСТЕМЫ В ПРОФЕССИОНАЛЬНОЙ ДЕЯТЕЛЬНОСТИ БУХГАЛТЕРА**

Учебное пособие

Министерство образования и науки Российской Федерации Байкальский государственный университет

*И.В. Тихонова*

# **ИНФОРМАЦИОННЫЕ СИСТЕМЫ В ПРОФЕССИОНАЛЬНОЙ ДЕЯТЕЛЬНОСТИ БУХГАЛТЕРА**

Учебное пособие

Иркутск Издательство БГУ 2018

#### Печатается по решению редакционно-издательского совета Байкальского государственного университета

Рецензенты доц., д-р экон. наук И.А. Слободняк проф., д-р экон. наук Г.В. Максимова

Тихонова И. В.

Т46 Информационные системы в профессиональной деятельности бухгалтера [Электронный ресурс] : учеб. пособие / И.В. Тихонова. – Иркутск : Изд-во БГУ, 2018. –  $80$  с. – Режим доступа: lib-catalog@bgu.ru.

Учебное пособие включает четыре раздела. В первом разделе рассмотрены этапы развития информационных систем в Российской Федерации с 1988 г., раскрыт понятийный аппарат, классификация и основные принципы разработки информационных автоматизированных систем управления предприятием. Во втором разделе учебного пособия представлены статистические данные, нормативно-правовая база регулирования, обзор основных факторов, сдерживающих развитие электронного документооборота в Российской Федерации. Третий раздел учебного пособия освещает вопросы использования информационных систем с применением «облачных» технологий. Раскрывается их структура и основные характеристики, состояние российского рынка «облачных» технологий, проблемы, препятствующие его развитию. В четвертом разделе рассмотрен практический пример использования системы «Контур-Экстерн» для формирования и представления электронной отчетности в тестовую ИФНС.

В пособии представлен словарь терминов, систематизированных в алфавитном порядке.

Для бакалавров направления «Экономика» программы «Бухгалтерский учет, налогообложение, анализ и аудит», а также для студентов иных направлений и программ, изучающих указанную дисциплину.

> УДК 657.1:004.9 ББК 65.052.204.5

© Тихонова И.В., 2018 © Издательство БГУ, 2018

# **ОГЛАВЛЕНИЕ**

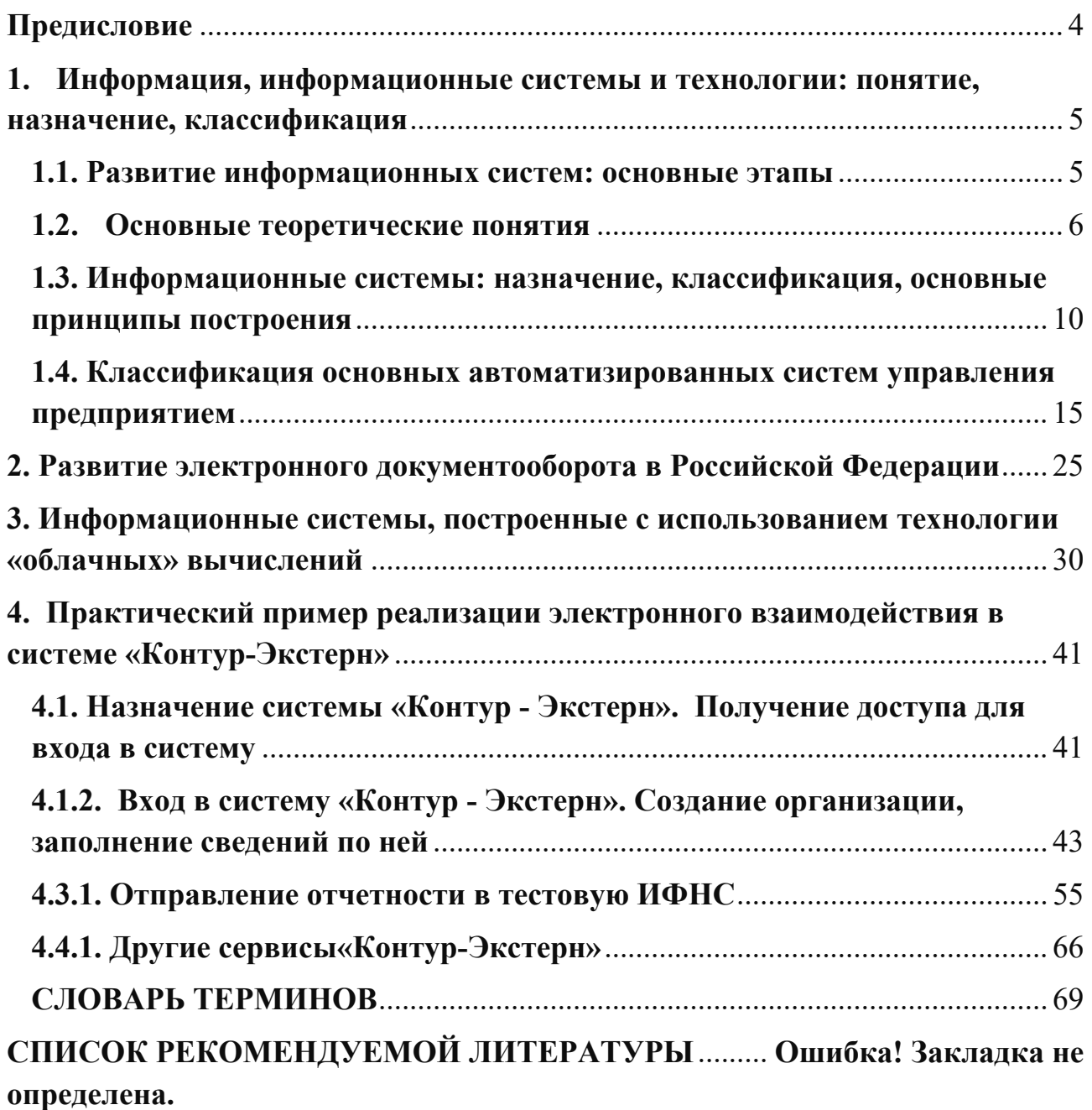

# **Предисловие**

Целью учебного пособия является обзор основных теоретических вопросов, изучение которых предполагается в рамках дисциплины «Информационные системы в бухгалтерском учете», а также для получения навыков использования «облачных» технологий рассматривается практический пример представления электронной отчетности в системе «Контур-Экстерн».

Пособие включает четыре раздела. В первом разделе пособия раскрыты основные этапы развития информационных систем в Российской Федерации, начиная с 1988 года, понятийный аппарат, представлена классификация автоматизированных систем и информационных систем управления промышленным предприятием на основе таких современных методологий планирования как MPS, MRP, MRP II, ERP. Рассмотрены основные принципы разработки автоматизированных систем управления предприятием.

Во втором разделе учебного пособия рассматривается развитие электронного документооборота в Российской Федерации. Представлены статистические данные, нормативно-правовая база регулирования, дается обзор проблем, сдерживающих развитие электронного документооборота.

Третий раздел учебного пособия освещает вопросы использования информационных систем с применением «облачных» технологий. Раскрывается их структура, основные характеристики таких информационных систем, модели представления услуг, модели развертывания «облака», состояние российского рынка «облачных» технологий и факторы, сдерживающие его развитие.

В четвертом разделе рассматривается практический пример использования системы «Контур-Экстерн» для формирования и представления электронной отчетности в тестовую ИФНС.

Представленный иллюстративный материал облегчают понимание рассматриваемых вопросов.

Для лучшего усвоения теоретических знаний и практических навыков предлагается ответить на вопросы.

В пособии представлен словарь терминов.

Учебное пособие предназначено для бакалавров программы «Бухгалтерский учет, налогообложение, анализ и аудит», а также для студентов, изучающих указанную дисциплину.

4

# 1. Информация, информационные системы и технологии: понятие, назначение, классификация

#### 1.1. Развитие информационных систем: основные этапы

Применение автоматизированных информационных систем в бухгалтерском учете в нашей стране было определено повышением сложности решаемых практических задач, увеличением используемых массивов числовых данных, развитием уровня вычислительной техники, появлением множества коммерческих структур в связи переходом к рыночной экономике и необходимостью постановки ведения бухгалтерского учета в новых условиях и постоянном изменении законодательства.

Рассмотрим в основные периоды развития информационных систем с позиции реализованных технологий для решения поставленных задач. В своем развитии рынок компьютерных технологий ведения бухгалтерского учета прошел несколько стадий<sup>1</sup>. В период с 1988-1991 годы программное обеспечение программное обеспечение характеризовалось функциональной примитивностью, спрос существенно опережал предложение, сложной адаптацией бухгалтерских программ к условиям быстро изменяющихся правил ведения бухгалтерского учета. Первые программы были рассчитаны на широкую тиражируемость готовых шаблонных решений, их отличала низкая стоимость изготовления копии и их эксплуатировали в виде автоматизированных рабочих мест (АРМ) на автономных компьютерах.

Следующий этап - 1992-1994 гг. появляются системы второго поколения с расширенной функциональностью для ведения бухгалтерского учете, более гибкие к адаптации в меняющихся условиях, предназначенные для работы не только автономно, но и в локальных сетях, а также появляются специализированные программные решения, например для автоматизации в торговле.

Следующее третье поколение с 1995-1996 гг. предлагают комплексный подход к ведению бухгалтерского учета (т.е. ведение бухгалтерского учета уже не рассматривается как «лоскутная» автоматизация, когда бухгалтерская служба занимается не свойственной ей функцией, например, вводит в систему данные из первичных документов, вместо того, чтобы заниматься контролем данных, введенных на местах, где рождается первичный документ), а также углублением специализации предлагаемых программных продуктов. Многие из указанных систем работают в среде Windows, удобной для пользователя, как правило, все они могут работать в сети, предоставляя в распоряжение пользователя

<sup>&</sup>lt;sup>1</sup>Д. С. Аглицкий, И.С. Аглицкий (https://www.retail.ru/articles/18397/, «Российский рынок информационных технологий: проблемы и решения», «Ламинфо», Москва, 2000.

информацию из любой структуры предприятия. Также эти системы, как правило, имеют встроенные средства развития и полностью совместимы с другими программными продуктами фирмы-разработчика, обеспечивающими автоматизацию всей деятельности избранного объекта — промышленного предприятия, банка, торговой или страховой фирмы и т.д.

Бухгалтерские системы четвертого поколения представлены корпоративными информационными системами, охватывающими деятельность всех структурных подразделений, включая удаленные подразделения, предлагающие методику организации производства и консалтинговых услуг.

В настоящее время следует отметить влияние следующей современной тенденции применения информационных систем бухгалтерского учета посредством использования «облачных» технологий, а также перехода на электронный документооборот.

«Облачные» вычисления (англ. - cloud computing) - технология распределенной обработки данных, в которой компьютерные ресурсы и мощности предоставляются пользователю как интернет-сервис<sup>2</sup>.

Компанией «Gartner» предложена следующая хронология этапов развития «облачных» технологий (табл.  $1$ )<sup>3</sup>:

Таблина 1

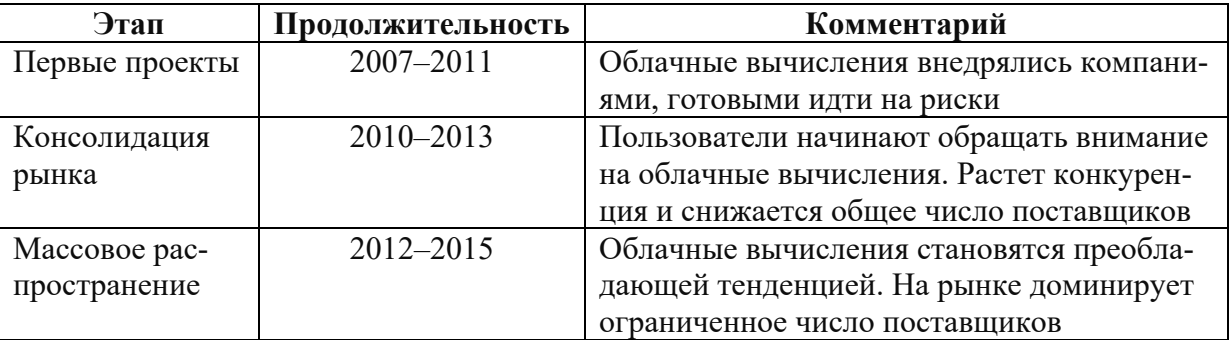

Этапы развития «облачнных» технологий

#### 1.2. Основные теоретические понятия

Под информацией понимают чаще всего содержательный аспект данных, как меру устранения неопределенности в отношении исхода интересующего нас события<sup>4</sup>.

Данные - это материальные объекты произвольной формы, выступающие в качестве средства представления информации. Преобразование и обработка

<sup>&</sup>lt;sup>2</sup> Батаев А.В. Перспективы внедрения облачных технологий в банковском секторе России http://institutiones.com/innovations/2345-perspektivy-vnedreniya-oblachnyx-texnologij-v-bankovskom-sektore-rossii.html.

<sup>&</sup>lt;sup>3</sup> Гребнев Е. Облачные сервисы. Взгляд из России. М.: CNews, 2011. 282 с.

<sup>4</sup> Экономическая информатика: учебник / под ред. В.П. Косарева. 2-е изд., перераб. и доп. М.: Финансы и статистика, 2005. С. 20

данных позволяет извлечь информацию, т.е. знания о тои или ином предмете, процессе, явлении. Таким образом, данные служат «сырьем» для получения информации<sup>5</sup>.

Важнейшими свойствами информации являются<sup>6</sup>:

- объективность:
- достоверность и полнота;
- ценность и актуальность;
- ясность и понятность.

Объективность информации предполагает ее не зависимость от чего-либо мнения. Если информация не искажает истинного положения дел, то она является достоверной; полной, если ее достаточно для понимания и принятия решения; ценность информации зависит от того, какие задачи она позволяет решать; актуальную информацию важно иметь при работе в постоянно меняющихся условиях.

Экономическая информация отражает и обслуживает процессы производства, распределения, обмена, потребления материальных благ. Для управления экономическими процессами требуется соответствующая экономическая информация, которая сосредотачивается, накапливается, анализируется в некой информационной системе.

Под информационной системой понимается совокупность информации, средств и методов ее обработки, а также персонала, реализующего информационный процесс.<sup>7</sup>

Информационные системы бухгалтерского учета предназначены для регистрации сведений о хозяйственной деятельности в первичных документах, сбора, обработки и накопления данных, направления их во все подразделения предприятия, формирования финансово-экономических показателей и отчетов для анализа и передачи лицам, принимающим управленческие решения. Основные функции (или процедуры) любой информационной системы представлен на рис. 1.

<sup>5</sup> Экономическая информатика: Учебник / Под ред. В.П. Косарева - 2-е изд., перераб. и доп.- М.: Финансы и статистика, 2005. С. 21.

<sup>&</sup>lt;sup>6</sup> Сайт по информатике [Электронный ресурс]. Режим доступа: http://informatika.sch880.ru/p17aa1.html.

<sup>7</sup> Шуремов Е.Л. Чистов Д.В., Лямова Г.В. Информационные системы управления предприятиями. М.: Изд-во «Бухгалтерский учет», 2006. 112 с. (Библиотека журнала «Бухгалтерский учет»).

<sup>&</sup>lt;sup>8</sup> Румянцева Е.Л., Слюсарь В.В. Информационные технологии. М.: ИНФРА-М, 2007. С. 61.

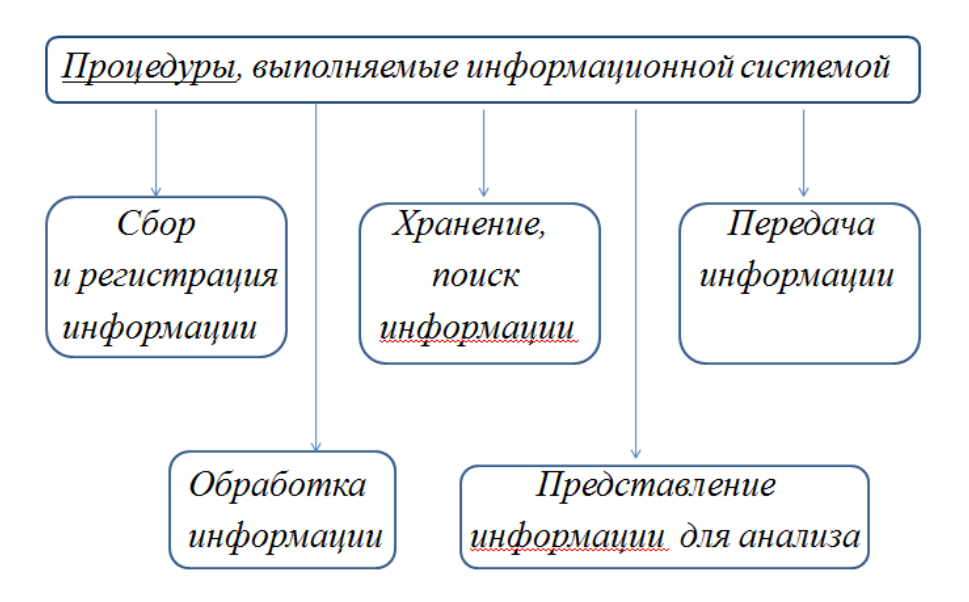

Рис. 1. Назначение информационной системы

Как получить интересующую нас информацию, на этот вопрос отвечает выбранная технология.

Целью любой информационной технологии является получение нужной информации требуемого качества на заданном носителе $^9\!$ .

Согласно словарю Сергея Ивановича Ожегова<sup>10</sup>, «технология» – это:

 совокупность методов, приемов воздействия на какие-либо предметы, объекты, процессы (труда);

научное описание или разработка этих методов.

 $\overline{\phantom{a}}$ 

**Основная цель информационной технологии –** рациональная организация процесса и экономия времени, денег и прочих ресурсов.

**Информационная технология** – это система методов и способов сбора, накопления, хранения, поиска, обработки, анализа, выдачи данных, информации и знаний на основе применения аппаратных и программных средств (рис. 2) соответствии с требованиями, предъявляемыми пользователями<sup>11</sup>.

<sup>9</sup> Информационные технологии: учебник / под ред. проф. В.В. Трофимова. М.: Высшее образование, Юрайт-Издат, 2009. С. 66.

<sup>&</sup>lt;sup>10</sup> Толковый словарь Ожегова [Электронный ресурс] / – Режим доступа: http://slovarozhegova.ru/word.php?<br>wordid=31747.

<sup>11</sup> Румянцева Е.Л., Слюсарь В.В. Информационные технологии. М.: ИНФРА- М, 2007. С. 243.

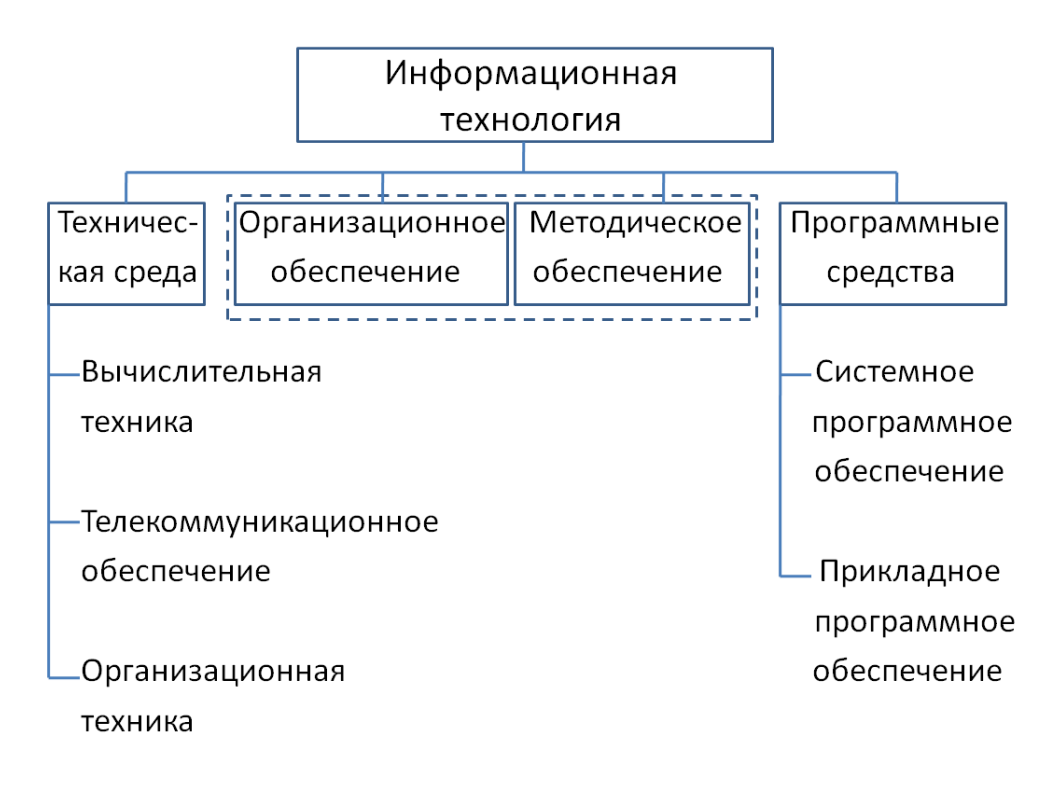

Рис. 2. Структура информационной технологии<sup>12</sup>

Информационная технология, как представлено на рис. 2, включает организационное и методическое обеспечение, программные средства и техническую среду.

Организационное обеспечение регламентирует организацию взаимодействия всех подразделений, движение информационных потоков и другие вопросы организации и функционирования информационной системы. Методическое обеспечение подразумевает использование соответствующих методик предметной области. Например, если речь идет об информационной системе бухгалтерского учета, тогда используют методы двойной записи, документирования, инвентаризации, баланс и др.

Программные средства включают специальное системное программное обеспечение, обеспечивающее функционирование информационной системы, и прикладное программное обеспечение, отвечающее за решение задач в конкретной сфере деятельности.

Аппаратная среда включает технику, средства коммуникации.

Информационную технологию, ориентированную на конкретную предметную область, производственную, научную, обучение и т.д., называют **базовой информационной технологией**, она должна задавать модели, методы и средства решения задач в своей предметной области.

<sup>12</sup>Румянцева Е.Л., Слюсарь В.В. Информационные технологии. М.: ИНФРА-М, 2007. С. 14.

## 1.3. Информационные системы: назначение, классификация, основные принципы построения<sup>13</sup>

Управление как функция системы ориентируется на сохранение ее основного качества (т.е. совокупности свойств, при утрате которых система разрушается), либо на выполнение некоторой целевой программы, призванной обеспечить устойчивость ее функционирования<sup>14</sup>.

Современные объекты управления являются сложными системами, которые могут быть представлены в виде управляющей и управляемой подсистем, взаимодействующих посредством информационного обмена. В итоге воздействия (внешнего и внутреннего) изменяется состояние объекта управления, которое фиксирует и анализирует для принятия дальнейших действий система управления.

Н. Винер в своей книге «Кибернетика, или управление и связь в животном и машине», подчеркнул, что связь (или передача информации) и управление являются основными процессами, характеризующими любую организацию<sup>15</sup>. Таким образом, управление следует рассматривать, прежде всего, как информационный процесс, предполагающий выполнение функций по сбору, передаче, хранению, обработке и анализу информации, необходимый для принятия управленческих решений.

Таким образом, если представить процесс управления как некую систему, то ее функции будут включать планирование достижения поставленной цели, учет текущего состояния объекта и значимых внешних факторов, анализ полученных данных, контроль полученных показателей с намеченными, регулирование воздействия на объект (рис. 3)<sup>16</sup>.

<sup>13</sup> Румянцева Е.Л., Слюсарь В.В. Информационные технологии. М.: ИНФРА- М, 2007. С. 61 - 66.

<sup>&</sup>lt;sup>14</sup> Экономическая информатика: учебник / под ред. В.П. Косарева. 2-е изд., перераб. и доп. М.: Финансы и статистика, 2005. С. 16.

<sup>15</sup> Там же, С. 19

<sup>&</sup>lt;sup>16</sup> Шуремов Е.Л. Чистов Д.В., Лямова Г.В. Информационные системы управления предприятиями. М.: Изд-во «Бухгалтерский учет», 2006. 112 с. (Библиотека журнала «Бухгалтерский учет»)

Система - упорядоченная совокупность разнородных элементов или частей, связанных между собой и с  $M20<sub>n</sub>$ внешней средой, объединенных в целое и функционирующих для достижения единых целей.

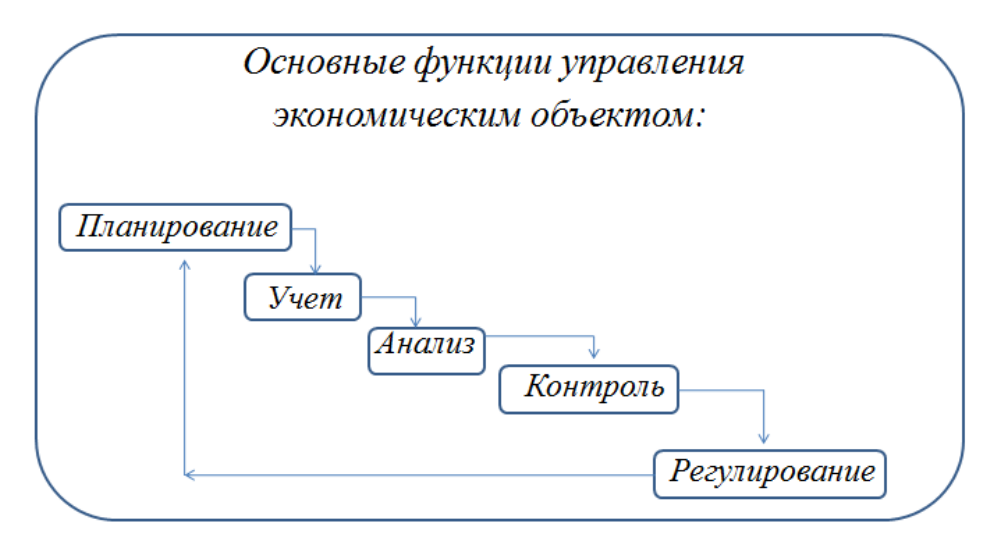

Рис. 3. Основные функции управления экономическим объектом

Всякая система управления решает три основные задачи – сбор и передача информации об управляемом объекте, переработка информации, выдача управляющих воздействий на объект управления<sup>17</sup>.

При этом в отличие от решения отдельных задач на ЭВМ, автоматизированная система управления или автоматизированная информационная система управления автоматизирует все эти этапы.

Различают следующие типы автоматизированных систем управления:

• системы автоматизированного управления технологическими процессами (АСУТП);

• системы организационного или административного управления, будем называть их автоматизированными системами управления предприятия  $(ACYII);$ 

• интегрированные системы управления, когда происходит «слияние» АСУТП и АСУП.

Первые две системы отличаются объектом управления: АСУТП имеют дело с технологическими процессами или социально-экономическими объектами. Соответственно отличаются и формы передачи информации: для АСУТП это различные сигналы, для АСУП - документ.

<sup>&</sup>lt;sup>17</sup> Глушков В.М. Введение в АСУ. Издат-во «Техника». 1972. С. 188.

Автоматизированные системы управления различают также на автоматизированные и автоматические. Автоматическая система может работать без участия человека, автоматизированная - не может. Автоматические системы применимы к АСУТП, но и здесь за профессионалами остается решение сложных вопросов.

В АСУП в силу их специфики не могут быть полностью автоматическими. В АСУП руководители решают следующие задачи: занимаются постановкой целей и их корректировкой, выбором наилучшего пути их достижения из предложенных системой, придание принятому решению юридической силы.

Рассмотрим основные принципы построения автоматизированных систем управления предприятием.

Данные принципы были сформулированы академиком В.М. Глушковым<sup>18</sup>.

Принцип новых задач. Суть его состоит в том, чтобы не просто перекладывать на ЭВМ традиционно сложившиеся методы и приемы управления, а перестраивать их с учетом огромных возможностей, которые дают ЭВМ. Для этого проводят практический анализ объекта управления, определяют потери, связанные с недостатками организационного управления, то есть, какие задачи в настоящее время не решаются или решаются не в полной мере в силу нехватки ресурсов, но какие возможно решать с использованием ЭВМ. Решение этих задач должно обеспечить своевременность, полноту, оптимальность принимаемых решений.

Принцип комплексного или системного подхода к проектированию АСУП, который предполагает, чтобы проектирование системы управления основывалось на системном анализе как объекта, так и системы управления им. Это означает, что должны быть определены цели и критерии функционирования объекта вместе с системой управления, проведена структуризация и выявлен весь комплекс вопросов, необходимых для решения. Поясним это положение на следующем примере. На промышленном предприятии в АСУП заложена потенциальная возможность определения виновника брака на любом производственном участке. При этом, если система материального стимулирования никак не учитывает эту возможность, то система управления не будет влиять на снижение брака.

Успешная реализация выше указанных принципов предполагает, чтобы разработка и внедрение АСУП велась под непосредственным руководством первых лиц компании. Данное условие называется принципом первого руководителя.

<sup>&</sup>lt;sup>18</sup> Глушков В.М. Введение в АСУ. Издат-во «Техника». 1972. С.197.

Следующий принцип связан с организацией работы по созданию АСУП и предполагает четкую систему распределения обязанностей и взаимодействия заказчика и исполнителя.

Заказчик формулирует цели, критерии, общую концепцию проектируемой системы, приоритеты и очередность ввода различных задач управления.

Исполнитель занимается при разработке проекта созданием технической базы системы, включая систему сбора и передачи информации, системного математического обеспечения, состава и форм информационных массивов, программ решения конкретных задач управления.

Такая организация работы над проектом позволяет реализовать принцип максимально разумной типизации проектных решений. Смысл его в том, что исполнитель, разрабатывая трудоемкие и дорогостоящие решения, будет стремиться предложить такие решения, которые могли бы подойти широкому кругу заказчиков, с учетом разумности типизации предлагаемых решений.

При проектировании АСУП важно соблюдать принцип непрерывного развития системы, чтобы в ней были заложены возможности ее совершенствования и решения новых задач управления.

Кроме выше перечисленных принципов, системный поход к процессу переработки информации также предполагает соблюдение ряда принципов.

Принцип единой информационной базы, суть которого состоит в том, что АСУ накапливает информацию для решения не отдельных задач, а всех задач управления, исключая неоправданное дублирование информации, которое неизбежно возникает, если информационные массивы готовить для каждой задачи отдельно.

При организации информационной базы важно соблюдать принцип ее гибкости. Он состоит в том, чтобы, имея основные массивы информации, иметь специальное системное математическое обеспечение, позволяющее производить различные преобразования массивов - их слияния, сортировки, выборки и т.д. Соблюдение принципов единства и гибкости информационной базы существенно облегчает задачу их дальнейшего совершенствования и развития.

Следующий системный принцип - принцип комплексности задач и рабочих программ. При решении задач управления наблюдается их тесная взаимосвязь. Например, задачи материально-технического снабжения органически связаны с комплексом задач оперативно-календарного и объемно-календарного планирования. Между ними происходит взаимный обмен, что превращает их в единый комплекс задач.

При системном подходе, в отличие от решения отдельных задач поодиночке, соблюдается принцип минимизации ввода и вывода информации, суть которого состоит в минимизации ручного труда.

Таким образом, основные принципы построения автоматизированных систем организационного управления, наглядно можно представить на рис. 4.

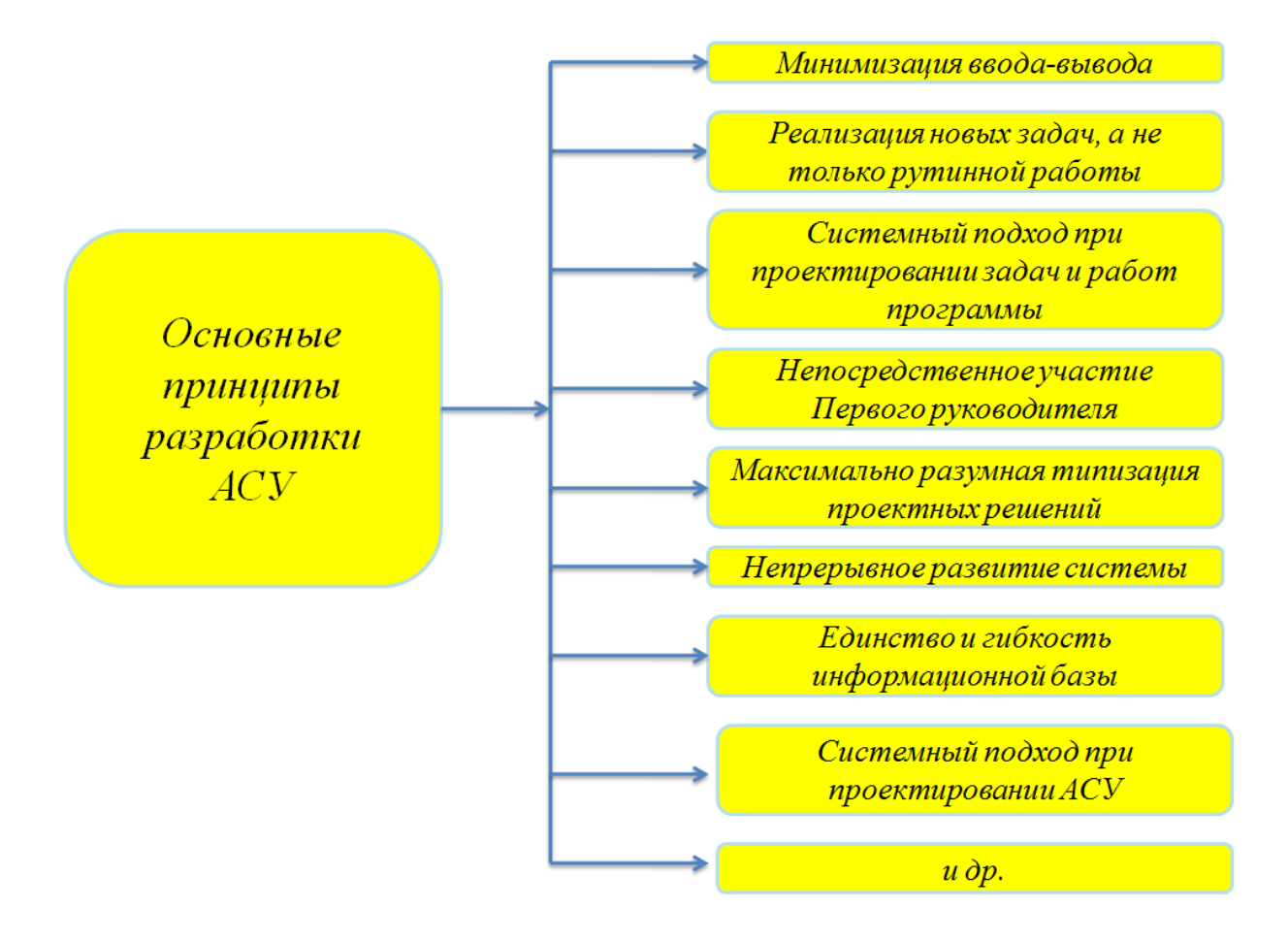

Рис. 4. Основные принципы разработки АСУП

Автоматизированная система управления технологическим процессом  $(ACYTT)^{19}$  - это комплекс технических и программных средств, предназначенных для автоматизации управления технологическим оборудованием на промышленных предприятиях. Разработка современных систем управления технологическим оборудованием, широко применяется в нефтяной, нефтехимической и нефтеперерабатывающих и других сферах. Термин АСУ появился, когда в системы управления для решения самых разных задач начала внедряться вычислительная техника. Тогда типовая автоматизированная система была двухуровневой, а весь поток информации приходил только от объекта управления к оператору, который обменивался данными с ЭВМ и производил управление объектом. То есть оператор был одновременно диспетчером телемеханической системы и оператором ЭВМ, что сказывалось на качестве его работы.

<sup>&</sup>lt;sup>19</sup> Сайт Компании IMS (компания разработчик и производитель технологического и энергетического транспортировки и переработки добычи. оборудования ДЛЯ подготовки, үглеводородов) http://www.imsholding.ru/avtomatizirovanyi sistemy upravlenija tehnologicheskimi processami.

Такая ситуация с автоуправлением процессами существовала примерно до середины 80-х годов, когда были созданы программируемые управляющие микропроцессорные контроллеры, а на смену ЭВМ пришел персональный компьютер. С применением программируемых контроллеров типовая схема построения АСУТП приобрела вид цепочки: оператор - управляющий процессами компьютер - управляющие программируемые контроллеры - датчики и исполнительные механизмы - объекты управления, где обмен информацией шел в обоих направлениях.

Подобная технология позволяла легко наращивать системы автоматизированного управления. Благодаря чему стало возможным одновременно управлять несколькими процессами или объединять несколько процессов в один. К тому же компьютер верхнего уровня мог соединяться с другими компьютерами, которые выполняли не связанные с технологическими процессами задачи, например функции бухгалтерии, отделов маркетинга, кадров и т. д. В таком случае АСУТП является частью единой информационно-управляющей процессами системы.

С развитием вычислительной техники и технологий на смену АСУТП пришли автоматизированные системы управления предприятием (АСУП).

Первыми были созданы системы класса MRP (Material Requierments Planning), затем CRP (Capacity Requierments Planning), далее – MRP II (Manufacturing Resources Planning), за ними – ERP-системы (Enterprices Resources Planning) и другие виды систем управления предприятием. Рассмотрим функциональные возможности основных видов АСУП.

# 1.4. Классификация основных автоматизированных систем управления предприятием

## 1.4.1. MRP (Materials Requirements Planning)

Методология объемно-календарного планирования появилась в конце 1960-х гг. Она показала эффективность при небольших объемах производства, но при этом она имеется ряд ограничений, в частности, не позволяет оптимально спрогнозировать объемы и сроки поставок сырья и готовой продукции. В конце 1970-х гг. разработана технология планирования потребностей в материалах MRP.

Целью MRP - технологии является формирование заказов на комплектующие на основе календарного плана производства. Программа производства представляет собой оптимизированный график распределения времени для производства необходимой продукции за планируемый период. Достоинством

является то, что MRP - технология позволяет поднять всю систему планирования на новый уровень, что не удается сделать при частичном планировании и позволяет довольно точно определить финансовый результат от сформированного производственного плана<sup>20</sup>.

Цикл работы MRP-системы состоит из следующих этапов:

• определение оптимального графика производства на планируемый период на основании анализа принятой программы производства;

• учёт материалов, не включённых в производственную программу, но присутствующих в заказах;

• расчёт полной потребности в каждом материале в соответствии с составом конечного продукта;

• расчёт чистой потребности в каждом материале и составление заказов на материал;

• внесение корректив в сформированные заказы с целью предотвращения несвоевременных поставок.

В результате система выдаёт план заказов с оперативными изменениями и ряд служебных отчётов. Классическая MRP-система выдает на выходе следующие результаты:

• план заказов. Он определяет, какое количество каждого материала должно быть заказано в каждый рассматриваемый период времени в течение срока планирования. План заказов является руководством для дальнейшей работы с поставщиками и, в частности, определяет производственную программу для внутреннего производства комплектующих, при наличии такового.

• Изменения к плану заказов. Они являются модификациями к ранее спланированным заказам. Ряд заказов могут быть отменены, изменены или задержаны, а также перенесены на другой период.

<sup>20</sup> Румянцева Е.Л., Слюсарь В.В. Информационные технологии. М.: ИНФРА-М, 2007. С. 102.

#### **MRP** (Material Requirements Planning) система

Программы этого класса наиелены на составление детального календарного плана поставок товарно-материальных ценностей для обеспечения производственного проиесса или отгрузки товаров по заказам покупателей,

обеспечивающего оптимальный уровень состояния запасов в любой момент заданного периода

#### Входная информация

 $(m.\partial.):$ 

описывает состояния материалов (исчерпывающие сведения о всех комплектующих по каждой номенклатурной позиции:

- наличный запас,

- зарезервированный запас,

- объем заказов у поставщиков, сроки исполнения заказов поставщиками и

- программа производства (сбыта) продукции товаров (график выпуска продукции или поставок товаров по заказам покупателей на планируемый период);

- перечень составляющих конечного продукта (перечень материалов с указанием их количества, требуемого для производства продукции).

Выходной информацией является отчет заказов, определяющий количество каждого материала, которое должно быть заказано в каждый рассматриваемый период времени.

Система может формировать отчет изменений к плану заказов с учетом реальной Сситуации, отчет об «узких местах» планирования, отчет о прогнозах.

Недостатком MRP-систем является то, что они не учитывают загруженность производственных мощностей. Поэтому были разработаны программы CRP-класса.

## 1.4.2. CRP (Capacity Requirements Planning)

Система CRP информирует обо всех расхождениях между планируемой загрузкой и имеющимися мощностями, позволяя предпринять необходимые регулирующие воздействия. При этом каждому изготавливаемому изделию назначается соответствующий технологический маршрут с описанием ресурсов, требуемых на каждой его операции, на каждом рабочем центре. В процессе работы CRP модуля разрабатывается план распределения производственных мощностей для изготовления каждого конкретного изделия. В соответствии с пробной программой производства определяется степень загрузки каждой производственной единицы оборудования в планируемом временном периоде. Если после работы CRP модуля программа производства признается выполнимой, то она становится основной для MRP-модуля. В другом случае в неё вносятся изменения, и она подвергается повторной оценке с помощью CRP модуля. CRP не занимается оптимизацией загрузки, осуществляя лишь расчетные функции по заранее определенной производственной программе, моделирует заданную производственную систему21.

# **CRP** (Capacity Requirements Planning) системы

Программы этого класса, предназначены для составления детального календарного плана загрузки производственных мошностей, необходимого для реализации плана выпуска продукции на заданный период

На основе плана выпуска формируется план распределения производственных мощностей для выполнения каждого цикла производства и каждого изделия на выбранный период планирования.

Формируется технологический план последовательности производственных процедур и определяется степень загрузки каждой производственной единицы на срок планирования.

> Результатом является план потребности

в производственных мощностях, определяющий какое количество стандартных часов должна работать каждая производственная единица для выполнения заданного плана выпуска производства продукции

# *1.4.3. MRP II (Manufacturing Resource Planning)*

**Планирование производственных ресурсов** (Manufacturing Resource Planning, MRP II) – метод, основанный на использовании планирования потребности в материалах, включающий в себя функции управления складами, снабжением, продажами и производством. Также допускает включение в единую систему функций учёта и управления финансами.22

MRP II – технология планирования потребностей в производственных мощностях, включая определение потребности в материалах и трудовых ресурсах $^{23}$ .

Целью MRP II-технологии является формирование оптимального потока материалов (сырья, комплектующих) и готовых изделий.

<sup>21</sup> CRPhttp://tadviser.ru/a/54806.

<sup>22</sup> http://tadviser.ru/a/54387.

<sup>23</sup> Румянцева Е.Л., Слюсарь В.В. Информационные технологии. М.: ИНФРА-М, 2007. С. 102–104.

Принцип работы MRP II опирается на три базовых принципа: иерархичность, интерактивность и интегрированность.

**Иерархичность** означает, что каждому звену производственной цепи присваивается свой уровень, совокупность которых образует иерархическую лестницу. Планирование деятельности предприятия осуществляется с высших ступеней; одновременно с этим функционирует надёжный механизм обратной связи.

**Интерактивность** MRP II-системы обеспечивается заложенным в неё блоком моделирования. Суть интерактивности заключается в возможности анализа и прогнозирования развития событий.

**Интегрированность** заключается в объединении множества сторон деятельности организации, среди которых планирование производства, снабжение производства, сбыт продукции, исполнение плана производства, учёт затрат и другие функции предприятия.

В MRP-системе реализованы следующие основные функции:

- планирование продаж и производства;
- управление спросом;
- составление плана производства;
- планирование материальных потребностей;
- управление складом;
- плановые поставки;
- управление на уровне производственного цеха;
- планирование производственных мощностей;
- контроль показателей на входе и выходе;
- материально-техническое снабжение;
- планирование ресурсов реализации товаров;
- планирование и контроль производственных операций;
- финансовое планирование;
- моделирование;
- оценка результатов деятельности.

# **MRPII** (Manufacturing Resource Planning)

методологии MRP и CRP объединены в концепцию замкнутого цикла планирования всех ресурсов производственного предприятия

Особенностью концепции «замкнутого цикла» (closedloop) является то, что созданные в процессе работы отдельных подсистем планирования отчеты анализируются и учитываются на дальнейших этапах планирования, изменяя при необходимости производственную программу, а следовательно, и выполнение плана заказов.

Взаимодействие подсистем реализует обратные связи в системе, обеспечивая гибкость планирования по отношению к таким внешним факторам, как уровень спроса, состояние дел у поставщиков.

Компьютерные системы, реализующие требования концепции MRPII – совокупность компьютерных программ, обеспечивающих формирование плана производства продукции и детально взаимосвязанных календарных планов эффективного использования необходимых для его осуществления ресурсов в рамках заданного периода.

## Концепция MRPII (Manufacturing Resource Planning)

оформленная в виде стандарта Общественной организацией «Американское общество управления производством и запасами» (American Production and Inventory Control Society, APICS), объединяющей свыше 70 тыс. членов более чем из 20 тыс. предприятий мира, согласно которому такая компьютерная система должна обеспечивать решение следующих задач:

- планирование продаж и производства (Sales and Operation Planning);
- управление спросом (Demand Management);
- основной производственный план (Master Production Flow Control).

Таким образом, информационные потоки в MRP II -системе можно представить следующим образом (рис. 5).

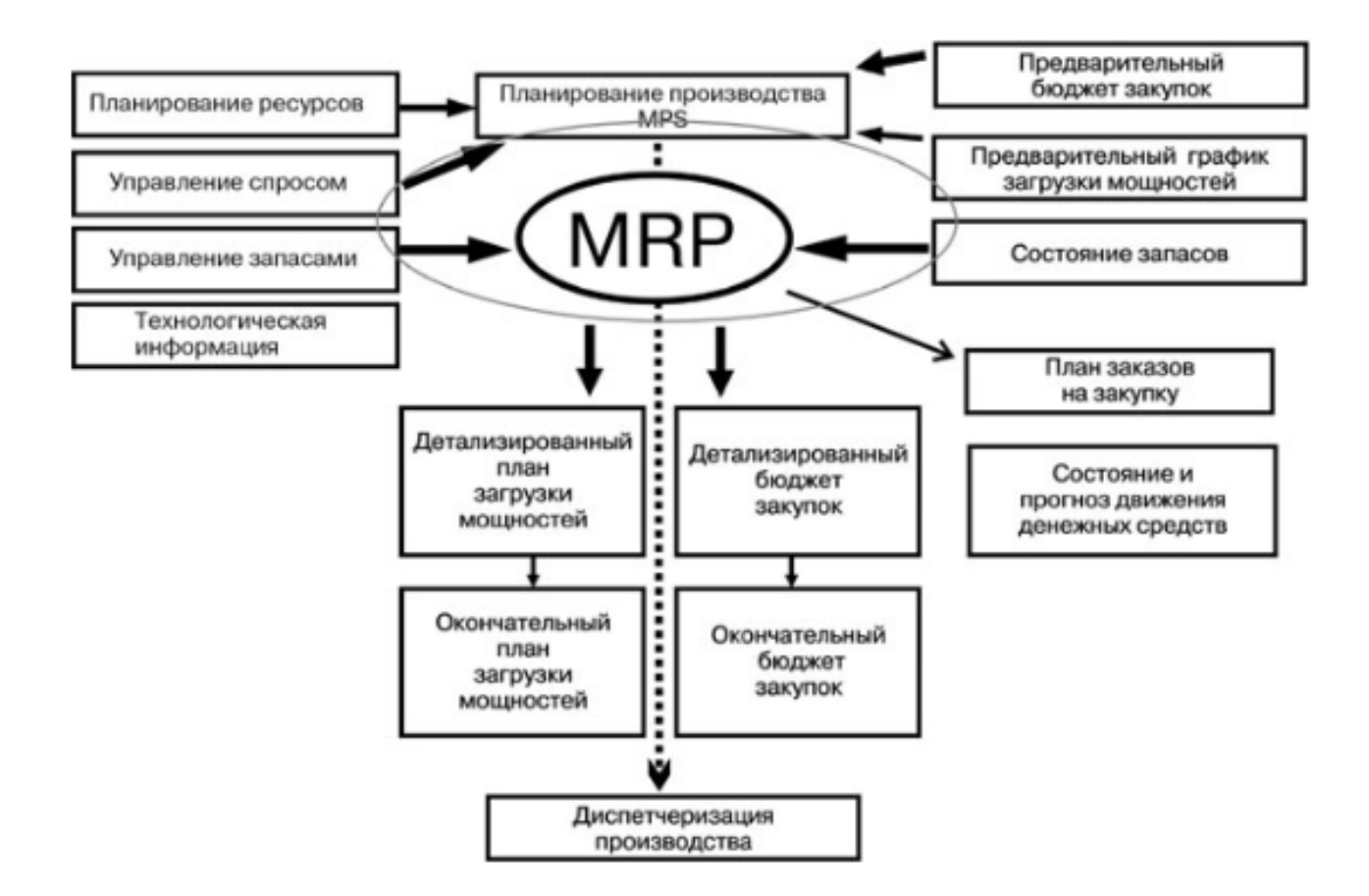

Рис. 5. Информационные потоки в MRP II -системе

# *1.4.4. ERP (Enterprise Requierments Planning)*

ERP–технология представляет собой методологию планирования комплексного планирования потребности в распределении и ресурсах на уровне предприятия, включая обеспечение финансовыми ресурсами в соответствии с производственной программой<sup>24</sup>.

Цель – управление всеми ресурсами предприятия.

<sup>24</sup> Румянцева Е.Л., Слюсарь В.В. Информационные технологии. М.: ИНФРА-М, 2007. С. 105.

#### **ERP-** системы (Enterprice Resource Planning)

Эта методология направлена на оптимизацию работы предприятия с удаленными объектами управления. ERP-система реализует методологию MRPII.

дополненную средствами оптимизации управления производственными и сбытовыми подразделениями, размещенными в разных странах

ERP-системы являются развитием систем MRPII,

#### основными их функциями являются:

интеграция корпоративных данных и оптимизация использования имеющихся в распоряжении предприятия факторов производства (по мнению аналитиков Центра TAdviser).

Соответственно, эти две «глобальные» функции и являются ключевыми признаками ERP-систем.

Что же касается конкретных функциональных блоков,

то их состав может варьироваться.

#### **ERP-** системы (Enterprice Resource Planning)

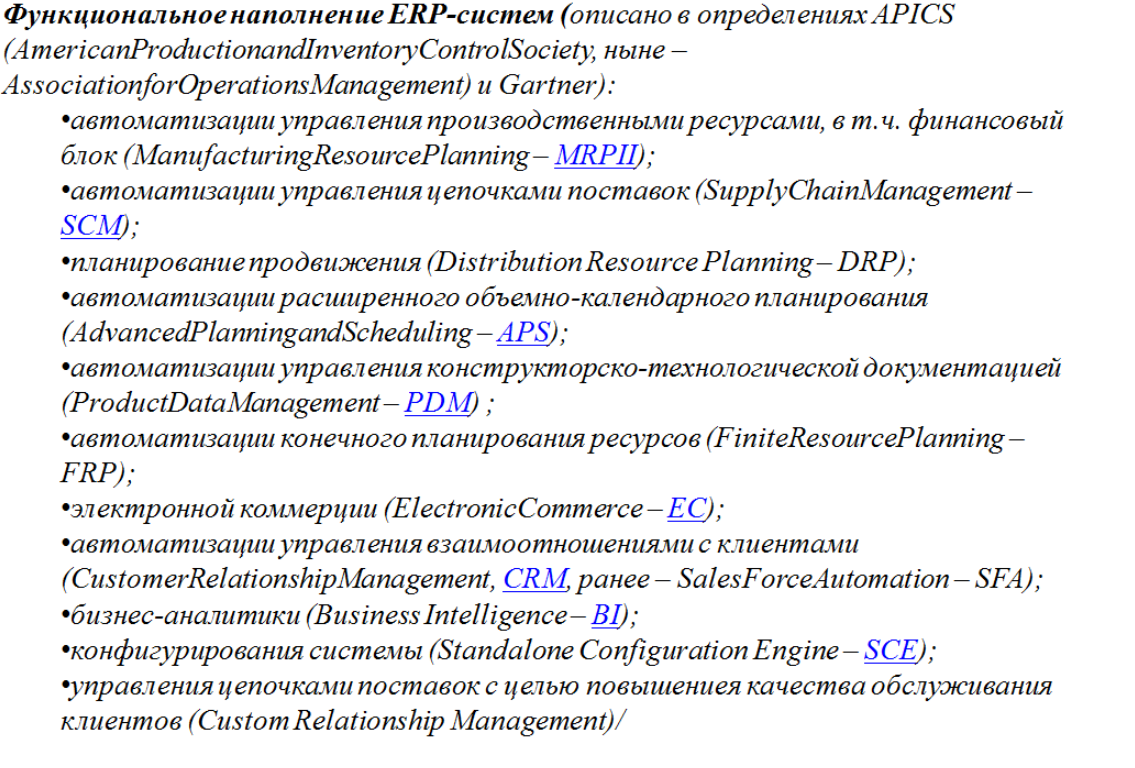

Спрос на ERP-системы в России продолжает расти, что подтверждают аналитические обзоры (табл.  $2^{25}$ .

<sup>&</sup>lt;sup>25</sup> Oбзор TADVISERhttp://www.tadviser.ru/index.php/ERP.

## Таблица 2

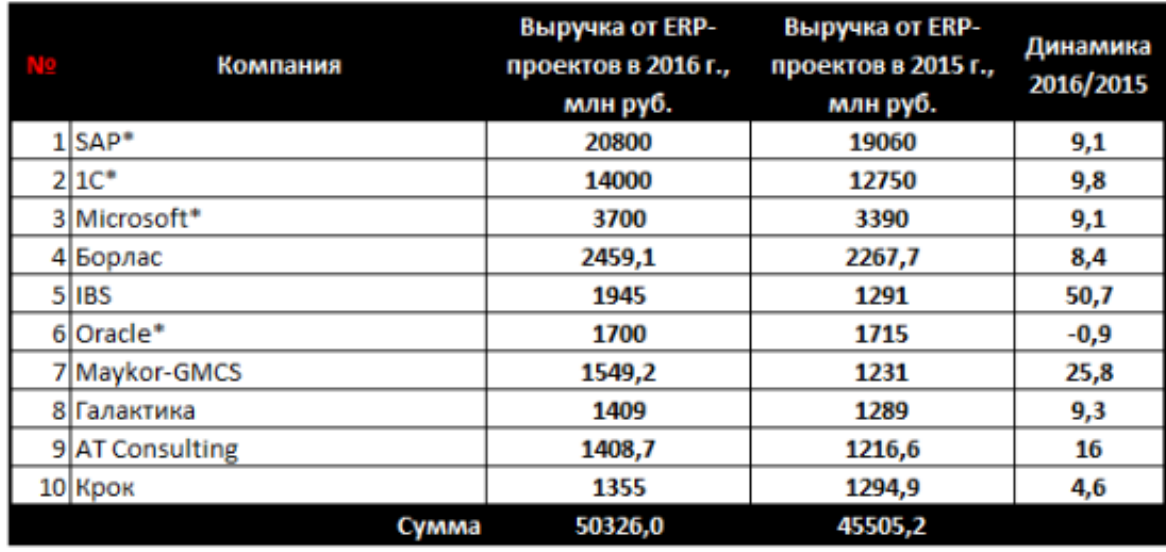

#### Выручка компаний от ERP-проектов в России

\* - по оценке TAdviser

\*\* - с учетом данных BI Partner

TAdviser 2017

Полная версия таблицы "Выручка компаний от ERP-проектов в России"

Как видим по данным аналитических обзоров за 2015-2016 гг. выручка компаний, занимающихся внедрением ERP-проектов возросла в 9 случаях из 10. Наибольшую выручку получили компании: SAP, 1C, Microsoft, Борлас, IBS (табл. 2).

По данным Tadviser, за период с 2005- окт. 2017 гг., чаще всего ERPсистемы внедрялись в торговле машиностроении, строительстве, пищевой промышленности и т.д. как представлено в табл. 3.

Таблица 3

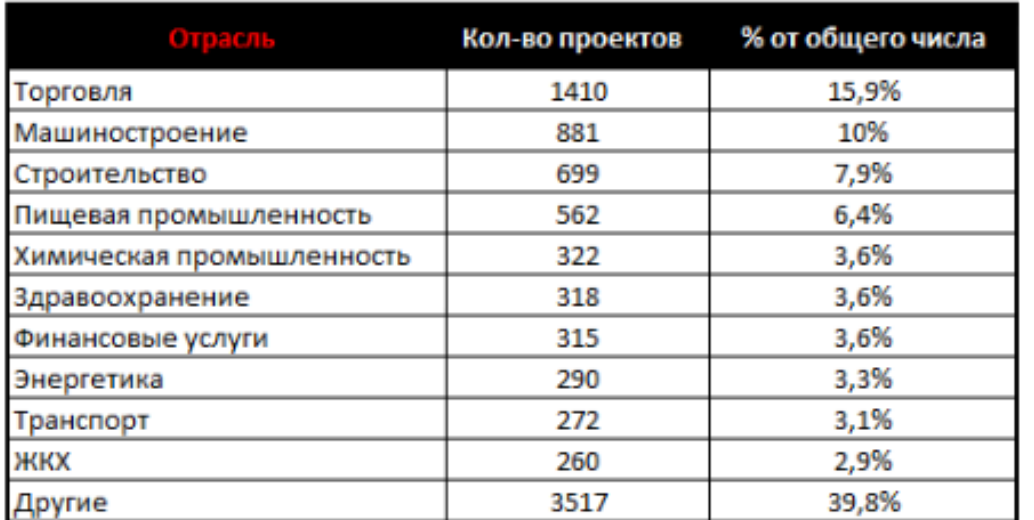

#### Отраслевое распределение ERP-проектов

\* По данным базы TAdviser за период наблюдений

TAdviser 2017

с 2005 г. по октябрь 2017 г.

Статистика распределения программных продуктов класса ERP-систем среди российские компаний по данным TADVISER, представлена на рис. 7.

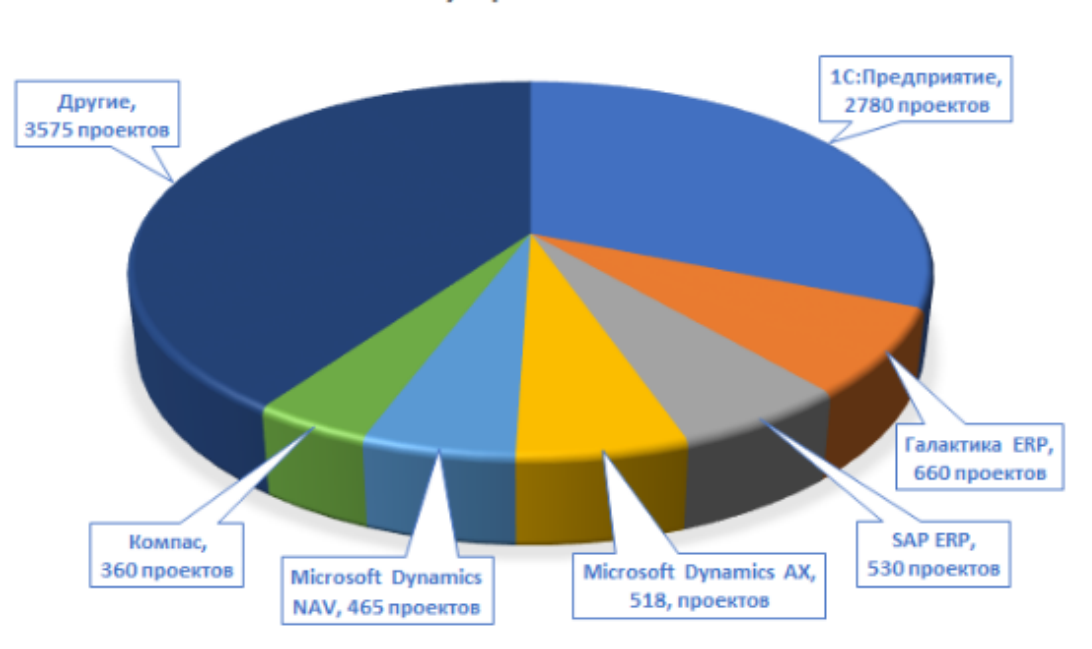

Самые популярные ERP-системы\*

Рис. 7. Самые популярные ERP системы в России

За период с 2005 по октябрь 2017 г. база TAdviser содержала данные о 8900 ERP-проектах, из них 2780 внедрений приходится на «1С: Предприятие», далее следуют «Галактика ERP», SAP ERP, Microsoft Dynamics AX и т.д.

# **2. Развитие электронного документооборота в Российской Федерации**

С начала 2000-х гг. в нашей стране наблюдается переход на электронный документооборот, который вначале охватывал структурные подразделения внутри предприятия, а затем получает распространение на внешнее межорганизационное взаимодействие.

Определение документооборота и электронного документооборота приведено в пп. 73-74 ГОСТ Р 7.0.8-2013 «Система стандартов по информации, библиотечному и издательскому делу. Делопроизводство и архивное дело. Термины и определения». Под документооборотом понимается движение документов в организации с момента их создания или получения до завершения исполнения или отправки. Под электронным документооборотом понимается его организация с использованием автоматизированной информационной системы.

В 2002 г. внесены изменения в Гражданский кодекс Российской Федерации, принят Федеральный закон от 10.01.2002 № 1-фз «Об электронной цифровой подписи» (заменен Федеральным законом «Об электронной подписи» от 06.04.2011 № 63-фз), Федеральный закон «Об информации, информационных технологиях и о защите информации» от 27.07.2006 № 149-ФЗ, создавшие нормативную базу для электронного обмена документами сначала в гражданском обороте. В последствии были приняты законодательные и нормативноправовые документы для ведения электронного (юридически значимого) документооборота с государственными структурами.

По оценкам аналитической компании TAdviser, в результате в 2014 году рынок систем электронного документооборота показал самые высокие темпы роста по сравнению с другими рынками корпоративного программного обеспечения26.

Компьютерные технологии прочно вошли в повседневную и деловую жизнь. В 2016 г. пользователями российского сегмента сети «Интернет» стали более 80 млн человек. С целью создания условий для формирования в России информационного пространства для получения качественных и достоверных сведений на базе российских информационных и коммуникационных технологий, обеспечения их конкурентоспособности на международном уровне, оказания государственных услуг хозяйствующим субъектам и населению посредством электронного взаимодействия, были внесены изменения в законодательство.

<sup>&</sup>lt;sup>26</sup> 08.07.2016 «Межоператорский роуминг» станет обязательным для операторов налогового документооборота. Отдел новостей ИА «Клерк.Ру»https:// www.klerk.ru/buh/news/446752/.

Указом Президента Российской Федерации от 09.05.2017 № 203 утверждена Стратегия развития информационного общества в Российской Федерации с 2017-2030 гг., принята Федеральная целевая программа «Информационное общество (2011–2020 годы)».

В послании к Федеральному собранию 2018, указано на необходимость обеспечить предоставление практически всех государственных услуг в режиме реального времени с помощью дистанционных сервисов<sup>27</sup>.

Основным катализатором внедрения электронного документооборота выступают государственные органы законодательной и исполнительной власти. В сфере экономики и налогообложения ведущим заказчиком IT-услуг является ФНС России, которая проводит целенаправленную политику привлечения все большего числа налогоплательщиков к переходу на электронный документооборот, что объясняется колоссальными объемами информации, которые поступают на проверку.

В 2010 г. были внесены изменения в Налоговый кодекс Российской Федерации, позволяющие перейти на электронный документооборот счетамифактурами между налогоплательщиками и налоговыми органами. Был разработан порядок электронного документооборота, форматы передачи документов. Взаимодействие между налогоплательщиком и налоговым органом осуществляется посредничеством третьей стороной через оператора электронного документооборота. Компания в сфере IT-технологий, желающая получить статус оператора электронного документооборота, должна удовлетворять ряду требований. В этой роли может выступать только российская организация, имеющая необходимую инфраструктуру на территории Российской Федерации. Оператор электронного документооборота обязан обеспечить техническую поддержку и безопасность процесса электронного обмена.

По данным ФНС России, в нашей стране 851 тыс. контрагентов, оформляющих исходящие счета-фактуры (в среднем на одного контрагента приходится 517 исходящих счетов-фактур), и 5 646 тыс. покупателей, получающих входящие счета-фактуры. На одного контрагента-продавца приходится в среднем 7 покупателей. В 2016 году согласно статистике ФНС России в налоговые органы представлено в электронном виде порядка 0,7–1 % от общего числа документов предприятий и 10,9 % счетов-фактур в электронном виде<sup>28</sup>.

Постановлением Правительства Российской Федерации от 01.06.2016  $N$ <sup>°</sup> 487 «О первоочередных мерах, направленных на создание государственной информационной системы «Единая информационная среда в сфере системати-

<sup>&</sup>lt;sup>27</sup> Путин призвал обеспечить оказание всех госуслуг удаленно. URL: http://gisa.ru/120748.html.

<sup>28</sup> На вебинаре «Такском» озвучена официальная статистика перехода на ЭДО между налогоплательщиками и ФНС России [Электронный ресурс]. URL: http://taxcom.ru/about/news/b2b-statistics.

зации и кодирования информации», была поставлена задача формирования единого информационного пространства посредством Государственной информационной системы (ГИС). ГИС предназначена для обмена и сопоставления данных, содержащихся в государственных информационных ресурсах, обеспечения однократного ввода сведений в них. Также ГИС должна упростить доступ госорганов и других лиц к полной, достоверной и актуальной информации, содержащейся в информационных ресурсах государства.

Целью создания ГИС является разрешение таких проблем, как противоречивость данных, избыточность процедур по повторному предоставлению заявителю сведений и документов, а также затруднения при идентификации объектов учёта при взаимодействии физических и юридических лиц с органами государственной власти.

За исключением отдельных положений ГИС начнет работать с 1 января 2019 г. и будет контролироваться Минфином России, Минэкономразвития России и Федеральным казначейством.

Согласно данным Независимого партнерства ассоциации «Разработчики и Операторы Систем Электронных Услуг» за период с 2013–2017 гг. наблюдается (рис. 8) рост документов, представленных в системе электронного документооборота с налоговыми органами<sup>29</sup>.

Поскольку в применении электронного документооборота накоплен определенный опыт, то рассмотрим подробнее проблемы, препятствующие его широкому использованию.

<sup>29</sup> Аналитика ЭДО за первые три квартала 2016 г. [Электронный ресурс]. URL: http://www.roseu.org/edo/01\_032016.

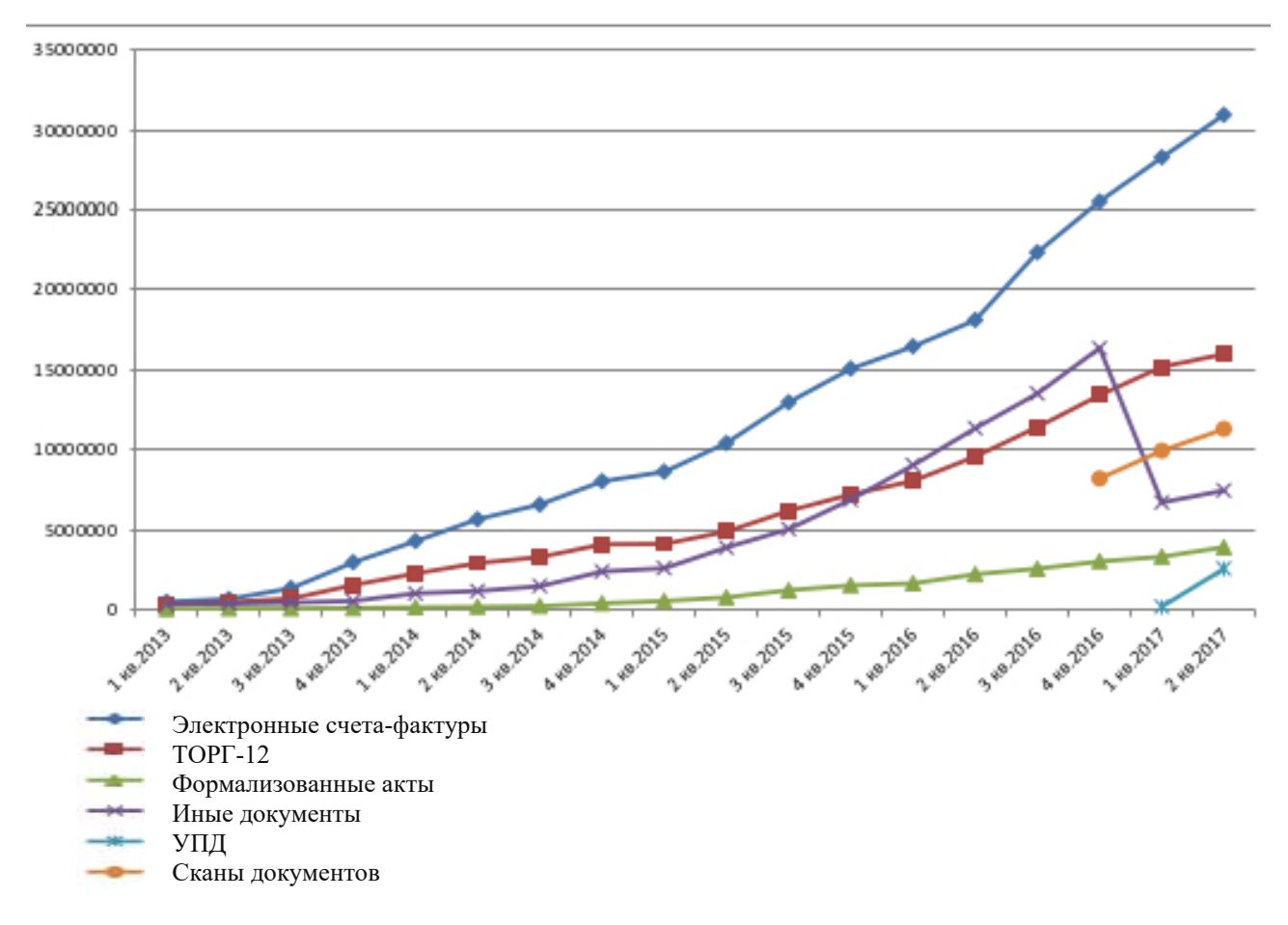

Рис.8. Электронный документооборот с ФНС России

Основные причины, препятствующие развитию ЭДО, заключаются в том, что имеет место несовместимость форматов электронных документов, созданных в разных системах ЭДО. То есть, если организации обслуживаются у разных операторов ЭДО, и пожелают осуществлять электронный документооборот друг с другом или с государственными органами, захотят обмениваться юридически значимыми электронными документами, то не всегда сразу это можно реализовать. Для решения этой проблемы сделано следующее. Приказом Минфина России от 10.11.2015 № 174н утвержден порядок выставления и получения счетов-фактур в электронной форме по телекоммуникационным каналам связи с применением усиленной квалифицированной электронной подписи

В соответствии с п. 1 ст. 169 НК РФ по взаимному согласию сторон сделки счета-фактуры могут составляться в электронной форме. Для этого у контрагентов должны быть совместимые технические средства и возможности для их приема и обработки. На таких документах ставится электронная цифровая подпись.

Новый порядок определил, как выставлять и получать указанные счетафактуры по телекоммуникационным каналам связи через операторов электронного документооборота. Указано, что оператор электронного документооборота

обязан обеспечить взаимодействие продавца и покупателя при выставлении и получении счетов-фактур (при необходимости через оператора, заключившего сделку с другой стороной). Чтобы участвовать в электронном документообороте, продавцу (покупателю) нужно, как и ранее, оформить сертификаты ключей подписи, подать оператору заявление, получить идентификатор, реквизиты доступа и другие необходимые данные. В заявлении теперь также следует указывать сведения о согласии (несогласии) на предоставление сведений другому оператору документооборота<sup>30</sup>.

Получение статуса доверенного оператора ЭДО производит ФНС России, она же ведет их список и инспектирование. С 01.10.2016, доверенные операторы ЭДО представляют в ФНС России документ, подтверждающий реализацию роуминга, предоставляющего возможность взаимодействия с любым контрагентом. Заключая роуминговые соглашения, операторы ЭДО, обеспечивают внедрение существующих технических решений, позволяющих реализовать обмен, либо разрабатывают собственные технические решения.

Другая проблема, связанная с ЭДО, состоит в том, чтобы обеспечить длительное хранение юридически значимых электронных документов. Юридическая значимость документа – свойство документа выступать в качестве подтверждения деловой деятельности либо событий личного характера<sup>31</sup>. Юридическую значимость электронному документу придают правильно заполненные реквизиты, одним из которых является электронная подпись. При этом срок, в течение которого действует электронная подпись и сертификат ключа проверки подписи ограничены, как правило, составляют 1–3 года, а документ обычно требуется использовать дольше. Поэтому возникает вопрос подтверждения юридической значимости документа при длительном его хранении после окончания срока действия электронной подписи.

Предлагаются два варианта решения данной проблемы. Возможность скопировать содержимое документа и подписать его действующей электронной подписью, либо создавать метку времени в момент подписания документа. Оба варианта имеют свои плюсы и минусы. В первом случае при его простоте реализации мы не можем подтвердить юридическую значимость документа с помощью изначальной подписи. Во втором случае преимуществом является то, что документ создается один раз и может быть проверен в любой момент времени, но необходимо специализированное программное обеспечение при его подписании.

Перейдем к рассмотрению применения информационных систем с использованием «облачных» вычислений.

<sup>&</sup>lt;sup>30</sup> URL: http://www.garant.ru/hotlaw/federal/697997/#ixzz5AUodBco6.<br><sup>31</sup> ГОСТ Р 7.0.8-2013. Система стандартов по информации, библиотечному и издательскому делу. Делопроизводство и архивное дело. Термины и определения // СПС «Консультант плюс».

# **3. Информационные системы, построенные с использованием технологии «облачных» вычислений**

«Облачные» вычисления (Cloud computing (англ. Cloud – облако; computing – вычисления)) – концепция «вычислительного облака», согласно которой программы запускаются и выдают результаты работы на локальном ПК, при этом все приложения и их данные, необходимые для работы, находятся на удаленном сервере в интернете. Доступ к запрашиваемым ресурсам (вычислительным сетям, хранилищам данных, программному обеспечению и др.) предоставляется вне зависимости от времени суток, канала доступа в вычислительную сеть.

Компьютеры, осуществляющие такие вычисления, называются «вычислительным» облаком.

Информационная система, построенная с использованием технологий «облачных» вычислений» (ИСОТ) предназначена для реализации облачных услуг (рис. 9).

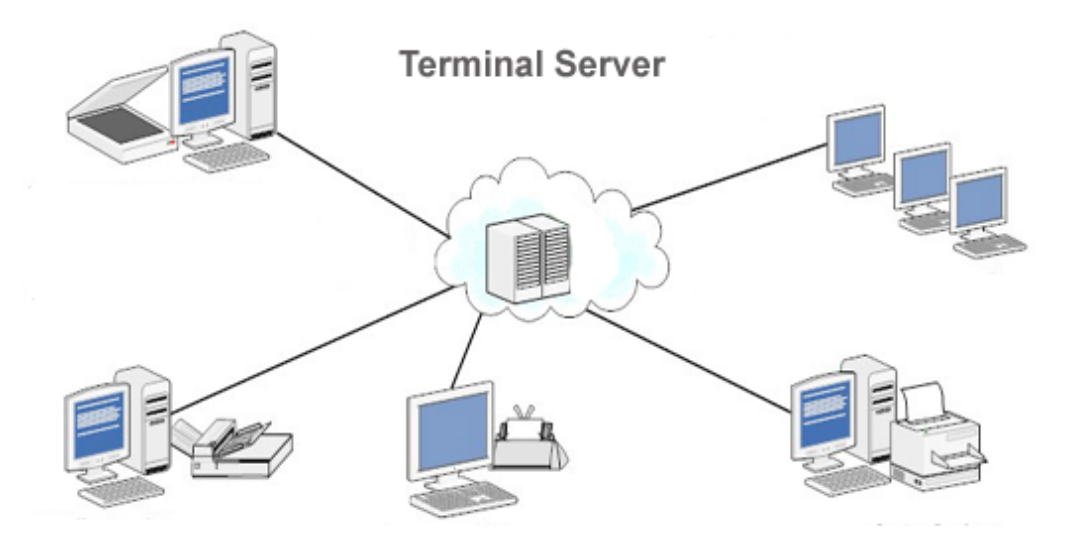

Рис. 9. Информационная система с использованием технологии «облачных» вычислений

Пользователь на локальном персональном компьютере либо планшете, либо мобильном телефоне или другом устройстве не видит всего процесса получения интересующей информации, для него это скрыто за неким облаком, в котором происходит «добывание» информации.

Технология «облачных» вычислений включает оператора «облачной» услуги, сервер и всю его инфраструктуру, конечного пользователя.

**Оператор ИСОТ** (поставщик облачных услуг) – лицо, ответственное за

функционирование облачного сервера. Облачный сервер предоставляет

облачным клиентам вычислительной сети одну или несколько облачных услуг.

**Сервер** – это мощный компьютер, который работает под управлением операционной системы и обеспечивает:

• выход в интернет;

 $\overline{\phantom{a}}$ 

• является хранилищем данных пользователей;

• выступает хостингом, т.е. хранит все файлы и данные с веб-сайта.

**Инфраструктура облачного сервера** позволяет организовать работу в облаке, она включает вычислительную сеть, серверы, операционные системы (под управлением которой работает сервер), хранилища данных, системы управления базами данных, прикладные программы.

**Облачный клиент** – это так называемый арендатор облака, получающий одну или несколько облачных услуг.

Рассмотрим, какие характеристики технологии «облачных» вычислений обеспечили их широкое применение (рис. 10).

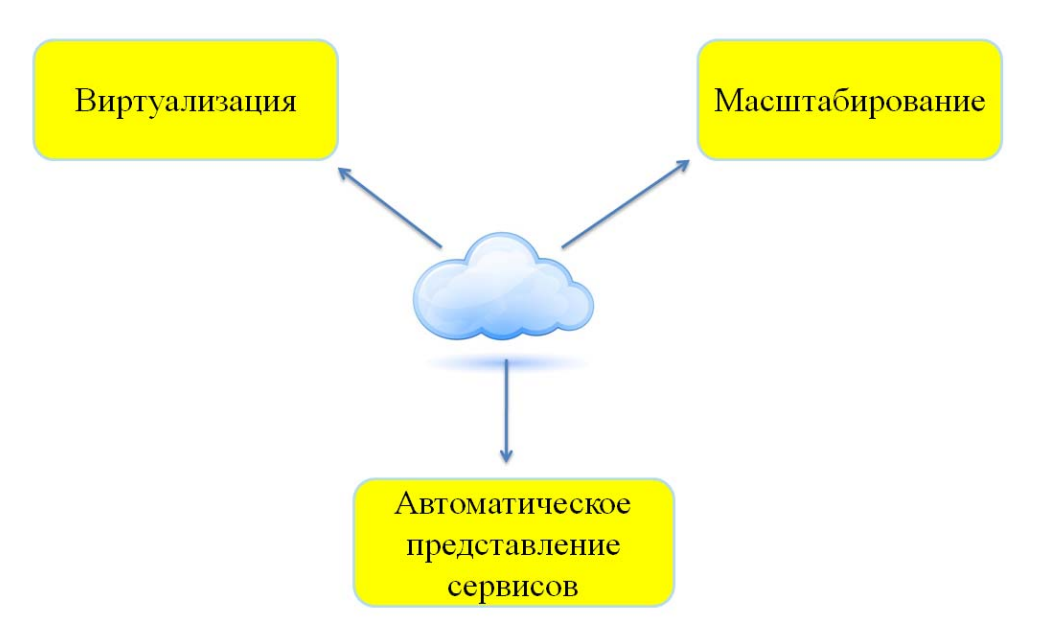

Рис. 10. Характеристики ИСОТ

Виртуальная машина выступает функциональным эквивалентом реальной ЭВМ. Моделируемая при помощи реальных технических средств и программ система виртуальных машин в совокупности называется монитором виртуальных машин32. Смысл системы виртуальных машин состоит в том, что нескольким пользователям, работающим на одной ЭВМ предоставляется в распоряже-

<sup>&</sup>lt;sup>32</sup> Экономическая информатика и вычислительная техника: учебник / Г.А. Титоренко, Н.Г. Черняк, Л.Е. Еремин и др.; Под ред. В.П. Косарева, А.Ю. Королева. 2-е изд., перераб. и доп. М.: Финансы и статистика, 1996. С. 99.

ние своя виртуальная машина и он работает так, как будто ему предоставлена отдельная реальная ЭВМ. Монитор организует работу виртуальных машин, распределяя реальные ресурсы между ними таким образом, чтобы одновременно они эффективно использовались и пользователи виртуальных машин не испытывали неудобств в работе.

Еще одно преимущество системы виртуальных машин состоит в том, что в ней реализована идея использования универсальной операционной системы. Если на реальной ЭВМ можно запустить только одну операционную систему, то система виртуальных машин позволяет запускать разные операционные, под управлением которых работают виртуальные машины системы (рис. 11).

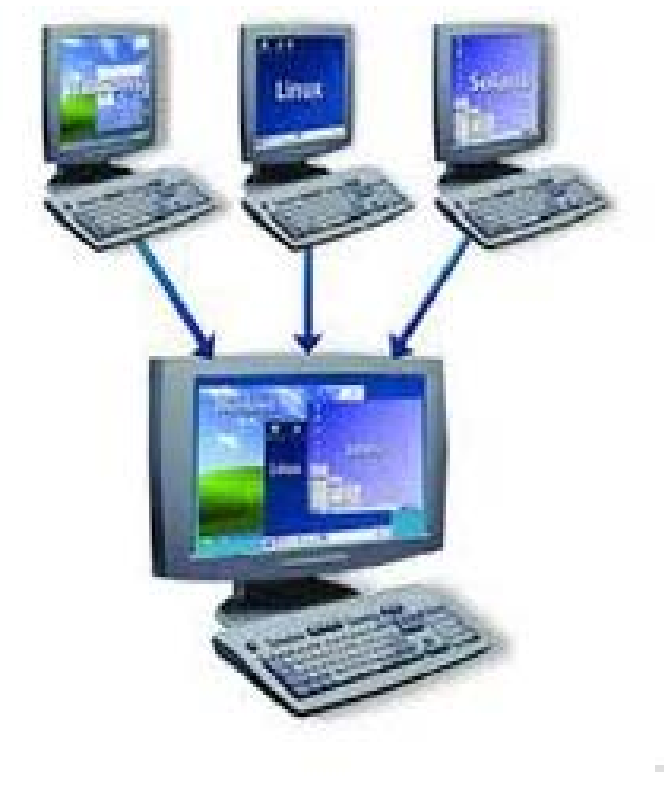

Рис. 11. Система виртуальных машин

Каждая автономная виртуальная машина полностью независима. Наличие нескольких виртуальных машин на одном компьютере обеспечивает работу нескольких операционных систем и приложений на одном физическом сервере.

Данная технология обеспечивается работой гипервизора. Гипервизор -(англ. Hypervisor; от др.-греч. ύπέρ «над, выше, сверх» и лат. vīsio «зрение; видение») или монитор виртуальных машин (в компьютерах) - программа или аппаратная схема, обеспечивающая или позволяющая одновременное, параллельное выполнение нескольких операционных систем на одном и том же сервере (рис. 12).

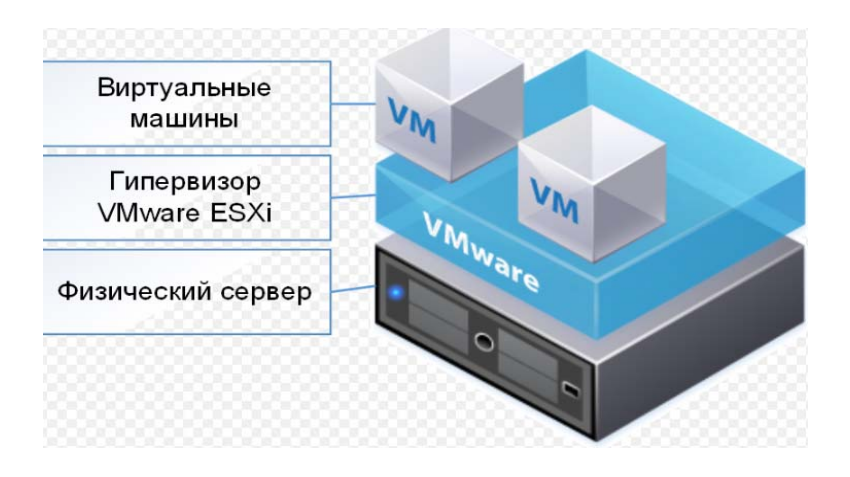

Рис. 12. Технология виртуальных машин

Использование системы виртуальных машин придает технологии «облачных» вычислений свойство виртуализации (рис. 13).

Другое важнейшее свойство технологии «облачных вычислений» – масштабируемость. Суть заключается в том, что ресурсы могут неограниченно выделяться и высвобождаться с большой скоростью в зависимости от потребностей. То есть, требуемые ресурсы задействованы максимально эффективно, за минимальное время возможно увеличить производительность работы путем добавления ресурсов.

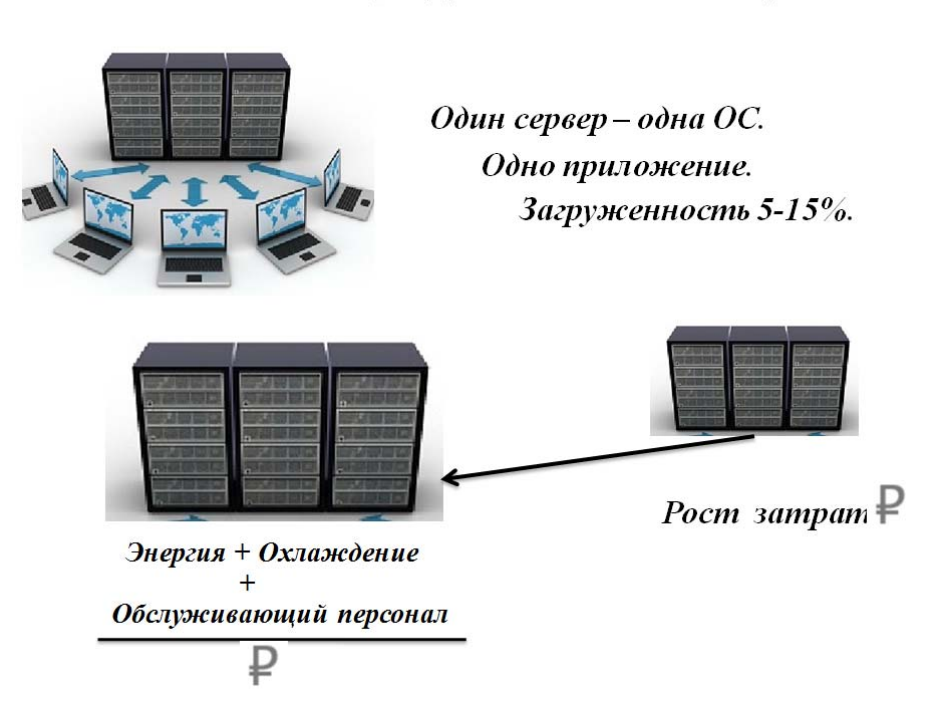

Виртуализация как способ повышения эффективности использования ресурсов и снижения затрат

Рис. 13. Преимущества использования виртуализации

Другими преимуществами использования технологии «облачных» вычислений являются:

 возможность самообслуживания без участия человека со стороны провайдера (компании, предоставляющие информационные услуги);

наличие широкополосного доступа к сети;

 сосредоточенность ресурсов на отдельных площадках для их эффективного распределения, так называемый пул ресурсов;

быстрая масштабируемость или быстрая эластичность;

 автоматическое представление сервисов или другое часто встречаемое название управляемый сервис – система управления облаком автоматически контролирует и оптимизирует выделение ресурсов, основываясь на измеряемых параметрах сервиса (размер системы хранения, ширина полосы пропускания, число активных пользователей и т. д.).

Важной характеристикой использования технологии «облачных» вычислений является то, что пользователь платит только за те услуги, которые фактически использовал, так называемый измеримый сервис.

Чаще всего имеется информация, которая занимает много места и одной из услуг облачных серверов является предоставления хранилища для удаленного хранения файлов с возможностью свободного сетевого доступа к ним. Свободный сетевой доступ**,** при котором предоставляемые ресурсы доступны по сети для различных платформ (мобильных телефонов, планшетов, ноутбуков и т.д.).

Характеристика информационных систем облачных технологий будет неполной, если ограничиться только рассмотрением выше указанных основных ее свойств, поскольку облачная технология имеет также определенные модели представления услуг и модели развертывания облака (рис. 14).

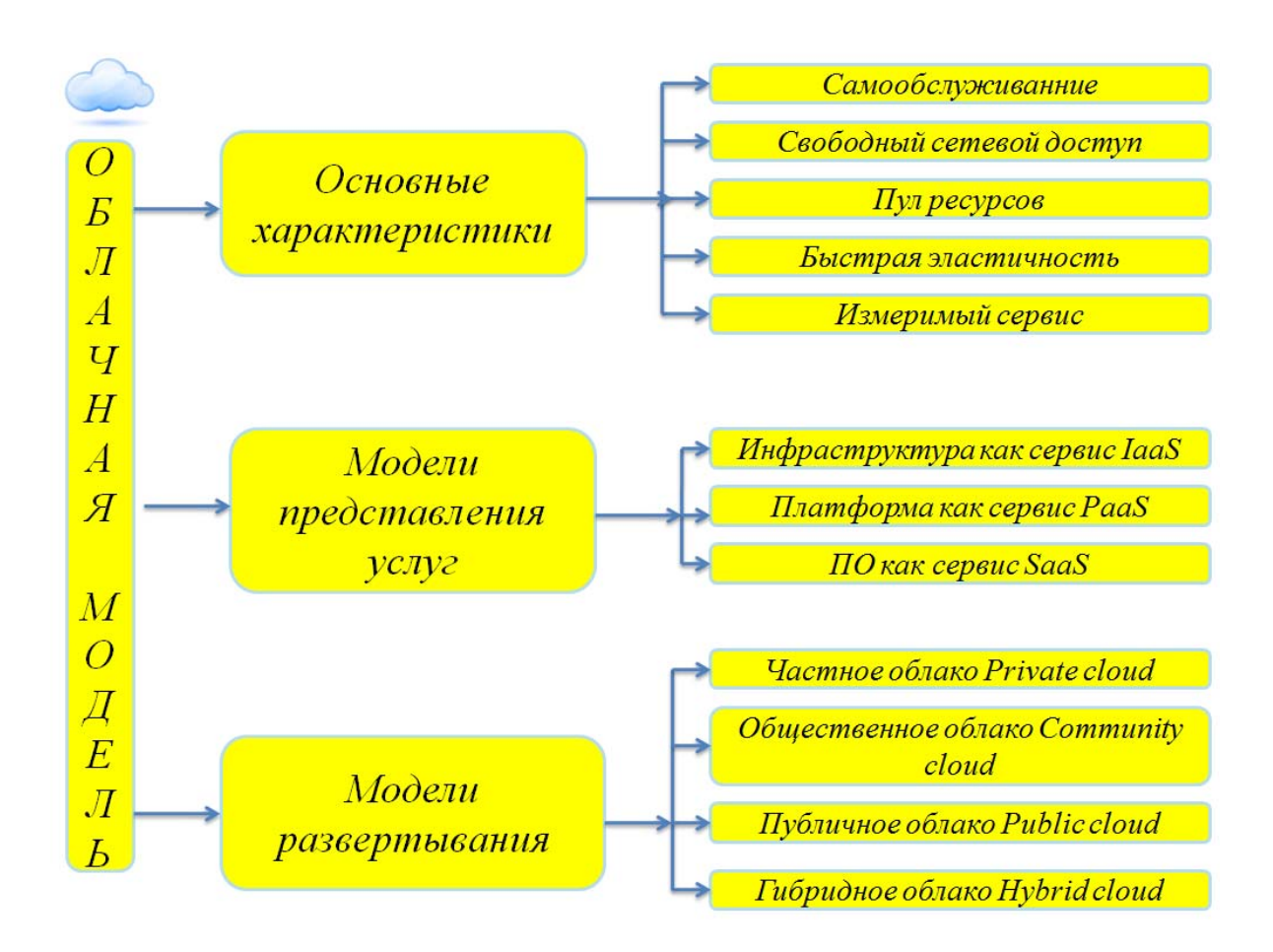

Рис. 14. Облачная модель

Выделяют следующие модели представления услуг в информационных системах облачных технологий.

Когда в качестве услуги предоставляется сама платформа (Platform as a service (PaaS)). Платформа определяет тип компьютера и операционную систему (ОС). «Облачный» поставщик предоставляет доступ к аппаратнопрограммной инфраструктуре, включающей операционные системы, инструменты разработки и сопровождения программного обеспечения, - в которой заказчики создают и используют собственные информационные системы.

Когда заказчику предоставляется система обработки, хранения, сетей и другие фундаментальные вычислительные ресурсы для развертывания и запуска произвольного программного обеспечения, которое может включать в себя как операционные системы, так и приложения. Такая услуга называется предоставлением в аренду инфраструктуры информационной системы облачной технологии (Infrastructure as a service (IaaS)).

Когда пользователю предоставляется программное обеспечение (потребитель может пользоваться готовым приложением поставщика)как услуга, то
имеет место предоставление программного обеспечения в пользование (Software-as-a-service (SaaS)).

Выделяют следующие модели развертывания «облака» в среде пользователей.

**Частное облако (Private cloud)**. Облачная инфраструктура, подготовленная для использования исключительно в рамках единой организации.

Такое облако может находиться в собственности, управлении и обслуживании у самой организации либо у третьей стороны и располагаться как на территории предприятия, так и за его пределами.

**Облако сообщества (Community cloud)**. Данная облачная инфраструктура, подготовленная для эксклюзивного использования конкретным сообществом потребителей от организаций, имеющих общие проблемы.

 Облако может находиться в собственности, управлении и обслуживании у одной или более организаций в сообществе, у третьей стороны и располагаться как на территории организаций, так и за их пределами.

**Публичное (или общее)** облако **(Public cloud***)*. Облачная инфраструктура, подготовленная для открытого использования широкой аудиторией. Оно может находиться в собственности, управлении и обслуживании у деловых, научных и правительственных организаций в любых их комбинациях. Облако существует на территории облачного провайдера.

**Гибридное облако (Hybrid cloud)**. Облачная инфраструктура представляет собой композицию из двух или более различных инфраструктур облаков (частные, общественные), имеющих уникальные объекты, но связанных между собой стандартизированными или собственными технологиями, которые позволяют переносить данные или приложения между компонентами (например, для балансировки нагрузки между облаками).

По данным исследования SAP и Forrester Russia<sup>33</sup>, крупный бизнес максимально готов к использованию облачных услуг: в этом сегменте свыше 90 % опрошенных знают про облачные услуги, в малом бизнесе – свыше 70 %. При этом в крупном бизнесе 54,5 % опрошенных пользуется одновременно облачными услугами из 2-х и более категорий, в среднем бизнесе – 50 %, в малом – 43 %.

В настоящее время наибольшую долю на российском рынке занимает модель SaaS – 58,9 %,на IaaS и PaaS пока приходится соответственно 37,2 и 3,9 % в объеме рынка.

 $\overline{\phantom{a}}$ 

<sup>33</sup> http://www.tadviser.ru/index.php Рынок СааС в России.

### Структура рынка SaaS в 2015 г. по сегментам услуг (по выручке), %

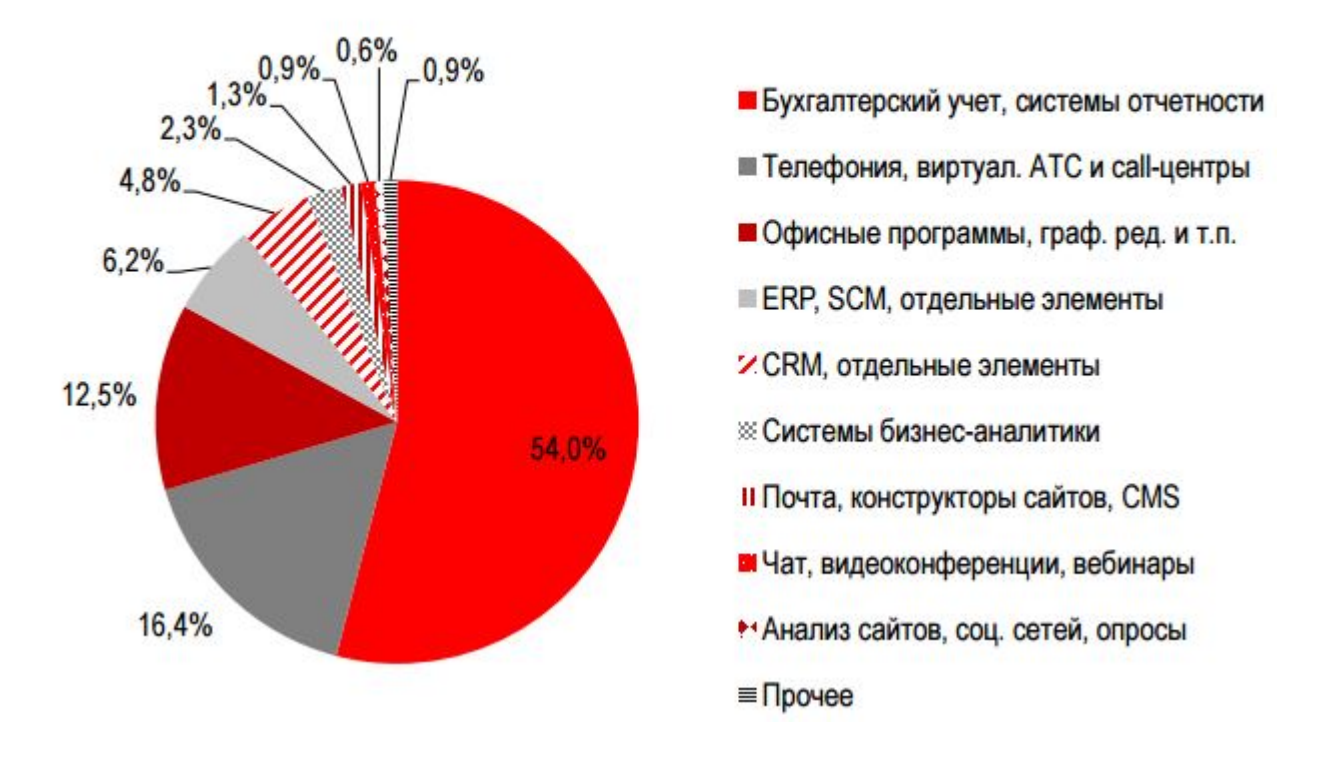

Рис. 15. Структура рынка SaaS за 2015 г.

Как видно на рис. 15, 54 % рынка составляет сегмент программного обеспечения для ведения бухгалтерского учета, подготовки и сдачи отчетности в налоговые органы.

 Вторым по объему является сегмент виртуальной телефонии, который занимает 16,4 % рынка SaaS.

Третьим сегментом рынка SaaS следует рынок офисных программ и графических редакторов, на долю которого приходится 12,5 %.

Четвертый крупный сегмент – ERP- и SCM-системы34 и отдельные элементы этих систем (6,2 %). Прочие услуги занимают 10,9 % всей выручки.

Быстрое распространение «облачных» вычислений в Российской Федерации объясняется рядом причин, в числе которых и приоритетная российская государственная политика.

Ассоциации производителей программного обеспечения (BSA) 22 февраля 2012 года объявила о том, что Россия занимает 16 место среди 24 стран в новом рейтинге государственного регулирования, влияющего на рост облачных

 $\overline{\phantom{a}}$ 

<sup>34</sup> **Система** управления цепями поставок **Система** управления цепями поставок (**SCM**-**система**) – прикладное программное обеспечение, предназначенное для автоматизации и управления всеми этапами снабжения предприятия и для контроля всего товародвижения: закупку сырья и материалов, производство, распространение продукции. https://ru.wikipedia.org/wiki/Управление\_цепями\_поставок

вычислений, опередив Индию, известную высоким уровнем инвестиций в ИТсектор, а также динамично развивающиеся рынки Китая и Бразилии.

По оценкам экспертов исследовательской группы IDC объем российского рынка «облачных» вычислений будет ежегодно расти.

В пятерку стран с самой развитой политикой в области «облачных» вычислений вошли Япония, Австралия, Германия, США и Франция. Между развитыми и развивающимися экономиками существует ощутимый разрыв в сфере готовности к переходу к облачным технологиям, говорится в отчете. В Японии, США и Евросоюзе создана фундаментальная правовая база, позволяющая поддерживать рост облачных вычислений, в то время как развивающиеся страны, такие как Китай, Индия и Бразилия, должны провести существенную работу, чтобы интегрироваться в мировой рынок облачных вычислений, считают в эксперты BSA.

В 2016 году расходы на облачные услуги в России достигли \$422,11 млн, что на 20,1 % больше по сравнению с 2015-м. Около 86,8 % этой выручки пришлось на публичные облака.

В 2016 году более половины расходов на облачные сервисы приходилось на такие отрасли экономики, как розничная и оптовая торговля, финансовые услуги, производство, а также предоставление профессиональных услуг.

Основным сдерживающим фактором использования «облачных» технологий являются пробелы в нормативном правовом регулировании. В частности, не урегулированы должным образом вопросы обеспечения безопасности и конфиденциальности информации, передаваемой поставщику «облачных» услуг, не закреплены нормы, четко определяющие административную, гражданскоправовую ответственность поставщика облачных услуг, а также уголовную ответственность руководителей и работников организаций, оказывающих облачные услуги и др.

Анализ практики применения электронного документооборота и состояния действующего законодательства Российской Федерации показывает, что требуется комплексная работа по систематизации законодательства, разработке недостающих федеральных законов и подзаконных актов, устанавливающих принципы и общий порядок организации электронного документооборота. Как пишет Бачило И.Л., правовой режим информации, информационных ресурсов и коммуникаций, должен быть раскрыт в системе терминов по каждому направлению и создать основу для формулирования правовых дефиниций как обязательных для всей системы информационного законодательства<sup>35</sup>.

 $\overline{\phantom{a}}$ 

<sup>35</sup> Бачило И.Л. О терминах и понятиях в праве [Электронный ресурс] / И.Л. Бачило. Режим доступа: http://www.igpran.ru/articles/3672.

Электронный документооборот не равнозначен юридически значимому электронному документообороту. Само понятие «юридически значимый документооборот» не раскрыт в нормативных документах.

В федеральном законе № 402-фз указано, что вид электронной подписи, используемой для целей бухгалтерского учета, определяется федеральным стандартам, которого пока нет. Для электронного взаимодействия с налоговыми органами принимаются электронные документы, подписанные исключительно усиленной квалифицированной подписью. Для участия в электронный торгах участнику также необходимо приобрести усиленную электронную подпись. Однако, для целей налогового учета и участия в электронных торгах нельзя воспользоваться одной и тоже квалифицированной подписью, нужны две разные усиленные квалифицированные подписи, несет неудобства и финансовые затраты.

Другой нюанс при ведении электронного обмена с налоговыми органами заключается в том, что в силу ограниченности срока действия электронной подписи, у компании могут возникнуть разногласия с контролирующими органами, если она не позаботилась заранее о фиксировании момента подписания электронного документа с истекшим сроком электронной подписи, причем последнее условие не закреплено в действующих нормативных актах.

Отсутствие системной правовой базы, учитывающей юридические нюансы, существенно снижает возможности электронного документооборота, оставляет принцип равнозначности электронного документа, подписанного квалифицированной электронной подписью, документу на бумажном носителе, подписанному собственноручно, декларативным.

### Вопросы

1. Что понимается под информацией, экономической информацией, охарактеризуйте ее основные свойства, чем данные отличаются от информации?

2. Что понимается по информационной системой, каково ее назначение, охарактеризуйте информационную систему бухгалтерского учета.

3. Что понимается под технологией, информационной технологией?

4. Что понимают под автоматизированной информационной системой?

5. Классифицируйте автоматизированные информационные автоматизированные системы по объекту управления, по степени автоматизации?

6. Раскройте основные принципы построения автоматизированных систем управления предприятием.

7. Классифицируйте автоматизированные системы управления предприятием по функциональным возможностям?

8. Охарактеризуйте MPS– систему управления предприятием.

9. Охарактеризуйте MRP – систему управления предприятием.

10. Охарактеризуйте MRPII – систему управления предприятием.

11. Охарактеризуйте ERP – систему управления предприятием.

12. Электронный документооборот: понятие, основные показатели развития, нормативная база, причины, сдерживающие развитие.

13. ИС с использованием технологии «облачных» вычислений: понятие, цели использования, схема взаимодействия.

14. Дайте характеристику видам облачных моделей по основным характеристикам.

15. Дайте характеристику видам облачных моделей по моделям предоставляемых услуг.

16. Дайте характеристику видам облачных моделей по моделям развертывания облака.

# **4. Практический пример реализации электронного взаимодействия в системе «Контур-Экстерн»**

## **4.1. Назначение системы «Контур - Экстерн». Получение доступа для входа в систему**

«Облачный» сервис «Контур-Экстерн» представляет пользователю возможность подготовить отчетность в контролирующие органы и направить ее по телекоммуникационным каналам связи. Схема организации электронного взаимодействия по телекоммуникационным каналам связи между инспекциями ФНС России и налогоплательщиками организована через оператора электронного документооборота (рис. 16).

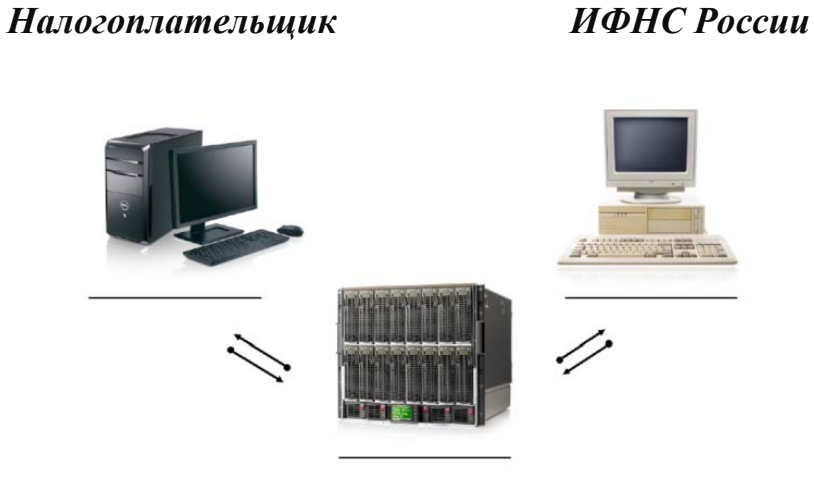

*Сервер оператора ЭДО*

Рис. 16. Организация электронного обмена документами

Доступ к выбранному «облачному» сервису предоставляется удаленно. Отчетность пользователя хранится удаленно на сервере оператора электронного документооборота, доступ к ней представляется по ключу и сертификату проверки ключа, действующему на дату составления отчетности.

# *4.1.1. Генерирование ключа*

Для входа в систему и получения сервиса «Контур-Экстерн» **сгенерируем ключ**.

Вставьте внешний носитель (флешку). С диска M:\ Задания для студентов\ Тихонова Ирина Васильевна\ Электронная отчетность\ скопируйте в корневой каталог на флеш-устройство скопируйте 6 файлов с расширением key и файл «Для образовательных курсов» (рис. 17):

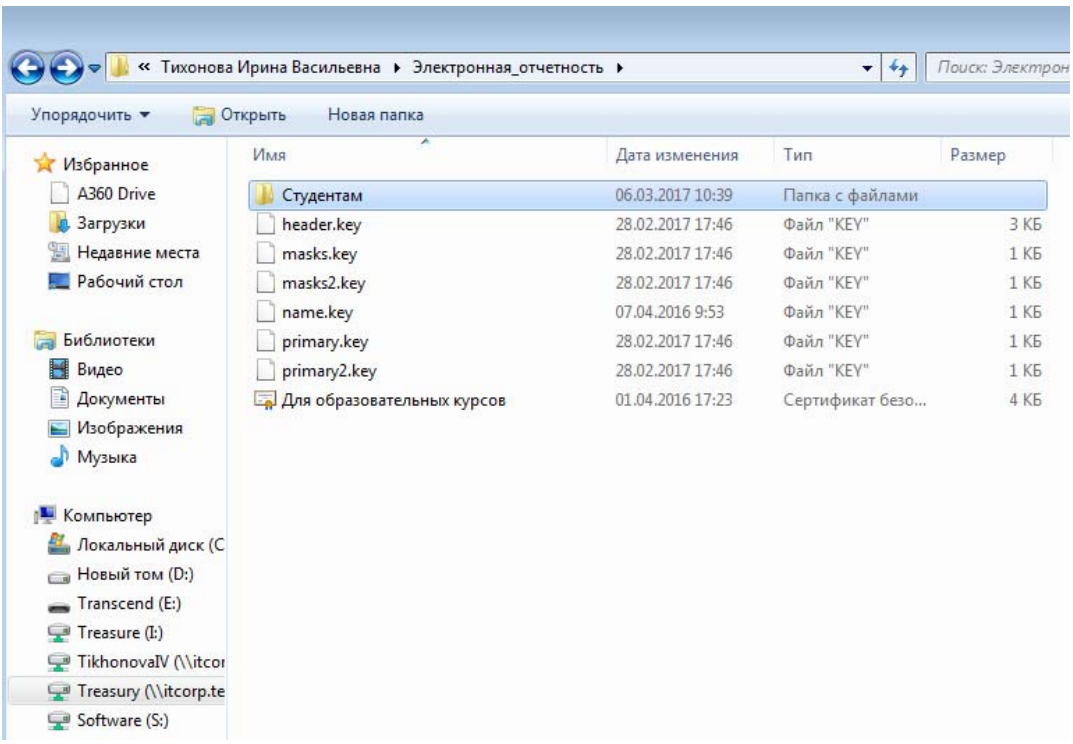

Рис. 17. Файлы для генерирования ключа

(!) Обратите внимание, чтобы скопированные файлы находились в корневом каталоге, иначе ключ нельзя будет сгенерировать.

Выполним следующие действия для генерирования ключа доступа.

1. Подключите к компьютеру flash-устройство, на которую уже скопированы файл сертификата и папка с закрытым ключом.

2. Выберите пункт меню **Пуск** / **Все программы** / **Крипто-Про** и откройте программу **КриптоПро CSP** (рис. 18).

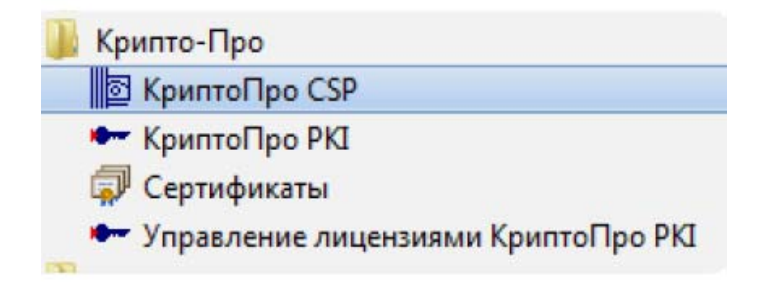

Рис. 18. Программа «Крипто-Про»

3. В окне панели **КриптоПро CSP** выберите вкладку **Сервис**, нажмите на кнопку **Установить личный сертификат** (рис. 19)*.* 

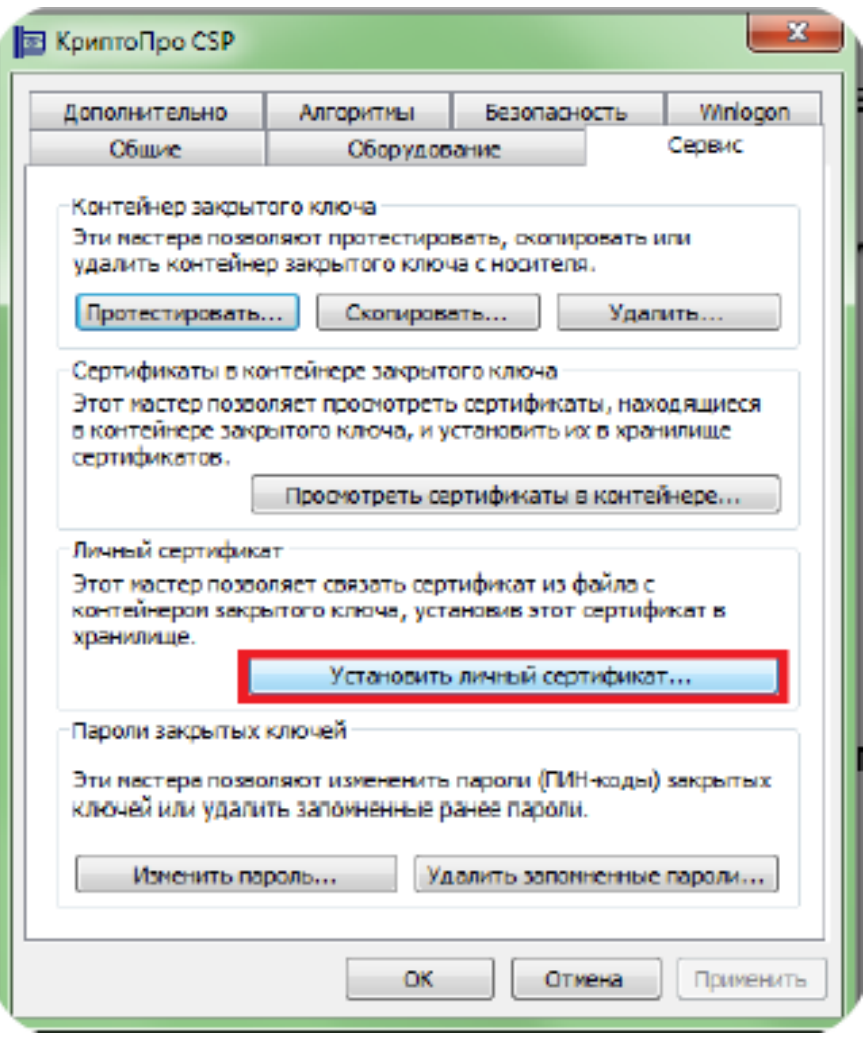

Рис. 19. Установление личного сертификата

4. В окне мастера установки сертификатов нажмите на кнопку **Обзор** и выберите на ключевом носителе (flash-карте) файл сертификата (…-**Для сертификационных курсов.cer**) для установки. Нажмите на кнопку **Далее**.

5. Переходите к следующим окнам по **кнопке Далее,** до кнопки **Готово**.

Сертификат установлен. Необходимо подключать flash-карту каждый раз, когда будут выполняться работы с сервисами, использующими сертификат ключа подписи.

## *4.1.2. Вход в систему «Контур-Экстерн». Создание организации, заполнение сведений по ней*

Создайте организацию, расположенную в г. Иркутске, зарегистрированную в Правобережной ИФНС. Организация представляет отчетность в ИФНС через доверенное лицо – Горбункова Семена Семеновича.

Отчетность будем заполнять в системе «Контур - Экстерн», хотя имеется возможность загружать отчетность из других систем, и затем направлять в контролирующий орган. Прежде чем заполнять отчетность, создадим нашу организацию и доверенность на ее представителя (Горбункова Семена Семеновича), уполномоченного в отношениях с налоговыми органами (рис. 20).

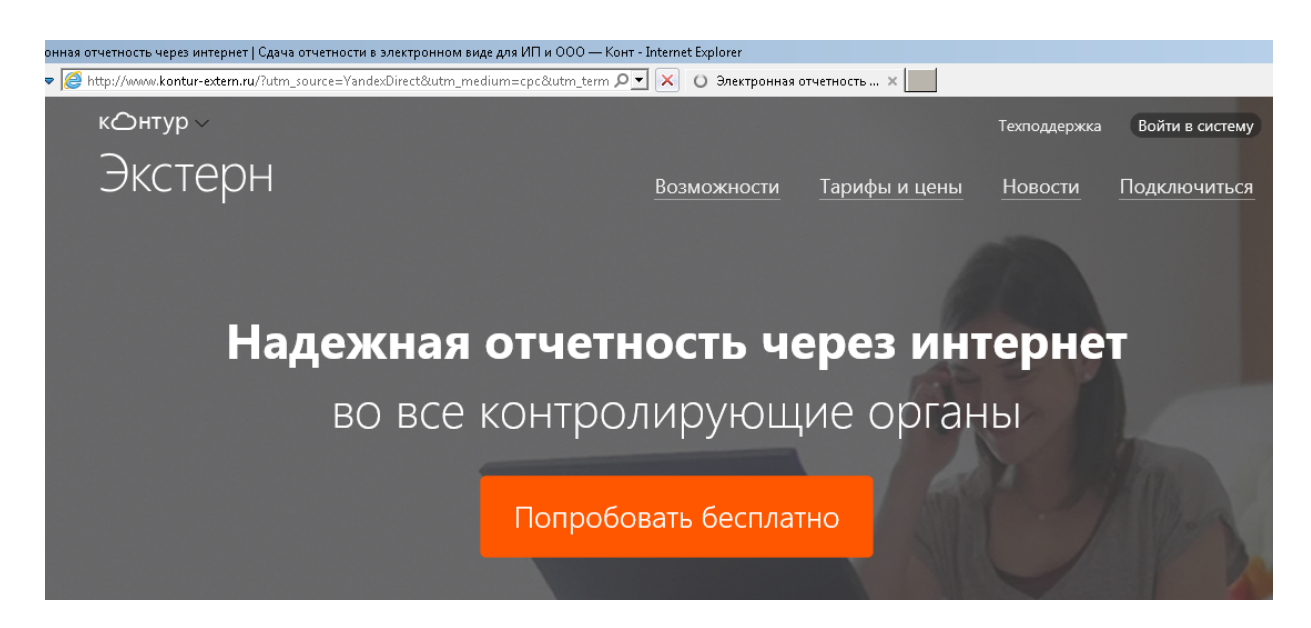

Рис. 20. Облачный сервис «Контур-Экстерн»

Нажмем по кнопке **Вход в систему**. Откроется окно (рис. 21):

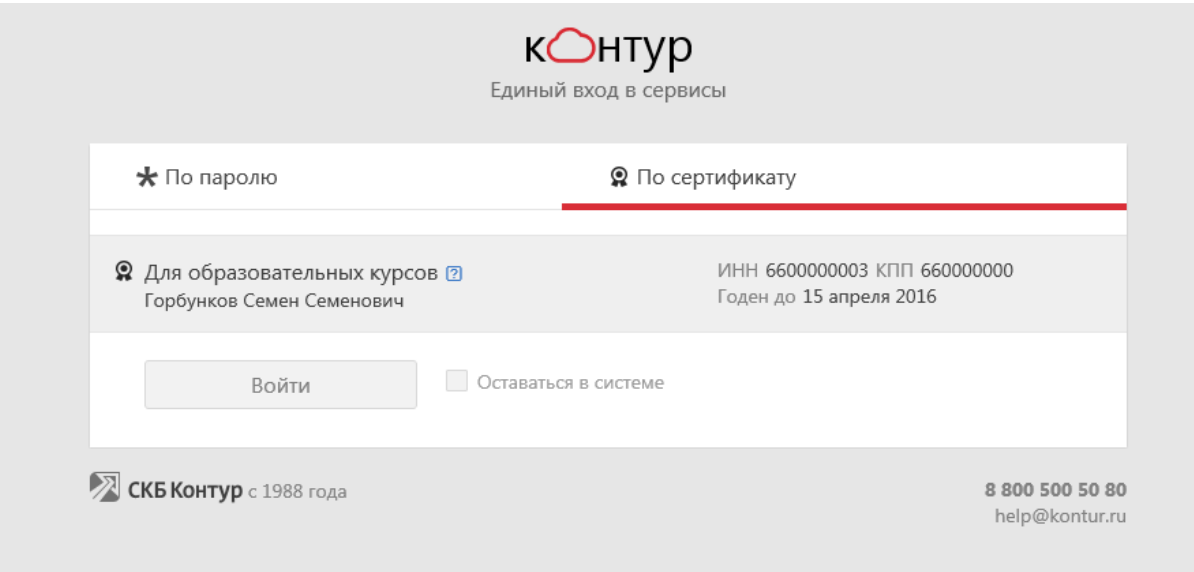

Рис. 21. Вход в программу

По кнопке **Войти** откроется главное меню программы (рис. 22):

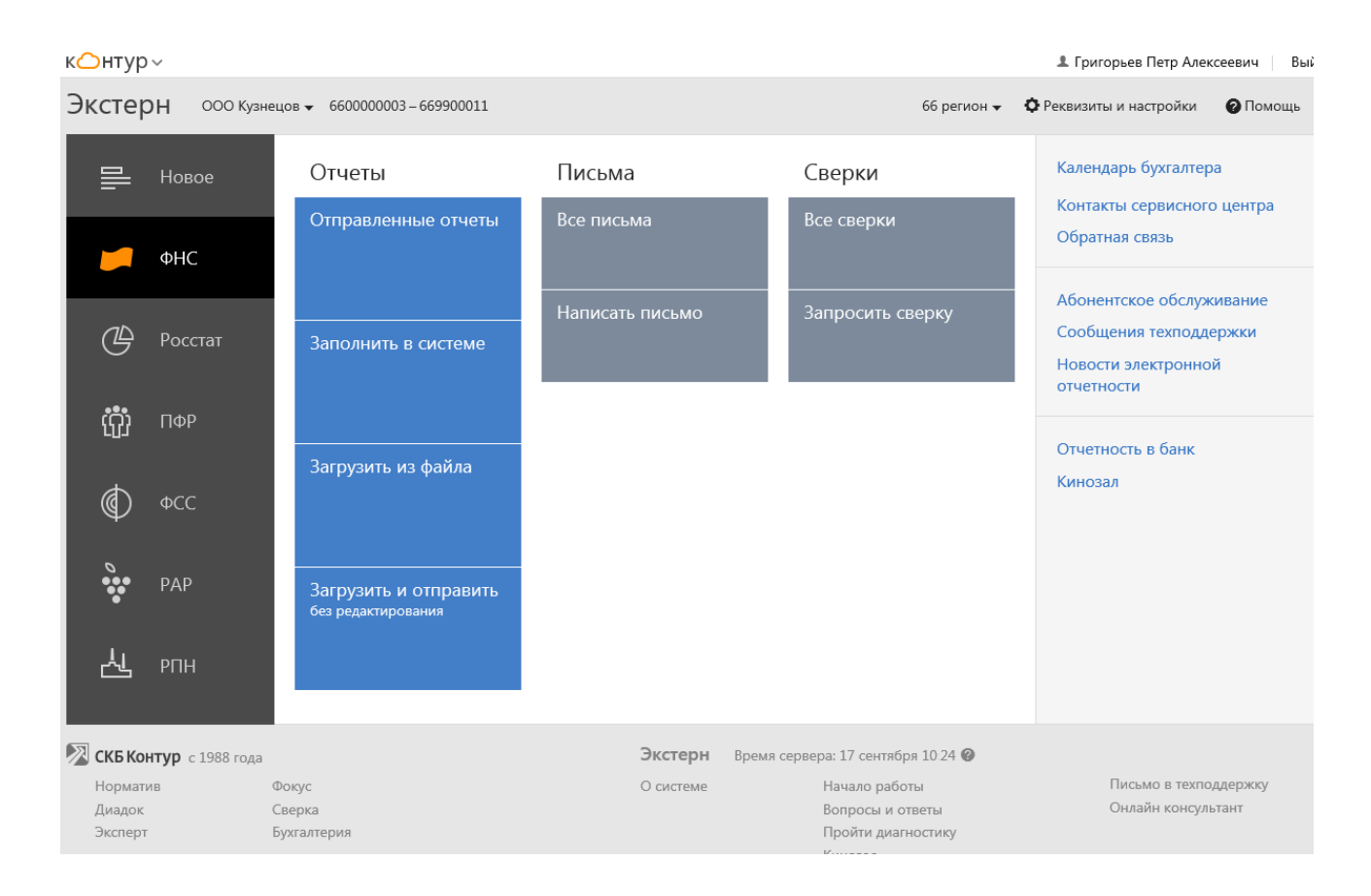

Рис. 22. Главное меню программы

# Создадим свою организацию через пункт меню **Реквизиты и настройки => Организации на обслуживании => Добавить организацию.**

ИНН и КПП выбираем подбором, пока поле не подсветится зеленым светом.

**Наследовать реквизиты «Для образовательных учреждений» не устанавливаем**. Нажимаем кнопку «Сохранить и закрыть».

Вернемся на главную страницу. **На главной странице** выбираем и **устанавливаем свою** вновь созданную организацию и **тестовый регион**. Сейчас установлена организация ООО «Байкалочка», нужно **выбрать вашу** вновь созданную организацию, она должна быть всегда на главной странице (рис. 23).

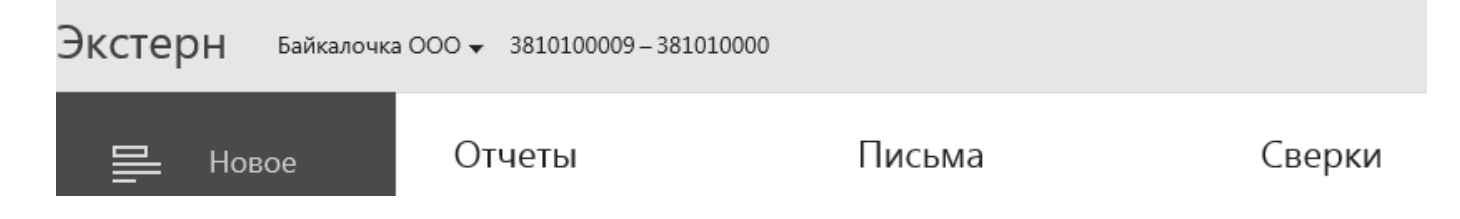

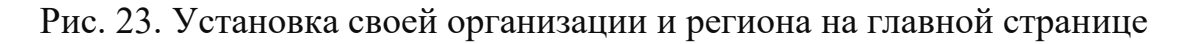

Перейдем к заполнению реквизитов для нашей организации из главного меню программы по кнопке (рис. 22) **Реквизиты и настройки => Реквизиты плательщика**. Заполняем форму по разделам: основные реквизиты и т.д. Часть реквизитов в форме заполнена автоматически (рис. 24-29):

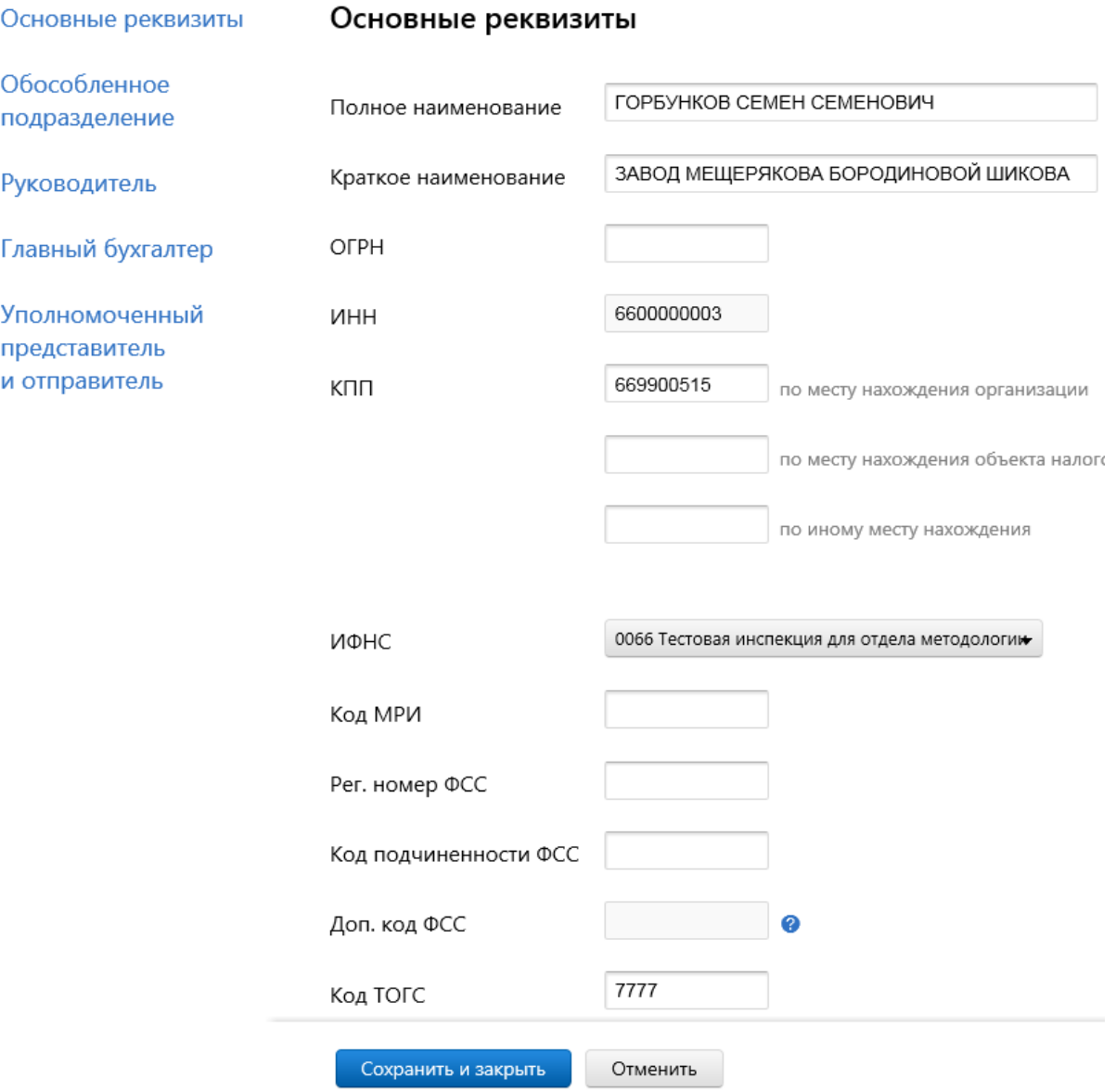

Рис. 24. Заполняем основные реквизиты организации (начало)

| Основные реквизиты                               | Код ТОГС            | 7777                                                                                                    |
|--------------------------------------------------|---------------------|----------------------------------------------------------------------------------------------------|
| Обособленное                                     |                     |                                                                                                    |
| подразделение                                    | OKTMO               | 45358000<br>Внутригородское муниципальное                                                                                                    |
| Руководитель                                     | OKATO               | 45280572000                                                                                                    |
| Главный бухгалтер                                | ОКПО                |                                                                                                    |
| Уполномоченный<br>представитель<br>и отправитель | ОКОПФ               |                                                                                                    |
|                                                  | ОКФС                |                                                                                                    |
|                                                  | ОКВЭД               | 52.4 Прочая розничная торговля в специализирова                                                                                                    |
|                                                  | Юридический адрес   | 620000, Свердловская область,<br>город Екатеринбург, улица Студенческая,<br>дом 87 корп. 1 кв. 26<br>∠Изменить адрес                                      |
|                                                  | Фактический адрес   | 620000, Свердловская область,<br>город Екатеринбург, улица Студенческая,<br>дом 87 корп. 1 кв. 26<br>€Изменить адрес<br>■ Совпадает с юридическим адресом |
|                                                  | Телефон             |                                                                                                    |
|                                                  | Рег. номер ПФР      | 000-888-666555                                                                                                    |
|                                                  | Сохранить и закрыть | Отменить                                                                                                    |

Рис. 25. Заполняем основные реквизиты организации (продолжение)

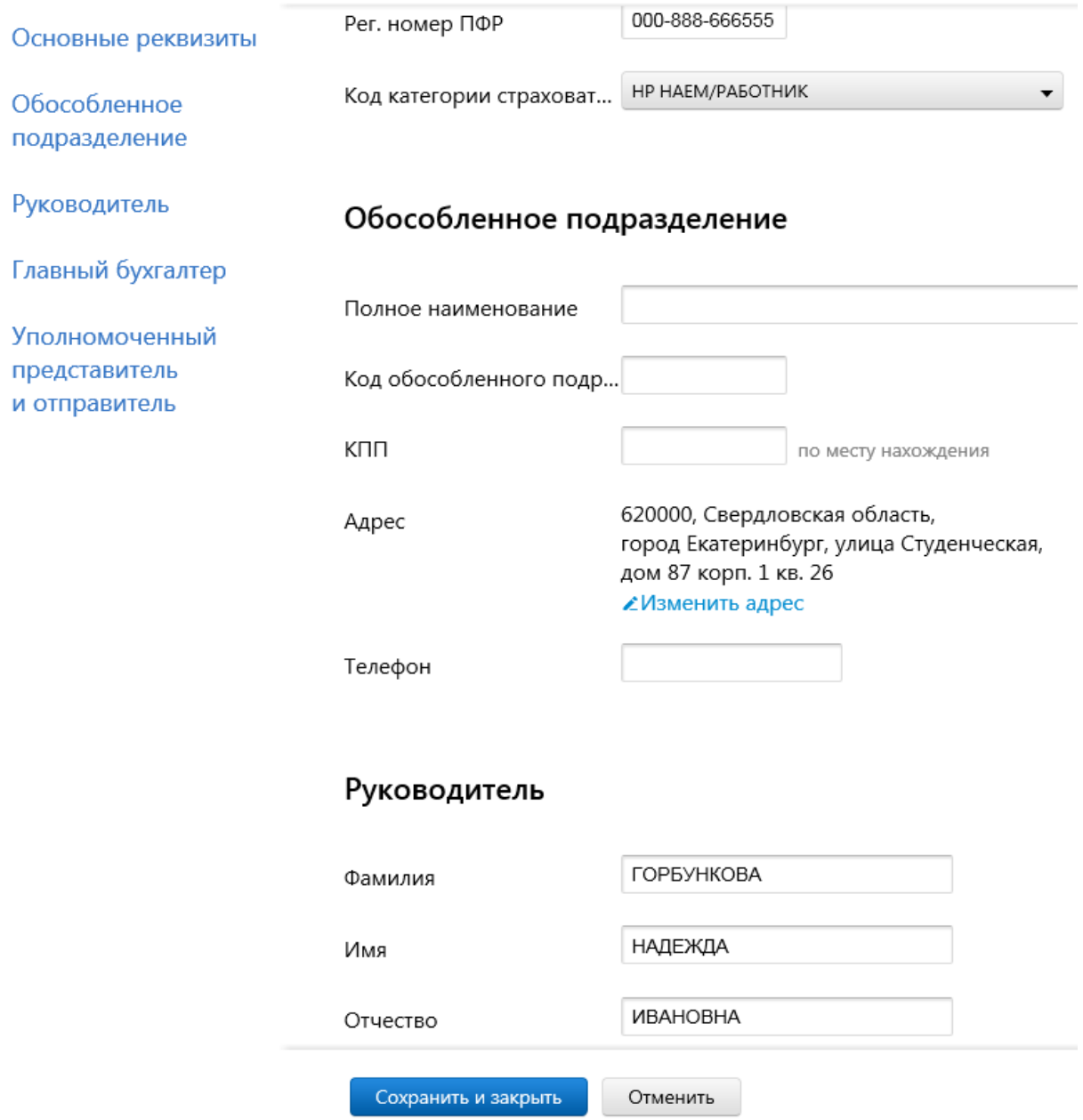

Рис. 26. Заполняем сведения о руководителе организации (продолжение)

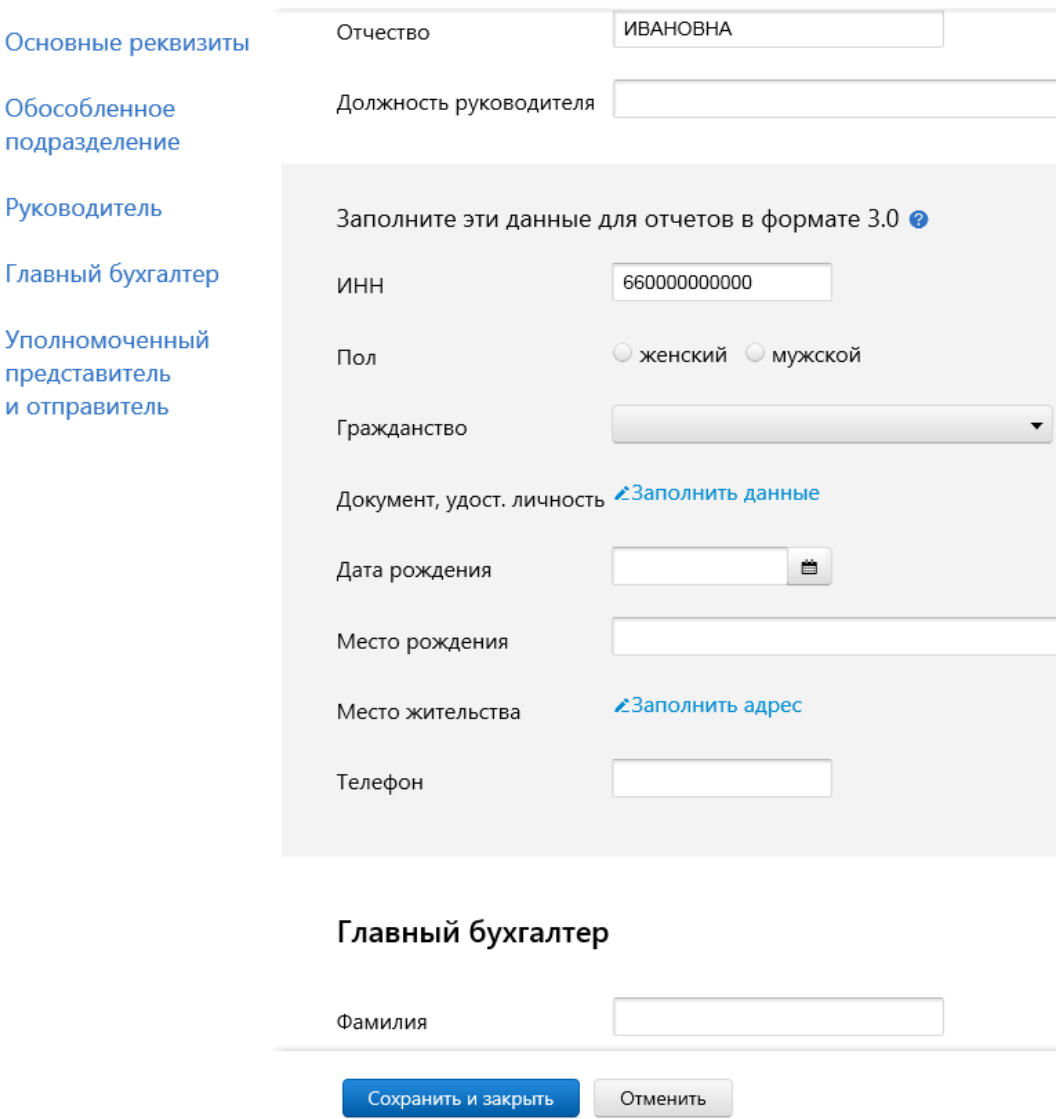

Рис. 27. Заполняем сведения о руководителе организации (продолжение)

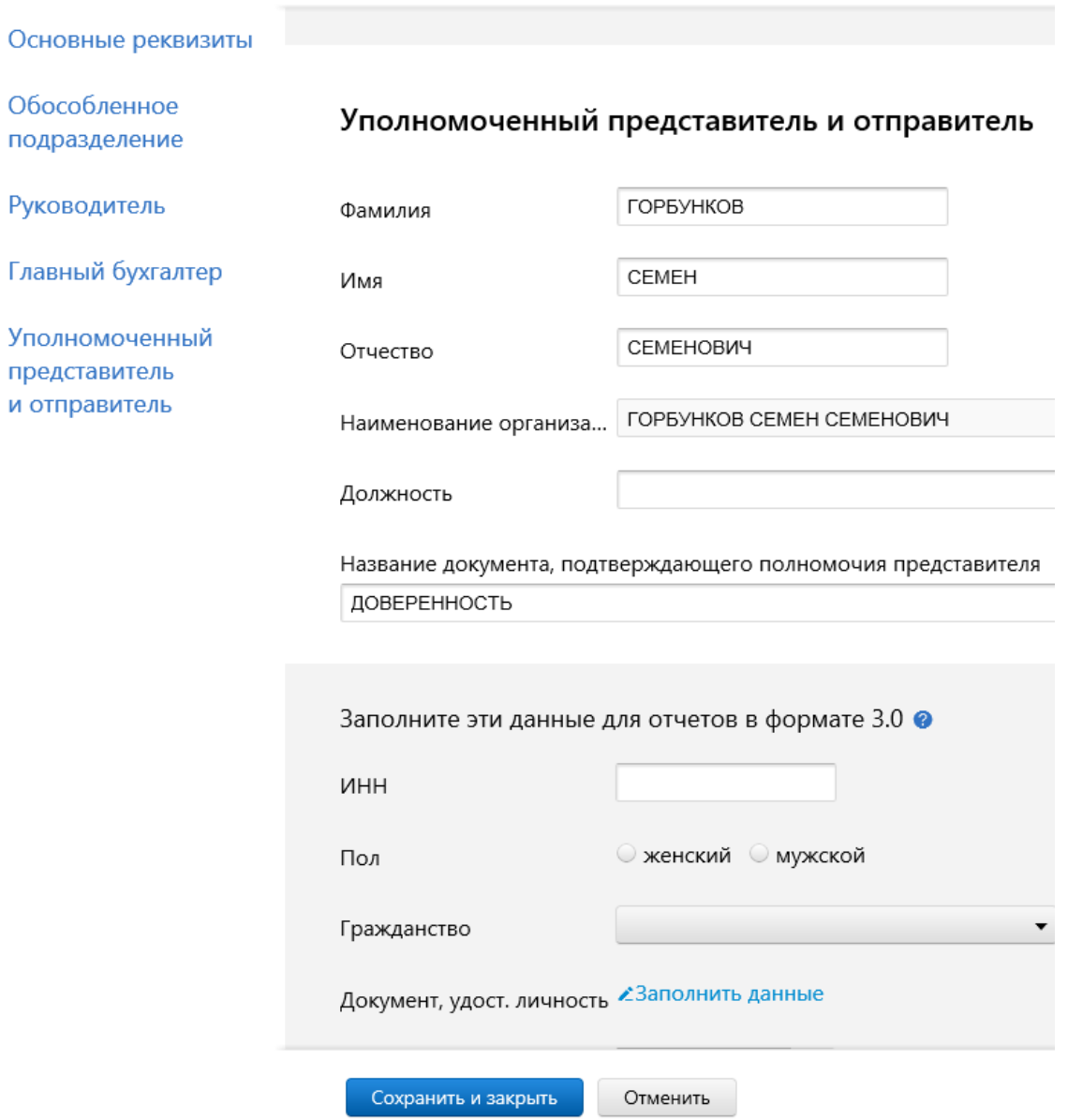

Рис. 28. Заполняем сведения об уполномоченном представителе (продолжение)

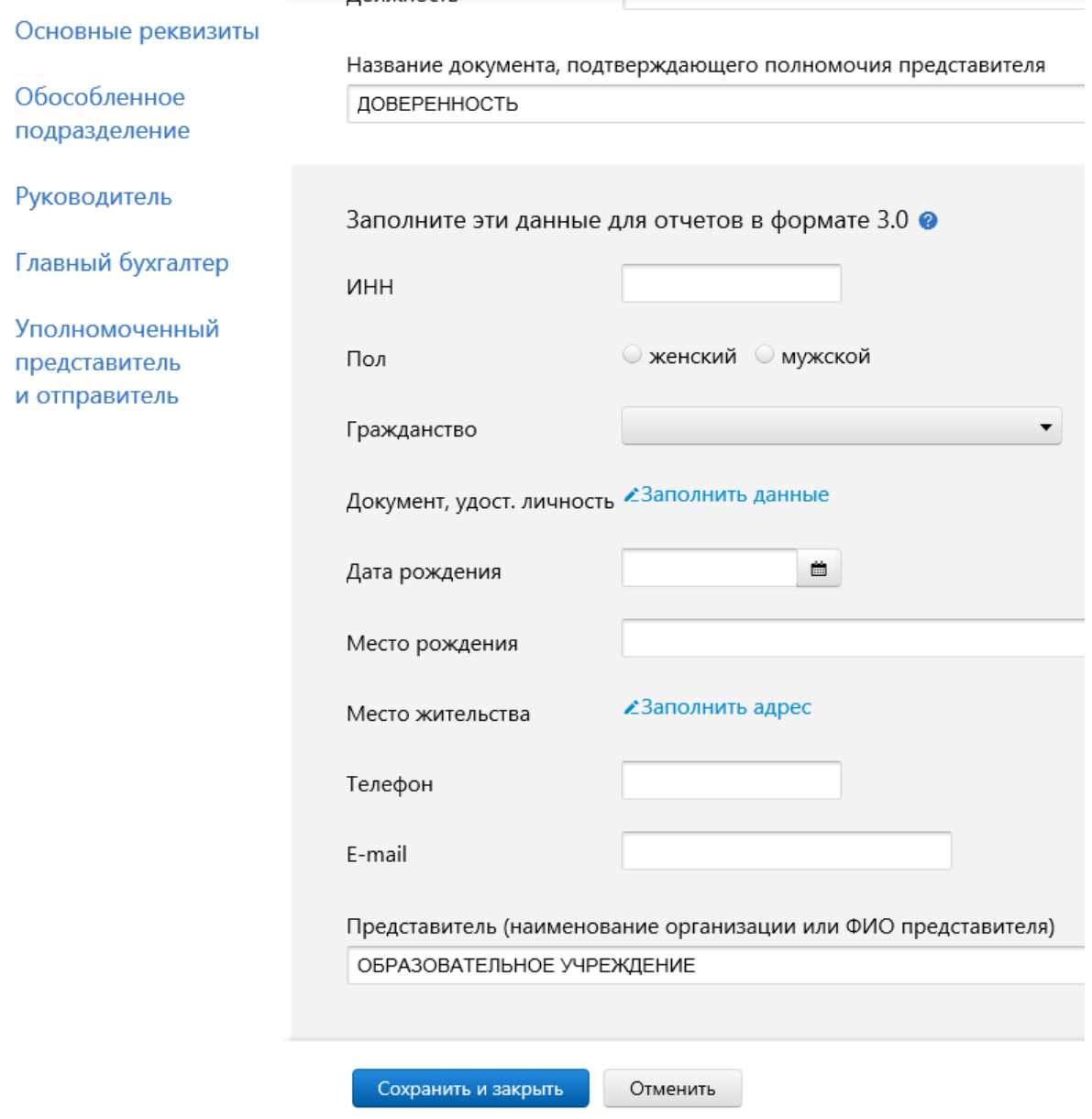

Рис. 29. Заполняем сведения об уполномоченном представителе (окончание)

Перейдем к заполнению **доверенности на** Горбункова Семен Семеновича из главного меню по кнопке **Реквизиты и настройки => Cообщение о представительстве** (рис. 30).

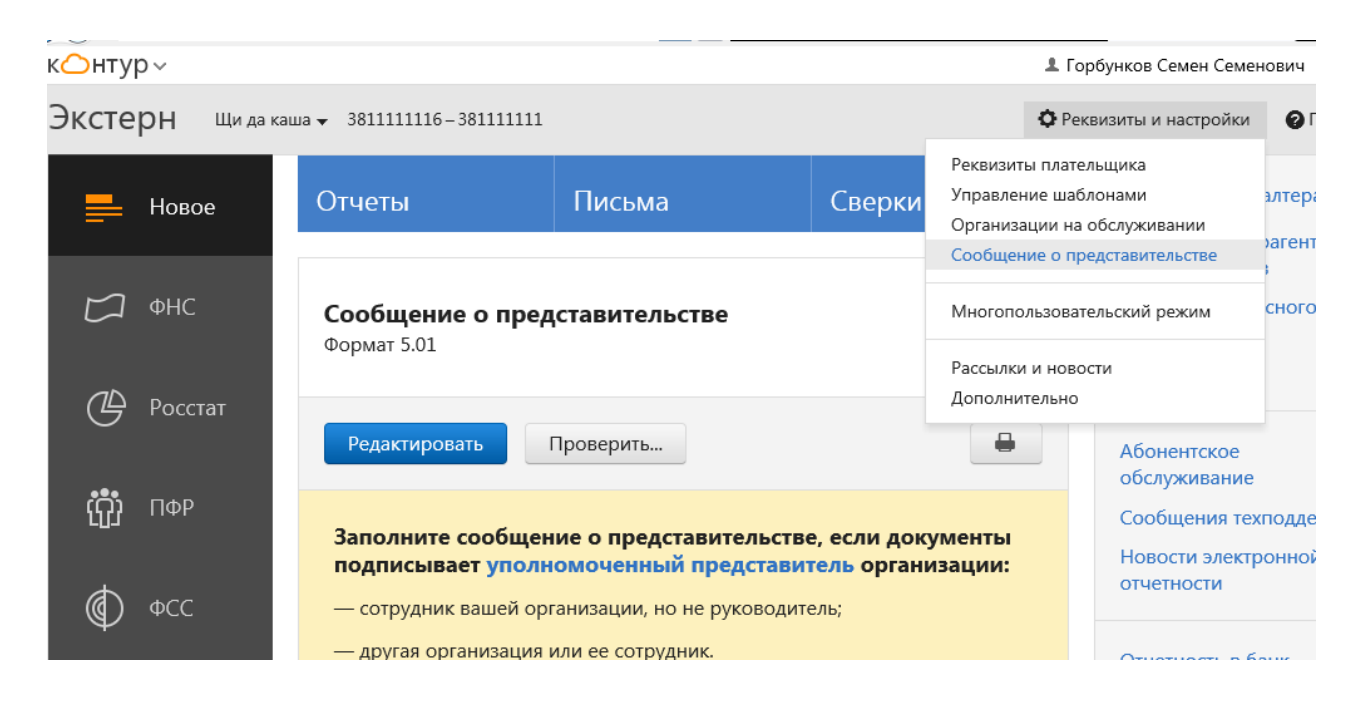

Рис. 30. Заполняем сообщение о представительстве

По кнопке **Редактировать** (рис. 31) открываем форму доверенности**.**  Форму заполняем по разделам, часть полей заполняется автоматически.

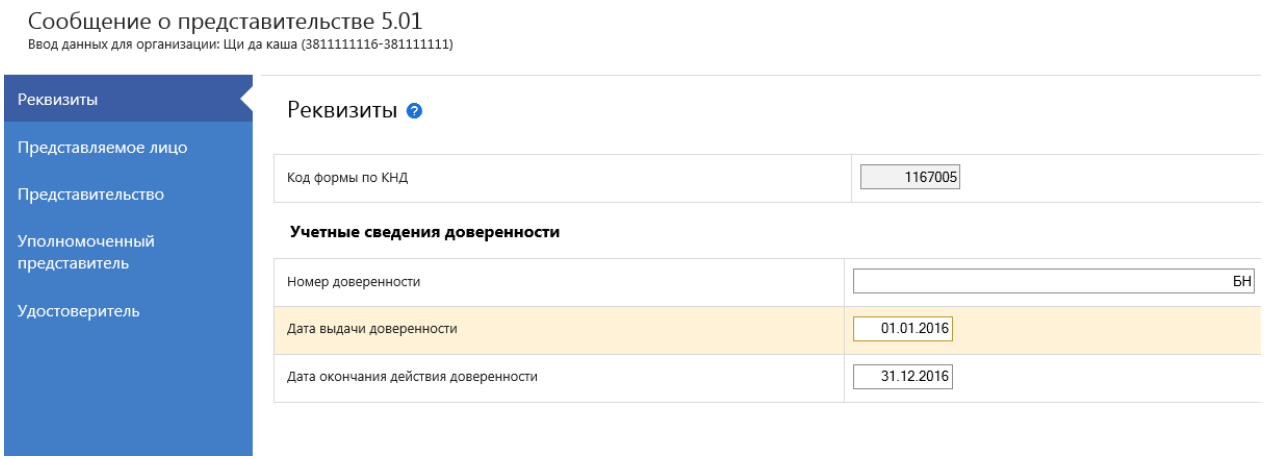

Рис. 31. Сообщение о представительстве раздел «реквизиты»

При заполнении доверенности нужно добиться, чтобы **не было красных полей** в форме, иначе имеются ошибки в ранее заполненных формах. В нашем случае, подсвечиваются красным цветом поле адрес в разделе Уполномоченный представитель. Ранее при заполнении реквизитов организации нами была допущена ошибка, не указан код региона, внесем необходимые исправления (рис. 32).

Сообщение о представительстве 5.01<br>ввод данных для организации: Щи да каша (3811111116-381111111)

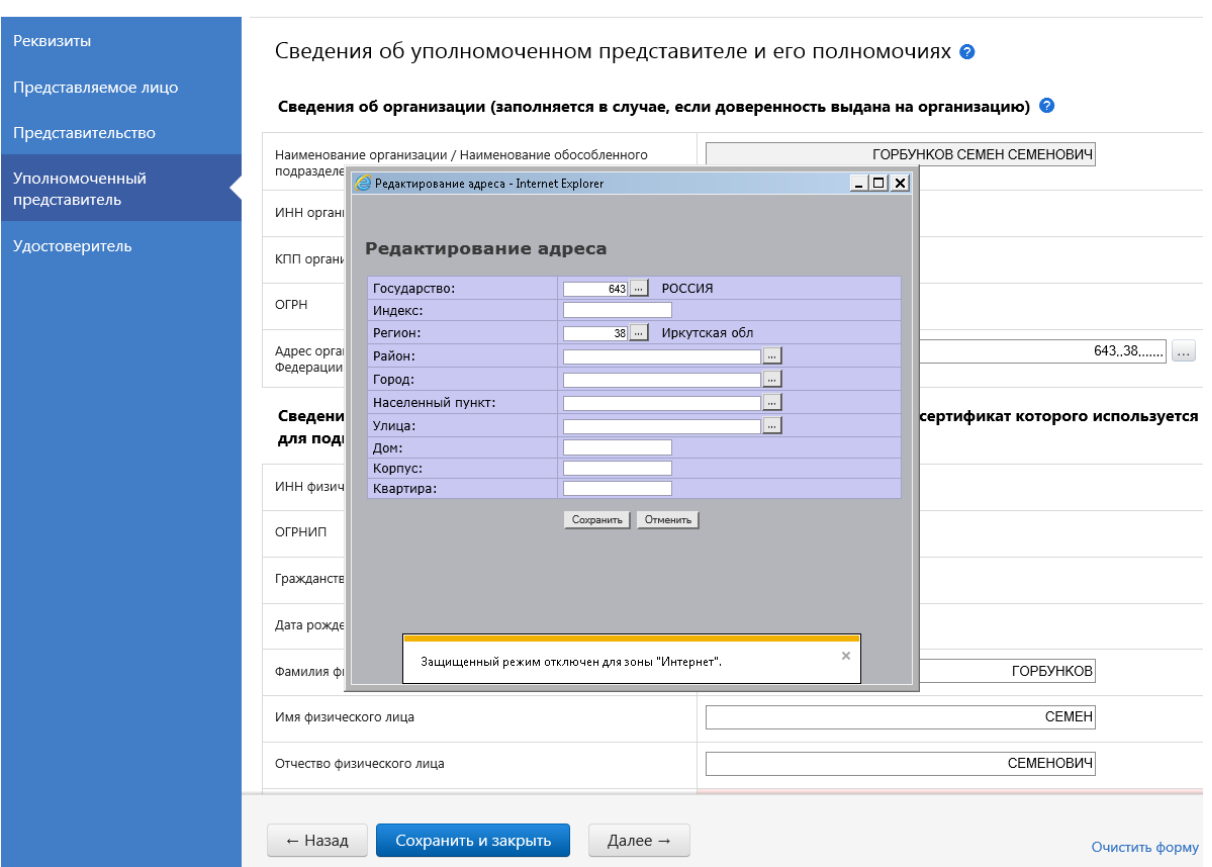

Рис. 32. Сведения об уполномоченном представителе и его полномочиях

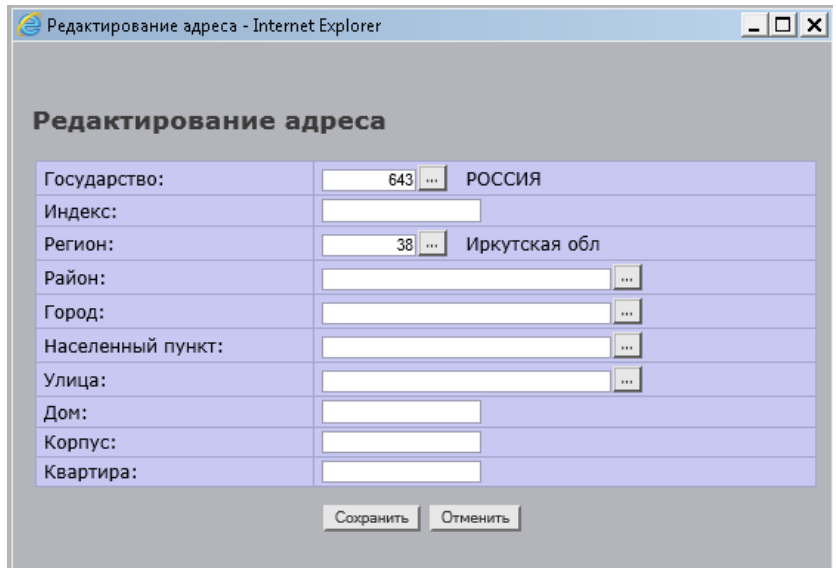

Рис. 33. Редактирование адреса

Также не указаны сведения о документе, удостоверяющем личность уполномоченного лица (рис. 34).

Сообщение о представительстве 5.01

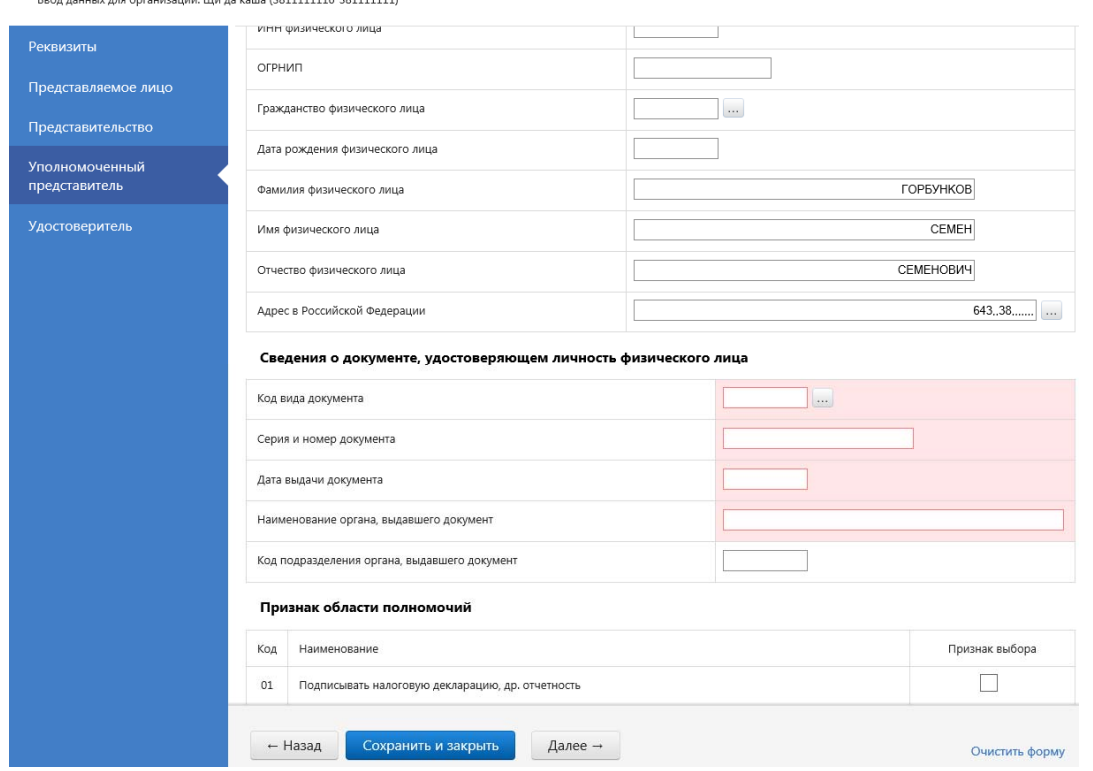

Рис. 34. Сведения о документах, удостоверяющих личность

Заполним реквизиты документа, внесем необходимые данные (рис. 35).

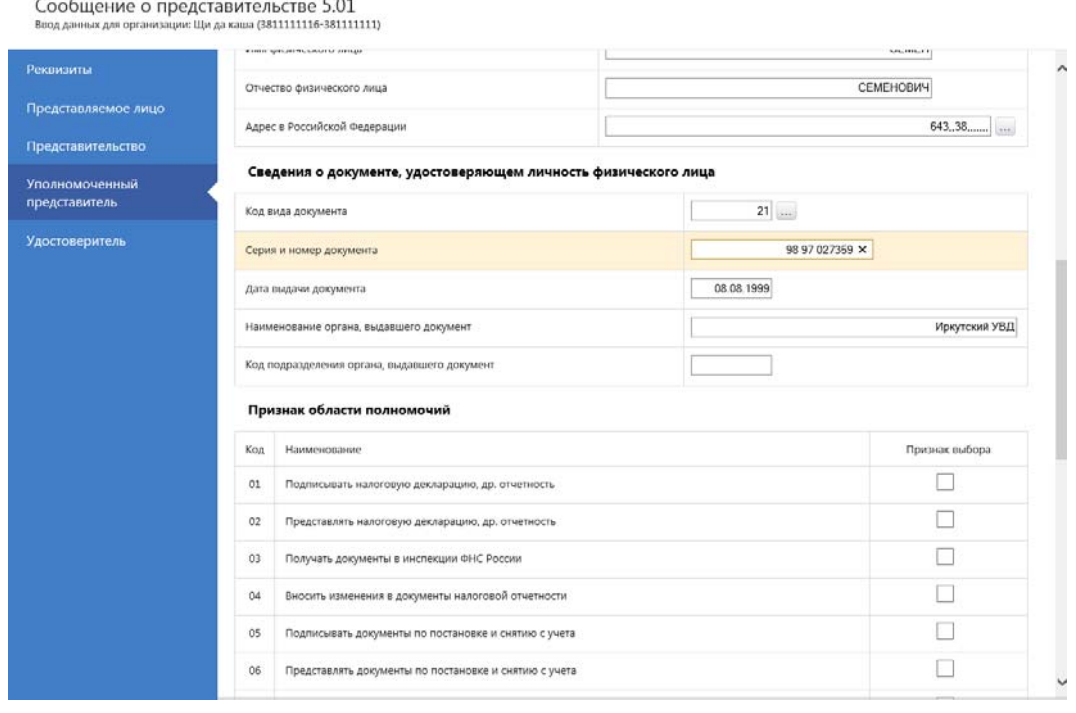

Рис. 35. Сведения о документах, удостоверяющих личность (окончание)

На последне вкладке **Удостоверитель** ничего не заполняем (рис. 36).

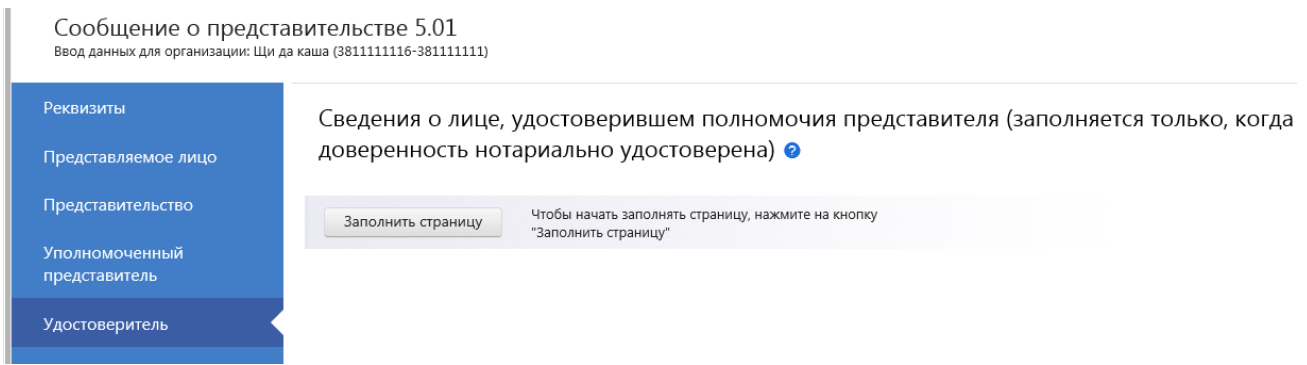

### Рис. 36. Сообщение о представительстве

Сохраняем данные. Проверяем правильность заполнения доверенности по кнопке **Проверить** (рис. 37)**.**

#### Проверка отчета

Данный отчет будет передан со следующими реквизитами:

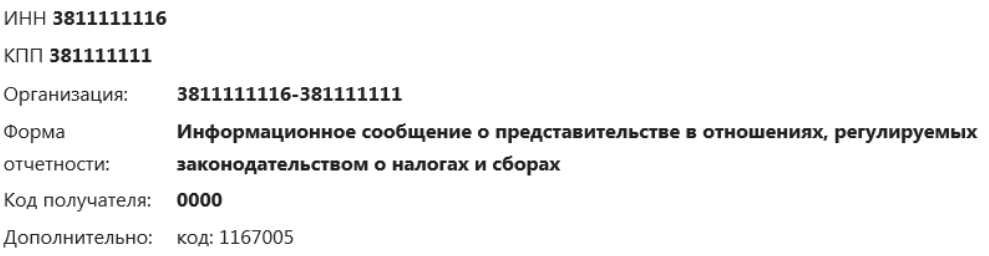

#### Результат проверки отчета

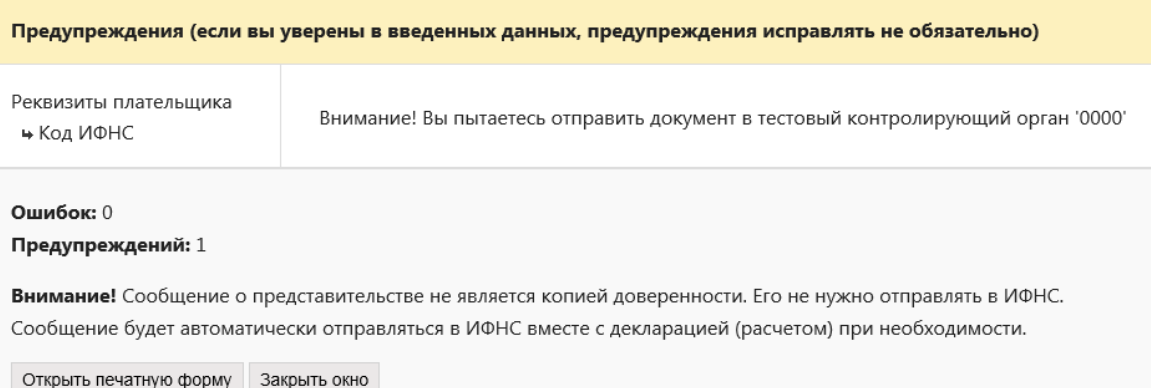

## Рис. 37. Результат проверки сообщение о представительстве

Ошибок не обнаружено. Переходим к отправлению документов.

### *4.3.1. Отправление отчетности в тестовую ИФНС*

### Отправим **в тестовую ФНС**:

письмо;

- запрос на сверку расчетов;
- сведения о средней списочной численности организации.

Переходим на главную страницу сайта и выбираем контролирующий орган по кнопке **ФНС** и документ по кнопке **Письма**. Создаем письмо с текстом: «Добрый день, создана новая организация ООО «Название вашей организации». Отправляем письмо в тестовую инспекцию (рис. 38). На экране будут отражены результаты отправки. Если в отправляемом документе и доверенности уполномоченного представителя ошибок нет, то документ будет отправлен и через некоторое время придет уведомление о получении тестовой ИФНС документа, в котором **зафиксировано время отправления** вашего документа.

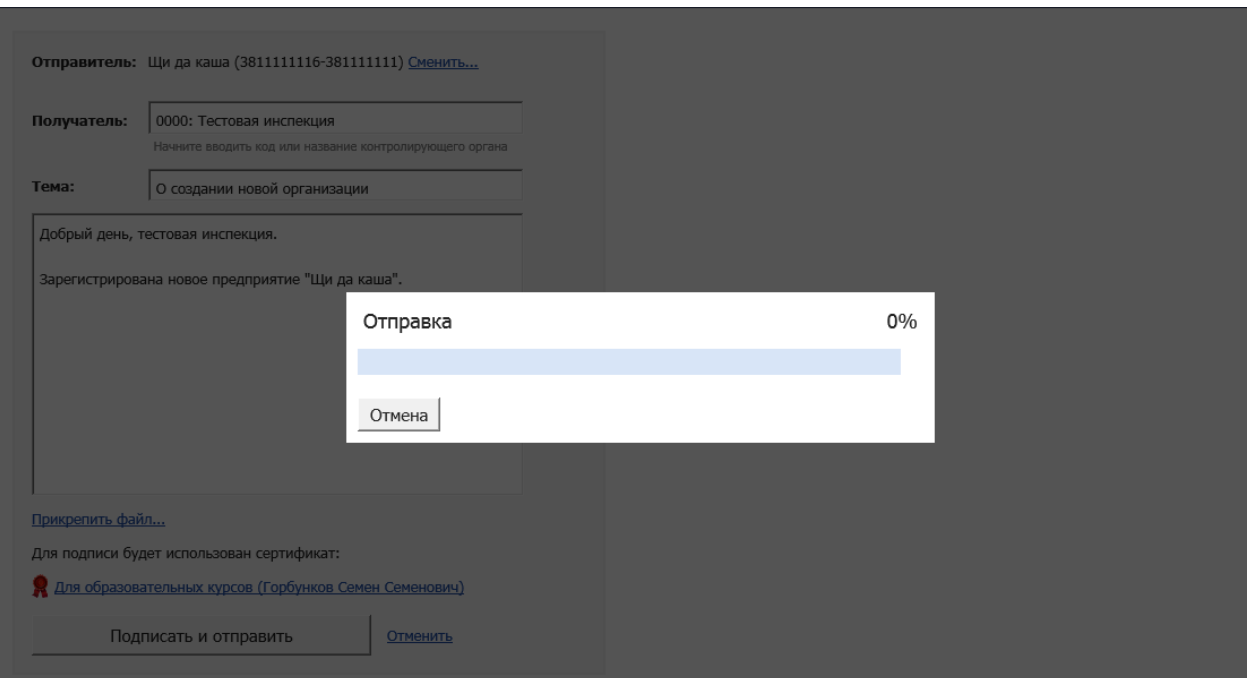

Рис. 38. Отправление письма в тестовую ИФНС

Заполним Сведения о среднесписочной численности. Вернемся на главную страницу, выберем **ФНС** и **Отчеты**. В открывшемся окне выберем **Все** отчеты, в строке поиска наберем **Сведения о среднесписочной** (рис. 39). Заполним о отправим в тестовую ИФНС Сведения о среднесписочной численности работников за 2015 год (рис. 40–41).

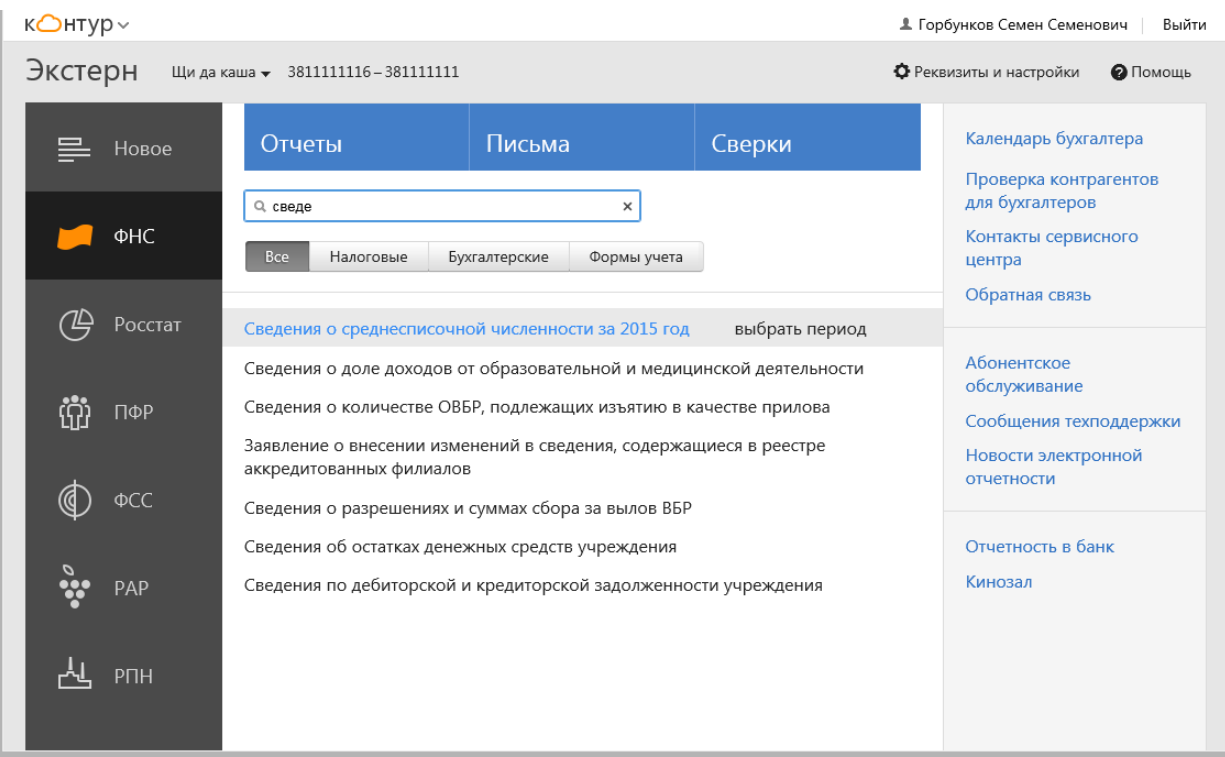

# Рис. 39. Выбираем нужный отчет

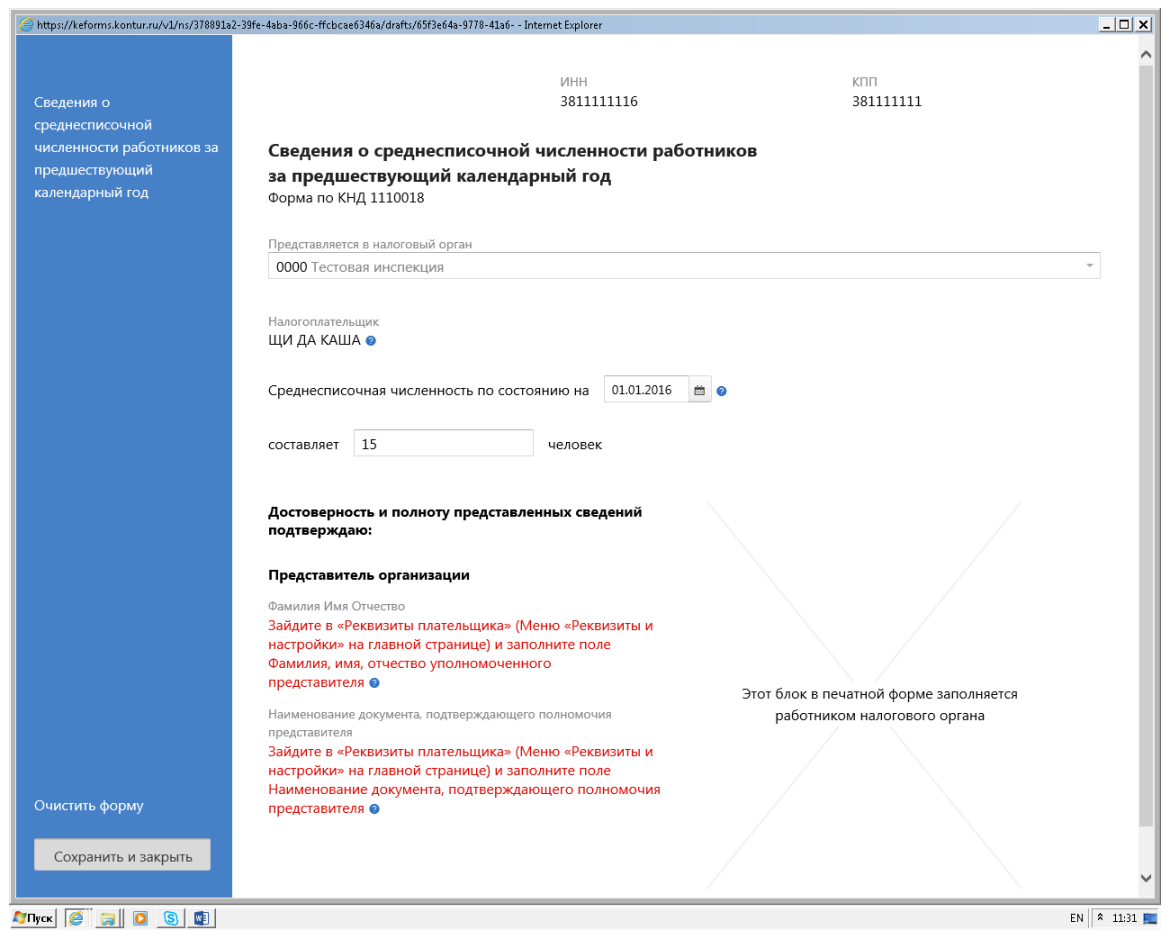

Рис. 40. Сведения о средней списочной численности (начало)

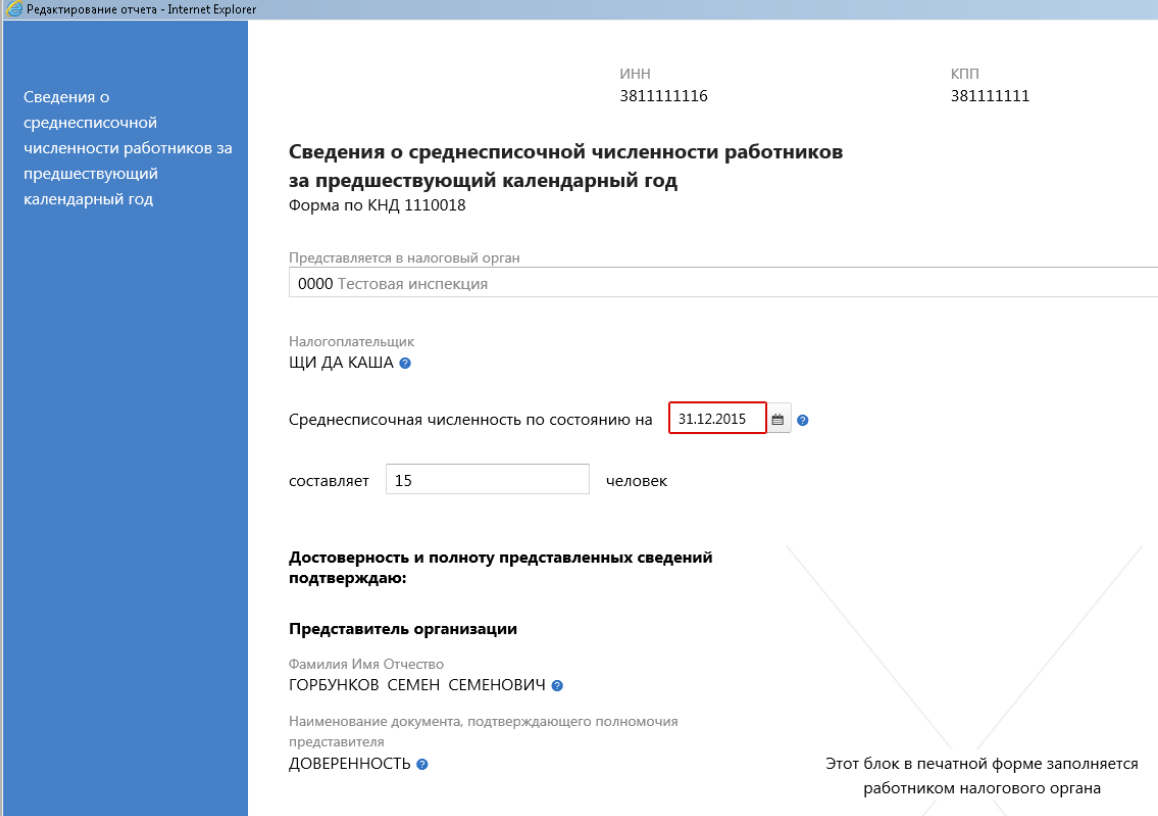

Рис. 41. Сведения о среднесписочной численности

# Сохраним форму.

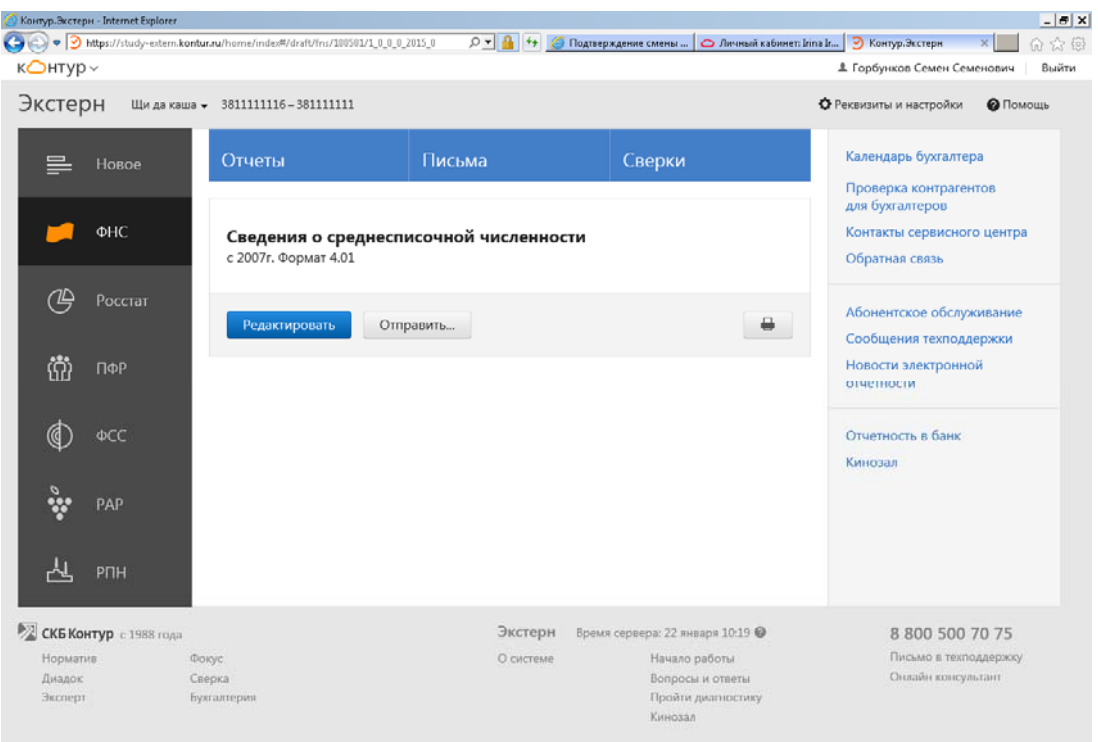

Рис. 42. Сведения о среднесписочной численности

### Отправим отчет в тестовую ИФНС. Рассмотрим документооборот (рис. 43).

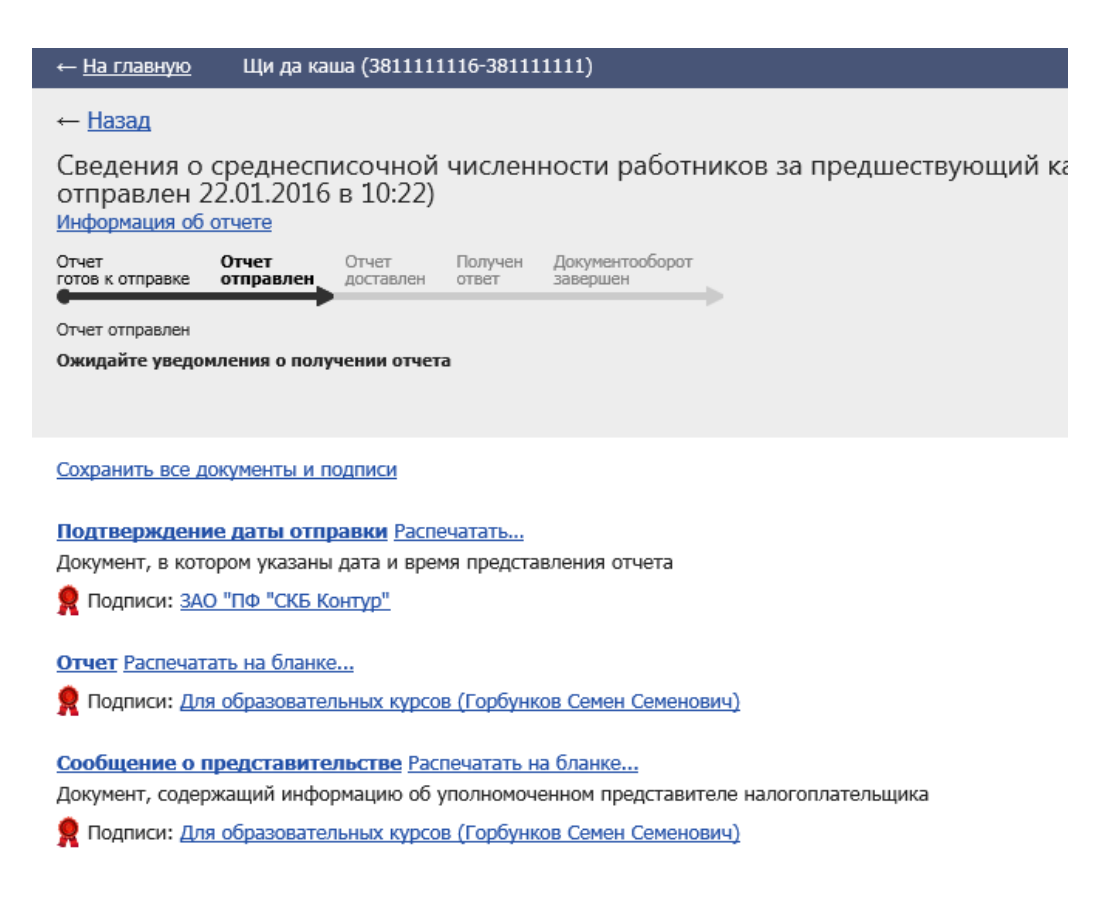

### Рис. 43. Документооборот

При отправлении документа система проверяет его и если не обнаружено ошибок направляет вместе с доверенностью в тестовую ИФНС. Оператор электронного документооборота, в нашем случае, компания «Контур» фиксирует в уведомлении дату и время отправки.

Теперь заполним и отправим запрос на проведение сверки расчетов по налогам в **тестовую ИФНС.** Для чего возвращаемся на главную страницу, выбираем контролирующий орган **ФНС** и выбираем **Сверки** (рис. 42). По кнопке **Сверки** открываем диалогового окно для заполнения документа сверки расчетов (рис. 44–46).

### Информационная часть •

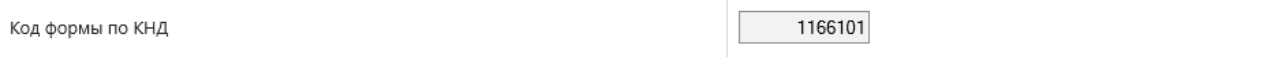

#### Сведения об отправителе запроса

Сведения об отправителе заполняются автоматически из реквизитов налогоплательщика. 

#### Отправитель - юридическое лицо

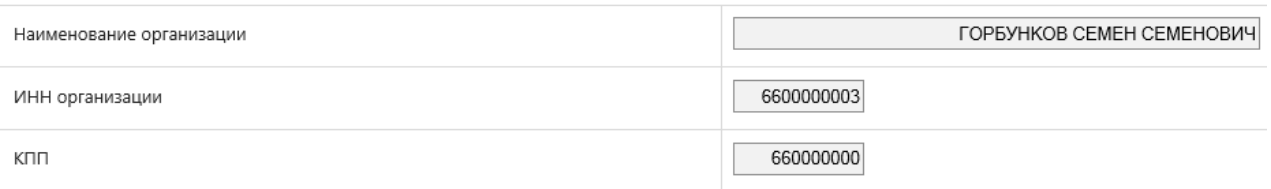

#### Сведения о налогоплательщике

Сведения об организации заполняются автоматически из реквизитов налогоплательщика.

Если данные нужно отредактировать, выберите пункт меню Реквизиты и настройки / Реквизиты плательщика и отредактируйте их там.

#### Налогоплательщик - юридическое лицо

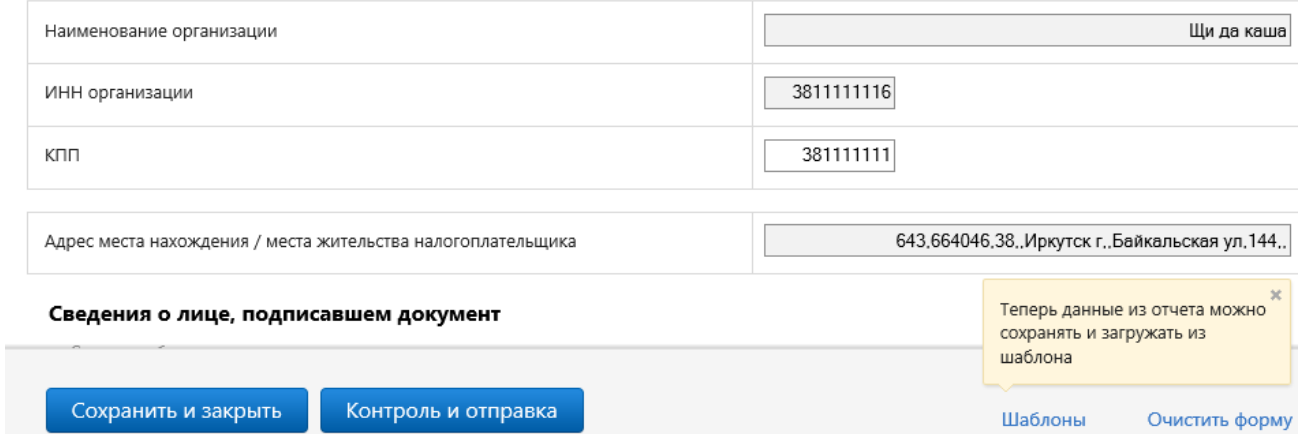

# Рис. 44. Запрос на сверку

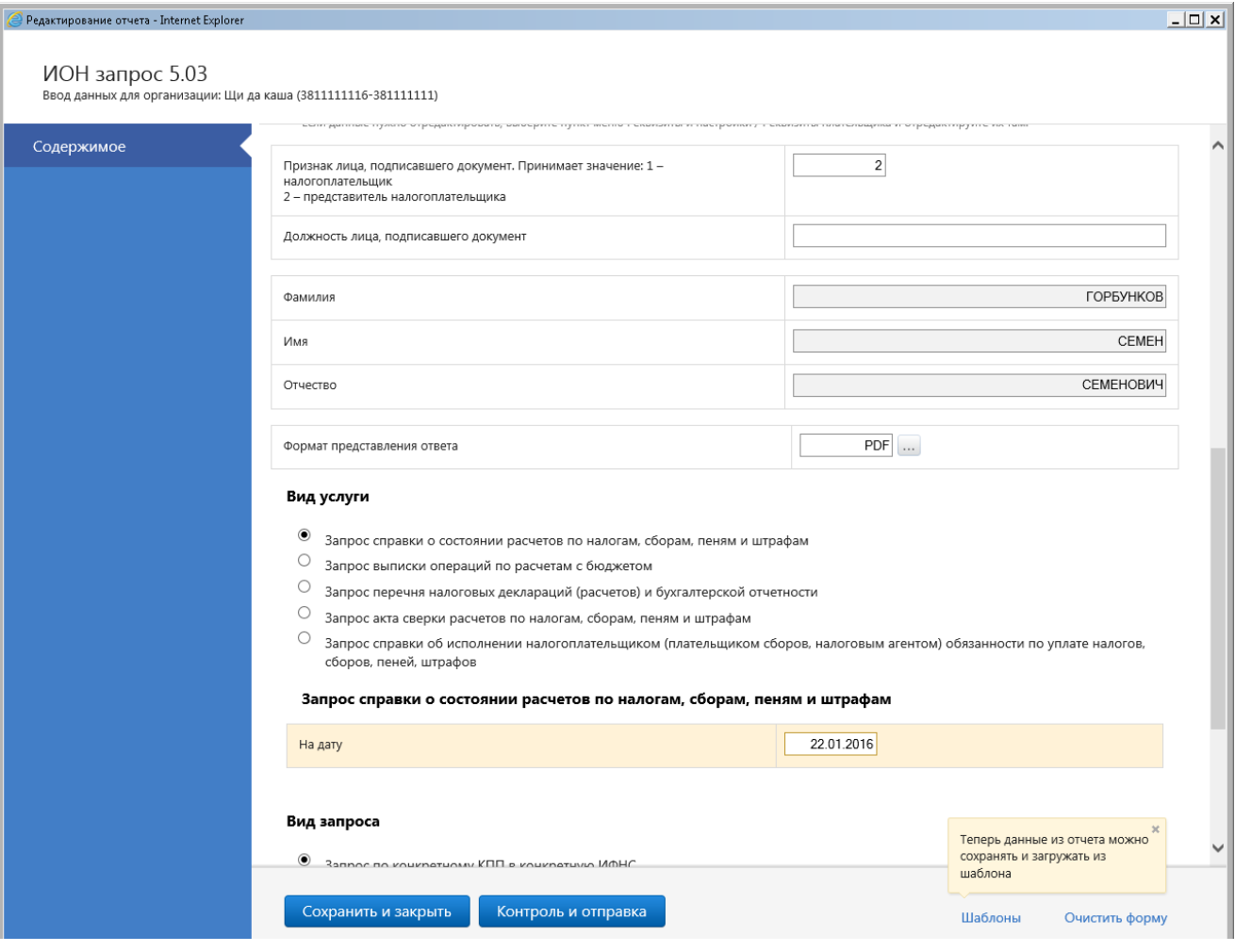

Рис. 45. Запрос на сверку

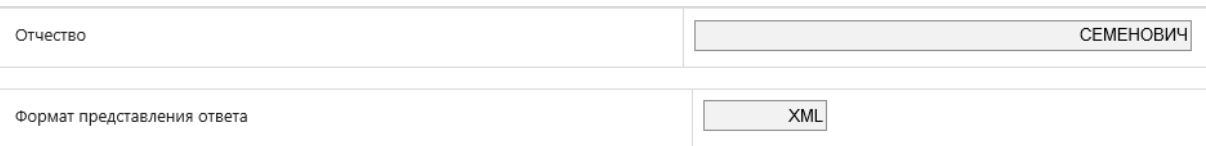

#### Вид услуги

- Запрос справки о состоянии расчетов по налогам, сборам, пеням и штрафам
- $\circlearrowright$  Запрос выписки операций по расчетам с бюджетом
- О Запрос перечня налоговых деклараций (расчетов) и бухгалтерской отчетности
- $\circledcirc$  Запрос акта сверки расчетов по налогам, сборам, пеням и штрафам
- $\circledcirc$  Запрос справки об исполнении налогоплательщиком (плательщиком сборов, налоговым агентом) обязанности по уплате налогов, сборов, пеней, штрафов

#### Запрос справки о состоянии расчетов по налогам, сборам, пеням и штрафам

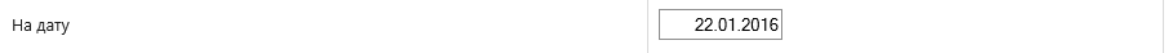

#### Вид запроса

- © Запрос по конкретному КПП в конкретную ИФНС
- Запрос по всем КПП в конкретную ИФНС
- Запрос в целом по организации

#### Запрос в целом по организации

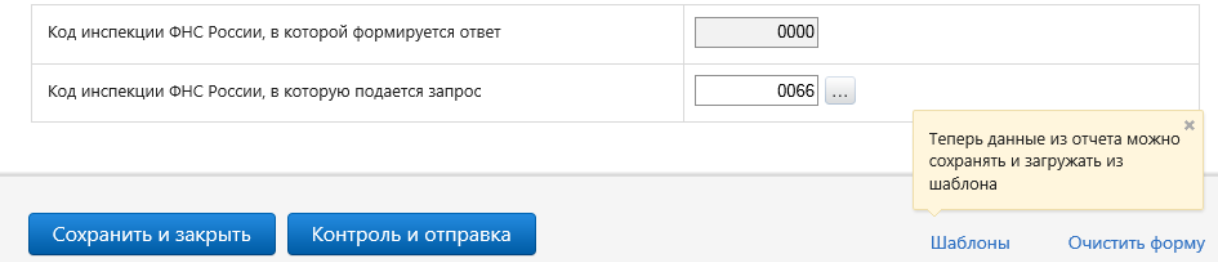

# Рис. 46. Запрос на сверку

Сохраняем и проверяем заполненную форму. Ошибок при проверке не обнаружено (рис. 47).

#### Проверка отчета

Данный отчет будет передан со следующими реквизитами:

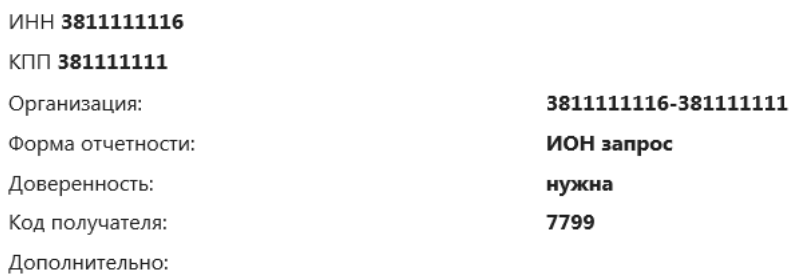

#### Результат проверки отчета

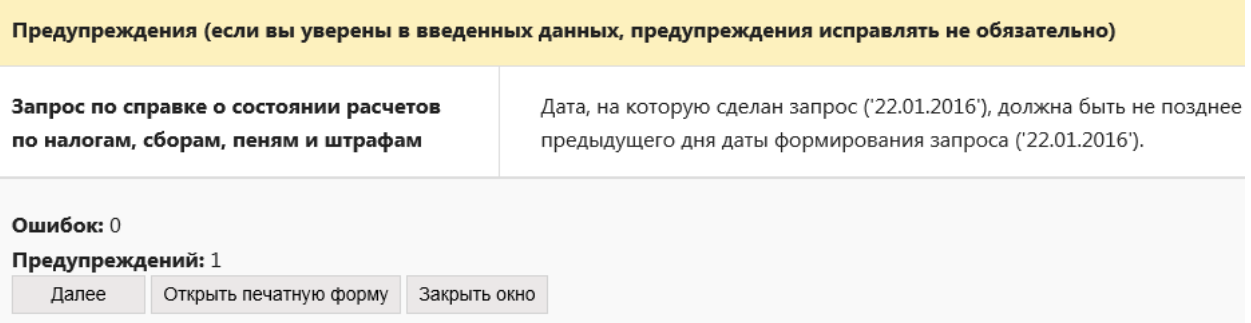

### Рис. 47. Результаты проверки

По кнопке **Далее** отправляем документ. На рис. 48 представлены результаты отправки.

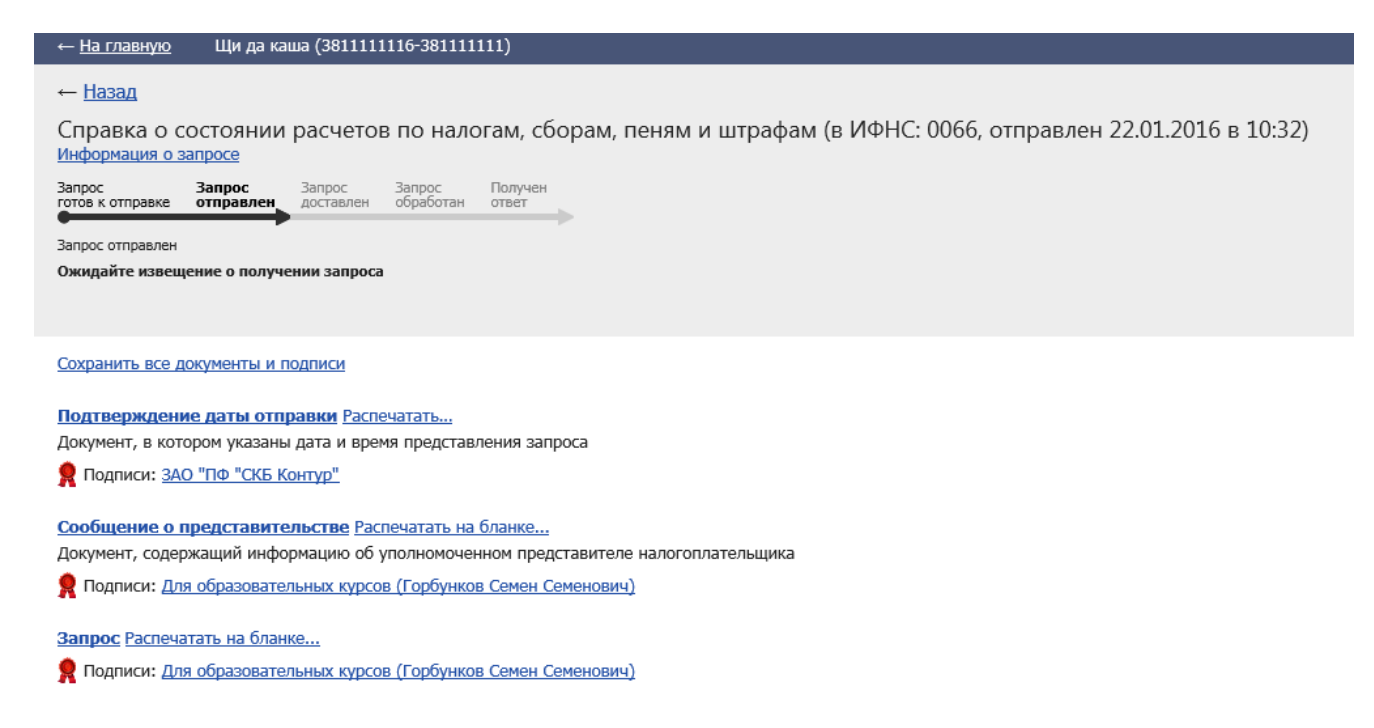

# Рис. 48. Документооборот с ИФНС

Документооборот не завершен, так как пока ответ от ИФНС не получен.

# **Порядок документооборота с ФНС**

После отправки отчета налогоплательщик получает следующие документы (рис. 49).

## **1. Подтверждение даты отправки отчета**

Это электронный документ, формируемый специализированным оператором связи, содержащий данные о дате и времени отправки декларации. Формируется сразу после отправки отчета.

Дата представления отчета, которая указывается в квитанции о приеме, соответствует дате, зафиксированной в подтверждении даты отправки.

за 2016 год, в ИФНС: 0000, отправлен 20.02.2017 в 10:21 Информация об отчете ± Сохранить все документы и подписи Документооборот Отчет Отчет Получен Отчет готов к отправке отправлен доставлен **OTBET** завершен Отчет отправлен Ожидайте уведомления о получении отчета Подтверждение даты отправки Распечатать Документ, в котором указаны дата и время представления отчета **Q** Подписи: ЗАО "ПФ "СКБ КОНТУР" Отчет Распечатать на бланке Сведения о среднесписочной численности работников за предшествующий календарный год • Подписи: Для образовательных курсов (Горбунков Семен Семенович) Сообщение о представительстве Распечатать на бланке Документ, содержащий информацию об уполномоченном представителе налогоплательщика • Подписи: Для образовательных курсов (Горбунков Семен Семенович)

Рис. 49. Документооборот с ИФНС не завершен

# **2. Извещение о получении** либо **сообщение об ошибке.**

 Извещение о получении – электронный документ, подтверждающий факт получения отчета налоговым органом. Формируется налоговым органом. При поступлении извещения о получении документооборот продолжается. Необходимо дождаться результатов дальнейшей проверки отчета налоговым органом.

 Сообщение об ошибке – электронный документ, формируемый налоговым органом, содержащий информацию об ошибках. Если вам пришло сообщение об ошибке, это значит, что отчет не принят. Документооборот прекращается. Необходимо исправить ошибки, указанные в сообщении, и повторить процедуру отправки отчета.

### **3. Квитанция о приеме** либо **уведомление об отказе.**

 Квитанция о приеме – электронный документ, формируемый налоговым органом, подтверждающий факт приема отчета. При получении квитанции о приеме документооборот продолжается. Необходимо дождаться результатов ввода данных в базу налогового органа.

 Уведомление об отказе – электронный документ, формируемый налоговым органом, подтверждающий факт отказа в приеме сведений с указанием причин отказа. Если пришло уведомление об отказе, это значит, что отчет не принят. Документооборот прекращается. Необходимо исправить ошибки, указанные в уведомлении, и повторить процедуру отправки отчета.

### **4. Извещение о вводе** либо **уведомление об уточнении.**

 Извещение о вводе – электронный документ, формируемый налоговым органом, подтверждающий факт загрузки отчета в базу инспекции. Если пришло извещение о вводе, это значит, что отчет принят. Документооборот завершен.

 Уведомление об уточнении – электронный документ, формируемый налоговым органом, подтверждающий факт загрузки отчета в базу инспекции, но содержащий сообщение о необходимости предоставить уточнения. Если пришло уведомление об уточнении, это значит, что отчет принят, но требует уточнений. Необходимо отправить корректирующий отчет, внеся необходимые уточнения.

После получения всех необходимых документов документооборот с ИФНС завершен (рис. 50).

#### Сведения о среднесписочной численности работников за предшествующий календарный гс  $\langle$

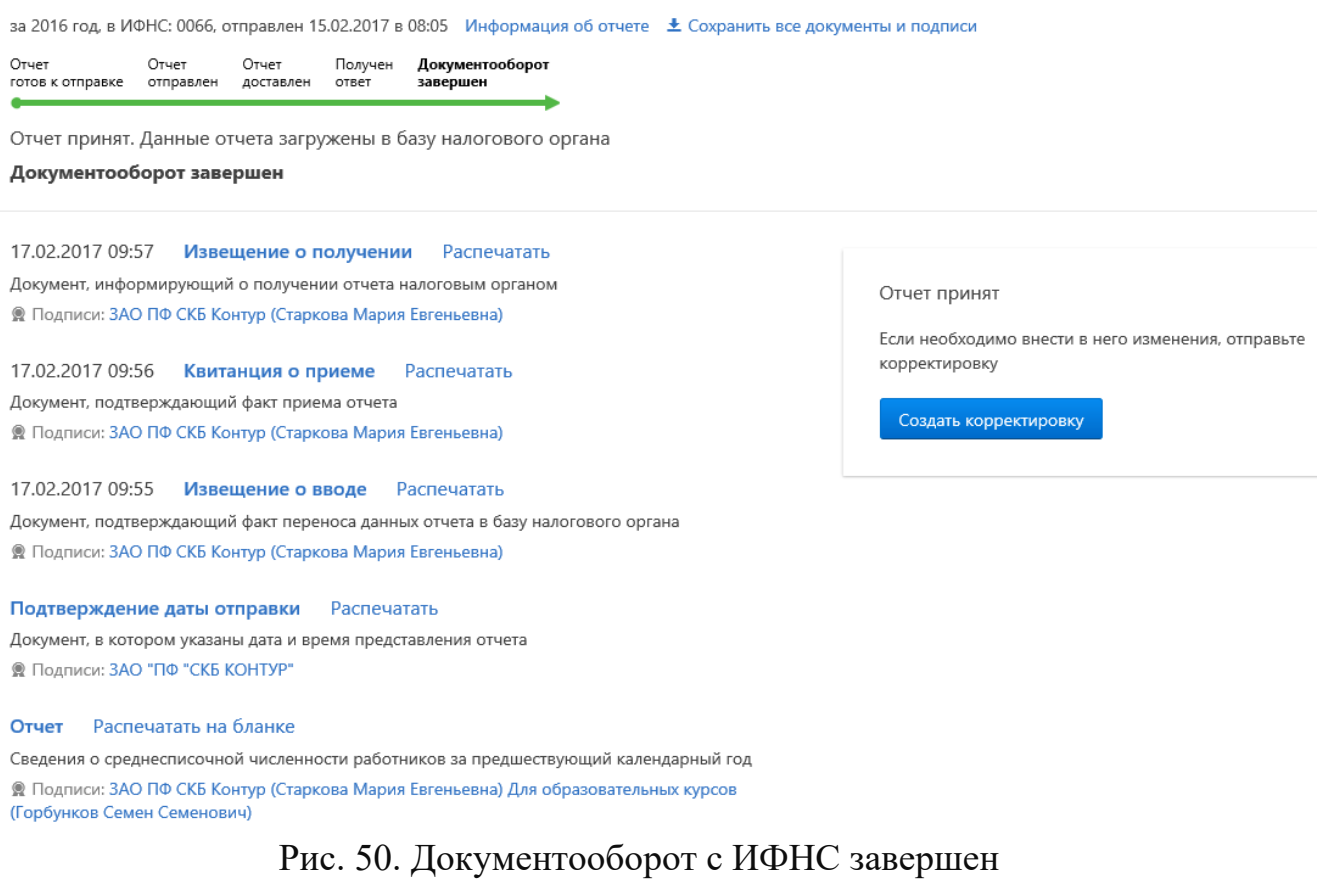

### *4.4.1. Другие сервисы«Контур-Экстерн»*

Познакомимся с другими сервисами программы:

1) норматив (нормативная правовая база);

2) фокус (проверка контрагентов);

3) кинозал.

На главной странице откроем пункт **Норматив** (рис. 51). Данный сервис содержит нормативно-справочную информацию, аналогичную правовым справочным системам «Консульант плюс», «Гарант» и т.д.

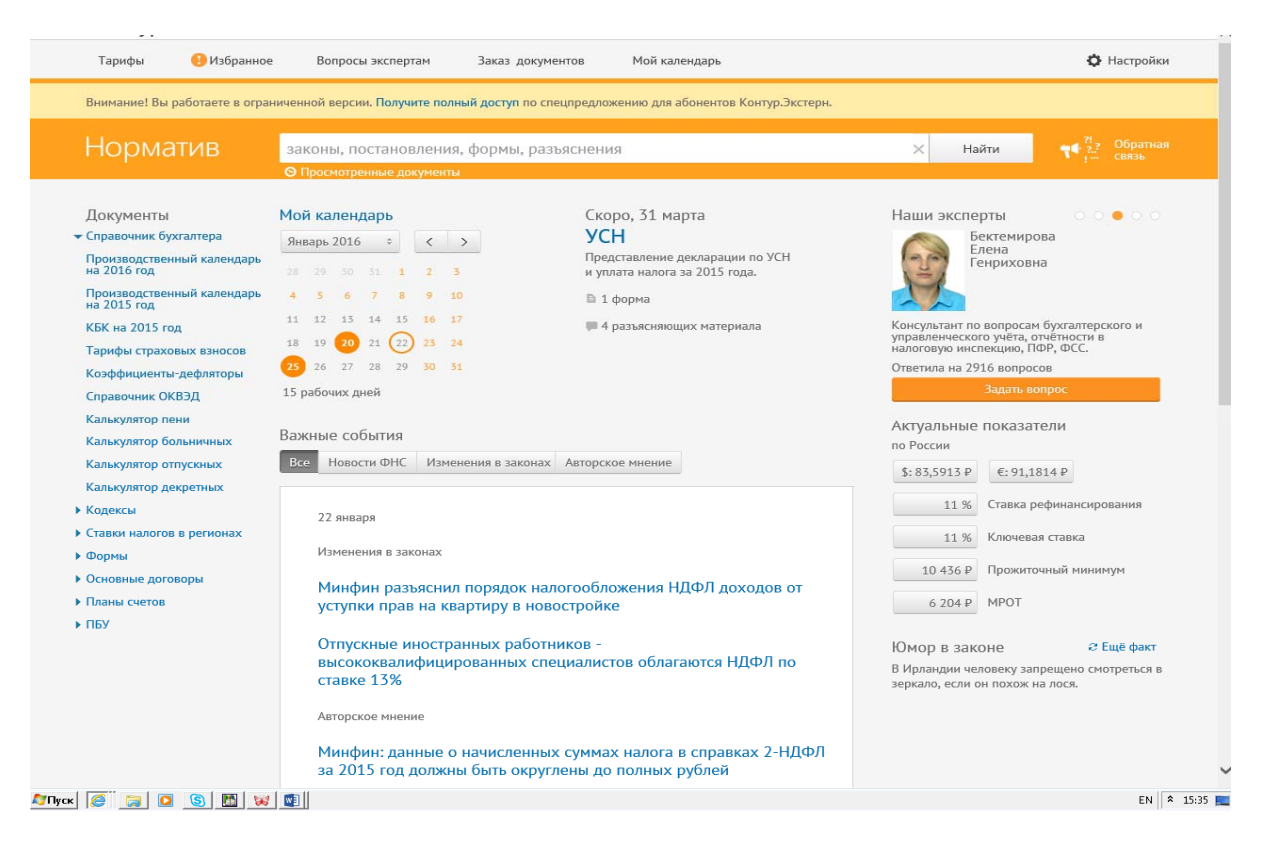

Рис. 51. Сервис «Норматив»

Облачный сервис «**Фокус»** позволяет выполнить проверку контрагентов (рис. 52).

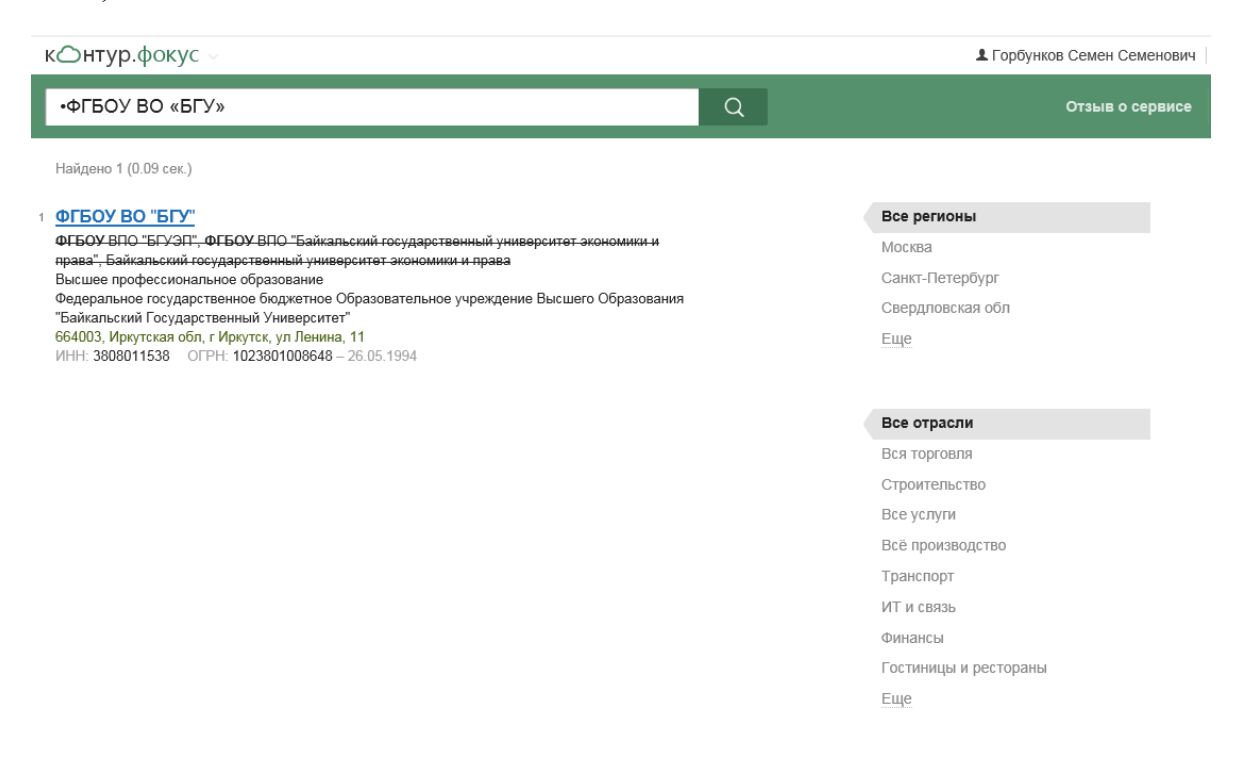

Рис. 52.Проверка контрагента

Сервис «**Кинозал»** предоставляет возможность познакомиться с интересующими вопросами по бухгалтерскому учету и отчетности, налогообложению с помощью вебинаров (рис.53)**.** 

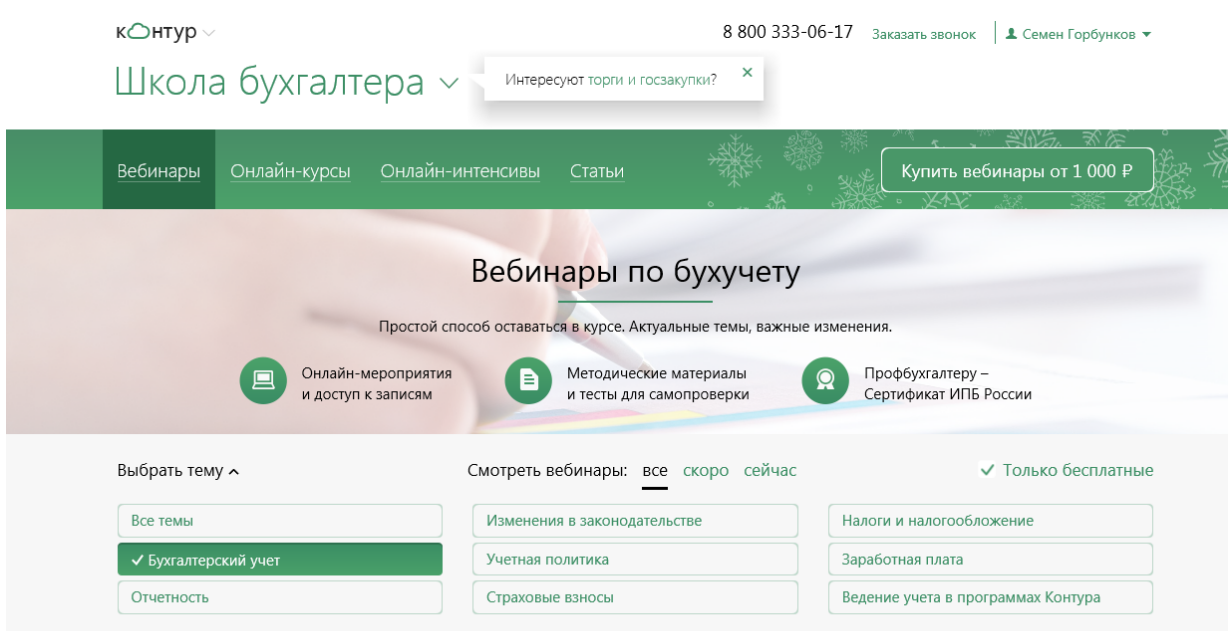

Скоро 3 вебинара

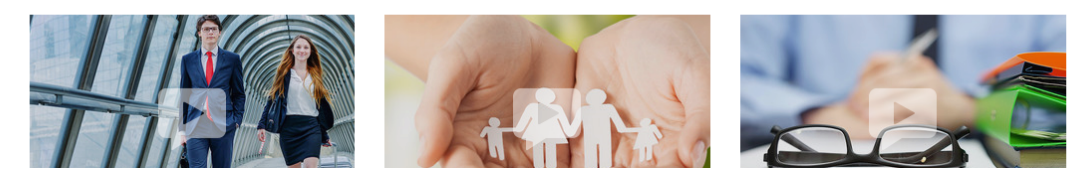

Рис. 53. Сервис «Кинозал»

# **Вопросы**

1. Какая схема взаимодействия электронными документами по телекоммуникационным каналам связи установлена действующим законодательством между ИФНС России и налогоплательщиками?

2. Для чего предназначен облачный сервис «Контур-Экстерн»?

3. Какая технология реализована в информационной системе «Контур-Экстерн»?

4. Как подтверждается своевременность предоставления отчетности в ИФНС?

5. Какие функции выполняет оператор ЭДО в электронном документообороте с ИФНС и налогоплательщиком?

6. Опишите электронный документооборот между налогоплательщиком и ИФНС России?

## Словарь терминов

### $\mathbf{A}$

Автоматизированная система управления технологическим процессом (АСУТП) - это комплекс технических и программных средств, предназначенных для автоматизации управления технологическим оборудованием на промышленных предприятиях.

Актуальность информации см. Свойства информации.

### $\mathbf{E}$

Базовая информационная технология должна задавать модели, методы и средства решения задач в своей предметной области (производственную, научную, обучение и т.д.).

Бухгалтерские комплексы являлись первыми программами, автоматизирующие отдельные разделы бухгалтерского учета. Автоматизировались отдельные трудоемкие задачи бухгалтерского учета – учет заработной платы, затрат на производство, материальных ценностей и др.

### <sub>R</sub>

Виды информационных технологий см. Информационные технологии

Виртуальная машина выступает функциональным эквивалентом реальной ЭВМ. Моделируемая при помощи реальных технических средств и программ система виртуальных машин в совокупности называется монитором виртуальных машин. Смысл системы виртуальных машин состоит в том, что нескольким пользователям, работающим на одной ЭВМ предоставляется в распоряжение своя виртуальная машина и он работает так, как будто ему предоставлена отдельная реальная ЭВМ. Монитор организует работу виртуальных машин, распределяя реальные ресурсы между ними таким образом, чтобы одновременно они эффективно использовались и пользователи виртуальных машин не испытывали неудобств в работе.

### $\Gamma$

Гипервизор – (англ. Hypervisor; от др.-греч.  $\dot{\nu}\pi\acute{\epsilon}\rho$  «над, выше, сверх» и лат. visio «зрение; видение») или монитор виртуальных машин (в компьютерах) – программа или аппаратная схема, обеспечивающая или позволяющая одновременное, параллельное выполнение нескольких операционных систем на одном и том же сервере

Л

Документооборот - движение документов в организации с момента их создания или получения до завершения исполнения или отправки.

Достоверность информации см. Свойства информации.

### $\mathbf{R}$

Западные системы, реализующие комплексный подход к управлению финансами, бухгалтерский учет ведется в режиме реального времени. Эти системы сложные и дорогостоящие, их появление обусловлено необходимостью ведения учета по международным стандартам.

### $\boldsymbol{\mathsf{M}}$

Информация от греч. Information означает изложение, разъяснение какого-либо факта, события, явления. Информация разнообразна по своему предметному содержанию и подразделяется на научную, производственную, экономическую, социальную и т.д. Информация - это не любые сведения, она несет в себе нечто новое, уменьшающее неопределенность, это осмысленные данные, необходимые для принятия дальнейших действий.

Информационная система - организационно-техническая система, которая предназначена для удовлетворения потребности системы управления (управленческого персонала) и внешних пользователей, путем использования, создания информационных продуктов. Целью любой информационной технологии является получение нужной информации требуемого качества на заданном носителе.

Информационные системы бухгалтерского учета предназначены для регистрации сведений о хозяйственной деятельности в первичных документах, сбора, обработки и накопления данных, направления их во все подразделения предприятия, формирования финансово-экономических показателей и отчетов для анализа и передачи лицам, принимающим управленческие решения.

Информационная технология - это система методов и способов сбора, накопления, хранения, поиска, обработки, анализа, выдачи данных, информации и знаний на основе применения аппаратных и программных средств соответствии с требованиями, предъявляемыми пользователями

Информационная технология автоматизированного офиса призвана дополнить существующую систему связи персонала предприятия. Автоматизация

офиса предполагает организацию и поддержку коммуникационных процессов как внутри фирмы, так и с внешней средой на базе компьютерных сетей и других современных средств передачи и работы с информацией.

Информационная технология обработки данных предназначена для решения хорошо структурированных задач, алгоритмы решения которых хорошо известны и для решения которых имеются все необходимые входные данные. Эта технология применяется на уровне исполнительской деятельности персонала невысокой квалификации в целях автоматизации некоторых рутинных, постоянно повторяющихся операций управленческого труда.

Информационная технология поддержки принятия решений предназначена для выработки управленческого решения, происходящей в результате итерационного процесса, в котором участвуют система поддержки принятия решений (вычислительное звено и объект управления) и человек (управляющее звено, задающее входные данные и оценивающее полученный результат).

Информационная технология управления предназначена для информационного обслуживания всех работников предприятий, связанных с принятием управленческих решений.

Информационная технология экспертных систем основана на использовании искусственного интеллекта. Экспертные системы дают возможность менеджерам получать консультации экспертов по любым проблемам, о которых в этих системах накоплены знания.

Инфраструктура облачного сервера позволяет организовать работу в облаке, она включает вычислительную сеть, серверы, операционные системы (под управлением которой работает сервер), хранилища данных, системы управления базами данных, прикладные программы.

### $\mathbf{K}$

Количество информации - мера снятия неопределенности одной случайной величины в результате наблюдения за другой.

Комплексные (интегрированные) системы бухгалтерского учета автоматизируют все учетные задачи, своевременно предоставляют финансовую информацию для принятия управленческих решений. Подобные системы потребовали создания сетевых информационных систем.
Корпоративные информационные системы (КИС) осуществляет информационную поддержку производственных, административных и управленческих процессов (бизнес-процессов), формирующих продукцию или услуги предприятия. КИС решают задачу эффективного управления всеми ресурсами предприятия для получения максимальной прибыли и удовлетворения материальных и профессиональных потребностей всех сотрудников.

#### M

Масштабируемость «облачных» вычислений - это свойство информационных систем, созданных с использованием технологии «облачных» вычислений, которое состоит в том, что ресурсы могут неограниченно выделяться и высвобождаться с большой скоростью в зависимости от потребностей. То есть, требуемые ресурсы задействованы максимально эффективно, за минимальное время возможно увеличить производительность работы путем добавления ресурсов.

Мини-бухгалтерии появились в начале 90-х гг., к ним относят программы, предназначенные для бухгалтерии численностью 1-3 человека без специализации сотрудников по конкретным разделам учета. Программы реализую функции ведения синтетического и аналитического учета, позволяют вводить и обрабатывать бухгалтерские записи, оформлять набор первичных документов, формировать отчетность.

Модели представления услуг в информационных системах «облачных» технологий:

• Когда в качестве услуги предоставляется сама платформа (Platform as a service (PaaS)). Платформа определяет тип компьютера и операционную систему (ОС). «Облачный» поставщик предоставляет доступ к аппаратнопрограммной инфраструктуре, включающей операционные системы, инструменты разработки и сопровождения программного обеспечения, - в которой заказчики создают и используют собственные информационные системы.

• Когда заказчику предоставляется система обработки, хранения, сетей и другие фундаментальные вычислительные ресурсы для развертывания и запуска произвольного программного обеспечения, которое может включать в себя как операционные системы, так и приложения. Такая услуга называется предоставлением в аренду инфраструктуры информационной системы облачной технологии (Infrastructure as a service (IaaS)).

• Когда пользователю предоставляется программное обеспечение (потребитель может пользоваться готовым приложением поставщика) как услуга, то имеет место предоставление программного обеспечения в пользование (Software-as-a-service (SaaS)).

Модели развертывания «облака» в среде пользователей:

 Частное облако (Private cloud). Облачная инфраструктура, подготовленная для использования исключительно в рамках единой организации. Такое облако может находиться в собственности, управлении и обслуживании у самой организации либо у третьей стороны и располагаться как на территории предприятия, так и за его пределами.

 Облако сообщества (Community cloud). Данная облачная инфраструктура, подготовленная для эксклюзивного использования конкретным сообществом потребителей от организаций, имеющих общие проблемы. Облако может находиться в собственности, управлении и обслуживании у одной или более организаций в сообществе, у третьей стороны и располагаться как на территории организаций, так и за их пределами.

 Публичное (или общее) облако (Public cloud*)*. Облачная инфраструктура, подготовленная для открытого использования широкой аудиторией. Оно может находиться в собственности, управлении и обслуживании у деловых, научных и правительственных организаций в любых их комбинациях. Облако существует на территории облачного провайдера.

 Гибридное облако (Hybrid cloud). Облачная инфраструктура представляет собой композицию из двух или более различных инфраструктур облаков (частные, общественные), имеющих уникальные объекты, но связанных между собой стандартизированными или собственными технологиями, которые позволяют переносить данные или приложения между компонентами (например, для балансировки нагрузки между облаками).

#### **О**

«Облачные» вычисления (Cloud computing (англ. Cloud – облако; computing – вычисления)) – концепция «вычислительного облака», согласно которой программы запускаются и выдают результаты работы на локальном ПК, при этом все приложения и их данные, необходимые для работы, находятся на удаленном сервере в интернете. Доступ к запрашиваемым ресурсам (вычислительным сетям, хранилищам данных, программному обеспечению и др.) предоставляется вне зависимости от времени суток, канала доступа в вычислительную сеть. Информационная система, построенная с использованием технологий «облачных» вычислений» (ИСОТ) предназначена для реализации облачных услуг.

Объективность информации см. Свойства информации.

Облачный клиент - это так называемый арендатор облака, получающий одну или несколько облачных услуг.

Оператор ИСОТ (поставщик облачных услуг) - лицо, ответственное за функционирование облачного сервера. Облачный сервер предоставляет облачным клиентам вычислительной сети одну или несколько облачных услуг.

### $\Pi$

Полнота информации см. Свойства информации.

Понятность (ясность) см. Свойства информации

### $\mathbf C$

Свойства информации:

- объективность;
- достоверность и полнота;
- ценность и актуальность;
- ПОНЯТНОСТЬ (ЯСНОСТЬ).

Объективность информации предполагает ее не зависимость от чего-либо мнения.

Достоверной считается информация, которая не искажает истинного положения дел.

Полной считается информация, которой достаточно для понимания и принятия решения.

Ценность информации зависит от того, какие задачи она позволяет ре-ШАТЬ

Актуальность информации предполагает, что она не устарела, важна и существенна до настоящего времени.

Понятность (ясность) – выражена на языке, доступном получателю

Сервер - это мощный компьютер, который работает под управлением операционной системы и обеспечивает:

- выход в интернет;
- является хранилищем данных пользователей;
- выступает хостингом, т.е. хранит все файлы и данные с веб-сайта.

Системы управления промышленным предприятием на основе современных методологий планирования:

MPS (Master Planning Schedule) – методология объемно-календарного планирования появилась в конце 1960-х гг. Она показала эффективность при небольших объемах производства, но при этом она имеет ряд ограничений, в частности, не позволяет оптимально спрогнозировать объемы и сроки поставок сырья и готовой продукции.

MRP (Materials Requirements Planning) - технология планирования потребностей в материалах. Целью MRP— технологии является формирование заказов на комплектующие на основе календарного плана производства. Программа производства представляет собой оптимизированный график распределения времени для производства необходимой продукции за планируемый период. Достоинством является то, что MRP— технология позволяет поднять всю систему планирования на новый уровень, чего нельзя сделать при частичном планировании и позволяет довольно точно определить финансовый результат от сформированного производственного плана.

MRPII (Manufacturing Resource Planning) – технология планирования потребностей в производственных мощностях, включая определение потребности в материалах и трудовых ресурсах. Целью MRPII— технологии является формирование оптимального потока материалов (сырья, комплектующих) и готовых изделий.

ERP (Enterprise Requierments Planning) – технология – методология планирования комплексного планирования потребности в распределении и ресурсах на уровне предприятия, включая обеспечение финансовыми ресурсами в соответствии с производственной программой. Цель – управление всеми ресурсами предприятия.

#### **Т**

Технология – это:

 совокупность методов, приемов воздействия на какие-либо предметы, объекты, процессы (труда);

научное описание или разработка этих методов.

#### **Ф**

Финансово-аналитические программы предоставляют возможности аналитической обработкой учетной информации.

#### **Ц**

Цель информационной технологии – рациональная организация процесса и экономия времени, денег и прочих ресурсов.

75

Ценность информации см. Свойства информации.

## $\mathbf{C}$

Электронный документооборот - это документооборот, организованный с использованием автоматизированной информационной системы.

## **Список рекомендованной литературы**

1. Информационные системы и технологии управления : учеб. для вузов : допущено Министерством образования и науки РФ / Г. А. Титоренко [и др.]; под ред. Г. А. Титоренко. – 3е изд., перераб. и доп. М.: ЮНИТИ. 2010 – 592 с. – (Золотой фонд российских учебников).

2. Кияев В. И., Граничин О. Н. Развитие информационных технологий. Монография (однотомник). – 2-е изд., исправ.. В.И. Кияев / В.И. Кияев. – М. : Национальный Открытый Университет «ИНТУИТ», 2016. – 199 с.

3. «Информационные системы в промышленности – основные понятия, определения и термины» [Электронный ресурс] Деловой портал «Управление производством». – Режим доступа: https://www.up-pro.ru/library/information\_ systems/production/promyshennost-is.html

4. Тихонова И. В. Информационные технологии : учеб. пособие / И.В. Тихонова. – Иркутск : Изд-во БГУ, 2017. – 88 с.

5. Тихонова И. В. «1 С: Бухгалтерия»: лабораторный практикум по учету» [Электронный ресурс] : учеб. пособие / И.В. Тихонова. – Иркутск : Изд-во БГУ, 2017. – 102 с.

Учебное издание

**Тихонова** Ирина Васильевна

# **ИНФОРМАЦИОННЫЕ СИСТЕМЫ В ПРОФЕССИОНАЛЬНОЙ ДЕЯТЕЛЬНОСТИ БУХГАЛТЕРА**

Учебное пособие

ИД № 06318 от 26.11.01. Подписано в пользование 03.04.18.

Издательство Байкальского государственного университета. 664003, г. Иркутск, ул. Ленина, 11. http://bgu.ru.